## **МІНІСТЕРСТВО ВНУТРІШНІХ СПРАВ УКРАЇНИ ДНІПРОПЕТРОВСЬКИЙ ДЕРЖАВНИЙ УНІВЕРСИТЕТ ВНУТРІШНІХ СПРАВ НАВЧАЛЬНО-НАУКОВИЙ ІНСТИТУТ ПРАВА ТА ІННОВАЦІЙНОЇ ОСВІТИ КАФЕДРА ІНФОРМАЦІЙНИХ ТЕХНОЛОГІЙ**

Л. В. Рибальченко

# **ЕКОНОМЕТРІЯ**

Навчальний посібник

*для здобувачів першого (бакалаврського) рівня освіти за спеціальностями 051 «Економіка» та 073 «Менеджмент», здобувачів вищої освіти економічних спеціальностей, магістрів та аспірантів*

**УДК 330.43** *Рекомендовано Вченою радою* **Р 93** *Дніпропетровського державного університету внутрішніх справ (протокол № 3 від 30.11.2022 р.)*

### **РЕЦЕНЗЕНТИ:**

**Юлія ГОРЯЩЕНКО,** професор кафедри підприємництва та економіки підприємства Університету митної справи та фінансів, доктор економічних наук, доцент;

**Наталія ШИНКАРЕНКО,** доцент кафедри маркетингу НТУ «Дніпровська політехніка», кандидат економічних наук.

### **УКЛАДАЧ:**

**Людмила РИБАЛЬЧЕНКО,** доцент кафедри інформаційних технологій Дніпропетровського державного університету внутрішніх справ, кандидат економічних наук.

**Р 93** Рибальченко Л. В. Економетрія: навч. посібник для здобувачів першого (бакалаврського) рівня освіти за спеціальностями 051 «Економіка» та 073 «Менеджмент», здобувачів вищої освіти економічних спеціальностей, магістрів та аспірантів. Дніпро : ДДУВС, 2023. 102 с.

#### **ISBN 978-617-8035-31-0**

У навчальному посібнику наведено теоретичні положення до кожної теми дисципліни, представлено основні методи побудови лінійної та нелінійної економетричної моделі, критерії оцінювання адекватності моделі та значимості її параметрів. Розглянуто приклади виконання розрахунків багатофакторних моделей із використанням виробничих функцій, економетричні моделі динаміки, методи оцінювання ступеня мультиколінеарності та її усунення. Подано завдання для виконання самостійної й індивідуальної роботи, питання для самоконтролю та рекомендована література.

Навчальний посібник рекомендовано для здобувачів вищої освіти економічних спеціальностей, магістрів та аспірантів, які проводять дослідження, пов'язані із завданнями економетричного моделювання.

#### **ISBN 978-617-8035-31-0**

© Рибальченко Л.В., 2022 © ДДУВС, 2023

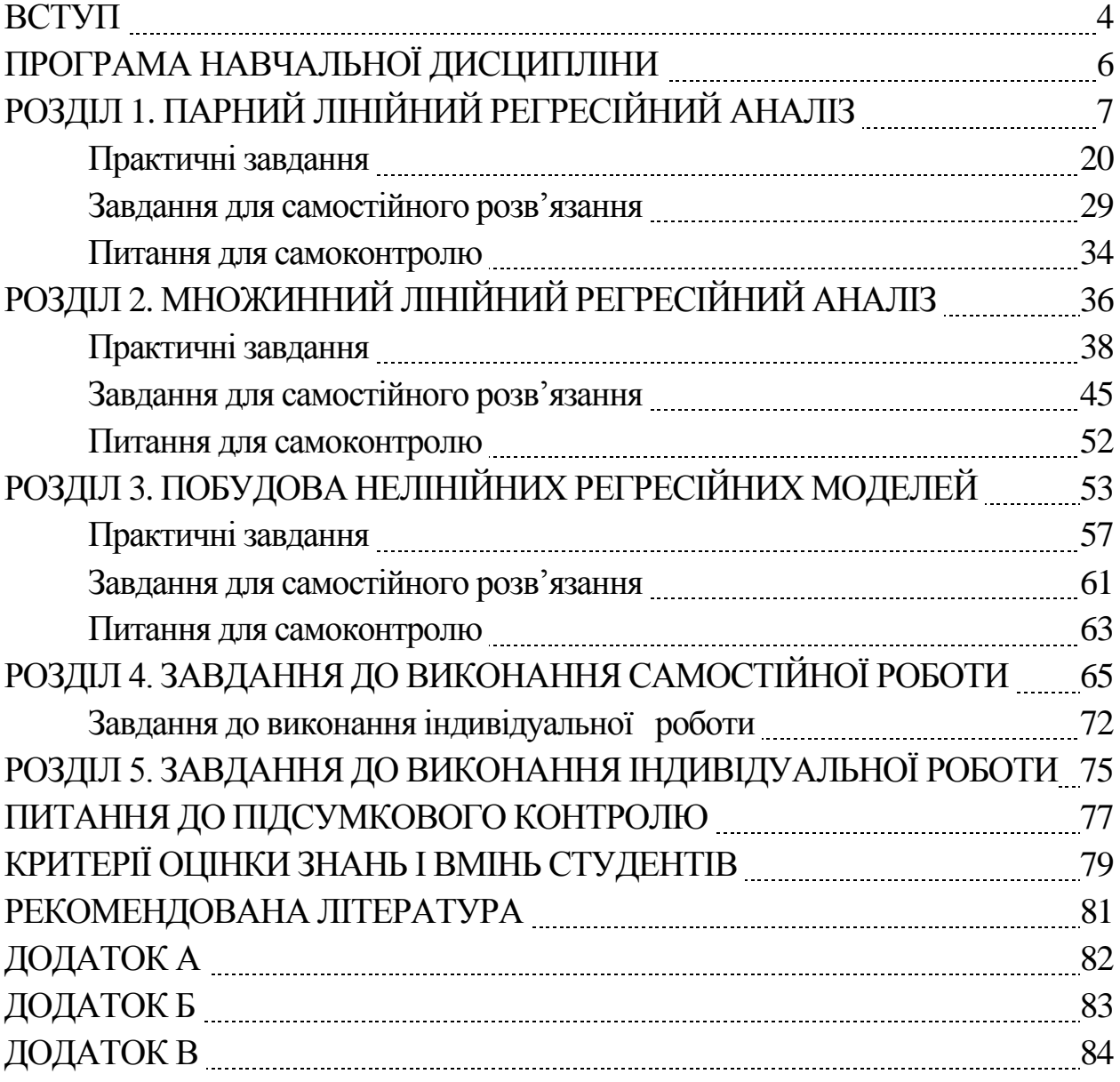

# **ЗМІСТ**

Вирішення багатьох стратегічних питань, що пов'язано із розвитком вітчизняної економіки відбувається із застосуванням наукових досліджень та використанням сучасних економіко-математичних методів і моделей. Побудова математичних моделей в економіці вимагає ретельного вивчення особливостей та врахування усіх можливих ситуацій, які пов'язано із забезпеченням стійкого та збалансованого підходу до економічних процесів і явищ. Використання економетричних методів для застосування їх у дослідженні динаміки розвитку важливих процесів на макро- та мікрорівнях дозволяє виявити ті важливі фактори, що впливають на їх розвиток.

Економіко-математичною моделлю є опис економічного процесу чи явища, який досліджується за допомогою абстрактних математичних співвідношень. Саме застосування економетричних методів в економіці дає можливість виконати поглиблений економічний аналіз та дати інтерпретацію досліджуваним процесам для застосування і прийняття відповідних стратегічних управлінських рішень.

Навчальний посібник з дисципліни «Економетрія» призначено для проведення лекційних та практичних занять у здобувачів вищої освіти за спеціальностями 051 «Економіка» та 073 «Менеджмент», а також для здобувачів вищої освіти економічних спеціальностей та аспірантів, які проводять дослідження, пов'язані із завданнями економетричного моделювання.

Метою навчальної дисципліни «Економетрія» є: формування базових знань з основ застосування апарату математичної статистики при аналізі економічних явищ, надання знань про економіко-теоретичне обґрунтування методів побудови економетричних моделей та практичних навичок з питань прогнозування на основі цих моделей.

**Метою дисципліни** є формування базових знань з основ застосування апарату математичних методів і моделей для аналізу економічних явищ, надання знань про економіко-теоретичне обґрунтування методів побудови економетричних моделей і практичних навичок з питань прогнозування розвитку цих моделей, а також набуття знань щодо методів оцінювання параметрів залежностей, характеризуючих кількісні взаємозв'язки між економічними величинами.

**Предметом дисципліни є** залежності та взаємозв'язки між економічними величинами.

**Завдання дисципліни є** вивчення економетричних моделей, набуття вмінь використання їх у практиці управління економічними процесами на різних ієрархічних рівнях національної економіки.

4

У результаті вивчення дисципліни студенти **повинні знати**:

 класичну та узагальнену лінійну модель парної та множинної регресії;

класичний та узагальнений метод найменших квадратів;

моделі та методи статистичного аналізу часових рядів;

 аналіз систем одночасних економетричних рівнянь, а також **повинні вміти** застосовувати економетричні методи і моделі при дослідженні проблем економіки та вирішенні конкретних економічних задач:

 для аналізу взаємозв'язку різноманітних факторів, для емпіричного тестування економічної теорії та підтвердження певних гіпотез щодо розвитку економічних процесів;

у прогнозуванні.

У процесі проведення практичних занять здобувачі за статистичними показниками досліджують явища та процеси, які відбуваються в економіці та вирішують запропоновані завдання різного рівня складності за вибраними методами та моделями для розробки і аналізу сценаріїв економічного розвитку та прийняття відповідних управлінських рішень. Економетричний аналіз проводиться за допомогою табличного процесора MS Excel.

# **ПРОГРАМА НАВЧАЛЬНОЇ ДИСЦИПЛІНИ**

# **ТЕМА 1. Парний лінійний регресійний аналіз**

Визначення економетрії. Поняття та класифікація економетричних моделей. Метод найменших квадратів. Регресійна модель, поняття регресора та регресанда.

Класична лінійна модель регресії: поняття, особливості. Етапи побудови моделі. Передумови класичної моделі лінійної регресії. Побудова прогнозу за допомогою класичної моделі лінійної регресії. Особливості побудови короткострокових прогнозів. Міри точності прогнозу: стандартне відхилення, середня абсолютна процентна помилка, середня процентна помилка, середня помилка, середній квадрат помилки, сума квадратів помилок.

# **ТЕМА 2. Множинний лінійний регресійний аналіз**

Побудова множинної лінійної регресії. Оцінювання тісноти та значущості зв'язку між змінними в рівнянні множинної регресії. Стандартизована форма моделі множинної регресії.

Показники адекватності класичної регресійної моделі: сума квадраті помилок, коефіцієнт детермінації, частковий коефіцієнт детермінації, скориговані коефіцієнти детермінації. Область припустимих значень коефіцієнта детермінації. Визначення статистичної значущості моделі та її змінних.

Порушення класичної лінійної регресійної моделі. Поняття мультиколінеарності. Методи оцінювання ступеня мультиколінеарності. Методи виключення мультиколінеарності. Гетероскедастичність в економетричних моделях і методи її визначення. Узагальнений метод найменших квадратів (метод Ейткена). Автокореляція залишків. Методи перевірки автокореляції залишків.

# **ТЕМА 3. Побудова нелінійних регресійних моделей**

Нелінійна регресійна модель. Поняття виробничої функції. Властивості виробничих функцій: закон убиваючої ефективності, ефект масштабу. Оцінювання параметрів виробничих функцій. Мультиплікативна виробнича функція. Виробнича функція Кобба-Дугласа. Еластичність заміщення факторів.

# **РОЗДІЛ 1. ПАРНИЙ ЛІНІЙНИЙ РЕГРЕСІЙНИЙ АНАЛІЗ**

Економетрія є одним із напрямків економіки, де використовуються економіко-математичні методи для аналізу економічних показників, оцінки їх параметрів і виявлення характеру взаємозв'язку між факторами та показниками, а також застосування побудованих моделей для прогнозування динаміки розвитку на довгостроковий період.

Особливістю предмету економетрія є застосування економетричних методів для побудови моделей залежностей, які відбуваються в економіці, їх пояснення та прогнозування подальшого розвитку.

Основною метою економетричного дослідження є проведення аналізу існуючих закономірностей економічних систем і процесів, що відбуваються із використанням економетричних методів і моделей, які застосовуються для прийняття управлінських рішень чи наукових. Завданням економетрії є оцінка розрахованих параметрів моделей, перевірка відповідності моделі тим явищам, що досліджуються та застосування методів прогнозування подальшого розвитку економічних процесів.

Економетричні моделі дають уявлення про наявність чи можливі зв'язки між економічними показниками для виявлення тих особливостей, які присутні у такій залежності і мають значний плив на події, які відбуваються. Побудова моделей може відбуватися аналітичним чи графічним способом, які підвищуються представлення про сам процес моделювання.

З проведеного аналітичного моделювання можна зробити відповідні висновки про властивості, що є присутніми в даній моделі. Проведення графічного моделювання дає можливість візуального представлення залежності, яка існує в моделі між фактором та показником.

Економетрична модель може описуватися декількома функціями в залежності від вихідних даних. Прості економетричні моделі часто мають лінійну залежність. Побудова складних моделей із декількома факторами потребує розрахунків із застосуванням відповідних функцій, які необхідно використовувати для зменшення навантаження під час їх проведення.

Зв'язки, які можуть характеризуватися одночасною взаємодією середніх значень показника У та фактору Х, мають назву кореляційнорегресійних зв'язків. Особливістю кореляційно-регресійного зв'язку є побудова лінії регресії, яка показує зв'язок між середніми значеннями Х та Y. Побудова кореляційно-регресійної моделі дає можливість

дослідити такий взаємозв'язок, виконавши побудову рівняння регресії, яке має такий вигляд:

$$
y_i = a_0 + a_1 x_i + l_i
$$

Розрахунок параметрів моделі регресії виконується із застосуванням методу найменших квадратів, що призначено для визначення лінії, що найкраще підходить для набору статистичних даних, які демонструють зв'язок між фактором та показником. Метод найменших квадратів використовується для побудови системи лінійних рівнянь. Даний метод виконує пошук найкращого підходу для знаходження мінімальної суми залишків між точками на координатній площині.

Основними етапами проведення економетричного дослідження є:

1) вибір проведення залежності та аналізу між економічними показниками;

2) збір, обробка та підготовка вибраної статистичної інформації;

3) оцінка параметрів побудованої моделі;

4) перевірка адекватності моделі, проведення достовірності параметрів моделі;

5) застосування побудованої моделі для прогнозування розвитку економічних процесів.

Сутністю економіко-математичного моделювання є опис процесів, що відбуваються в соціально-економічних системах і визначення зв'язків у сукупності між її змінними. Економіко-математичні моделі мають певні ознаки її класифікації за ступенем призначення, за типом інформації, за часом та інше. Тому для кожної з вибраних класифікацій належать відповідні види моделей із застосування певних функцій: лінійні, степеневі, квадратичні, експоненціальні та інші.

Графічне представлення моделі парної лінійної регресії наведено на рис. 1.1.

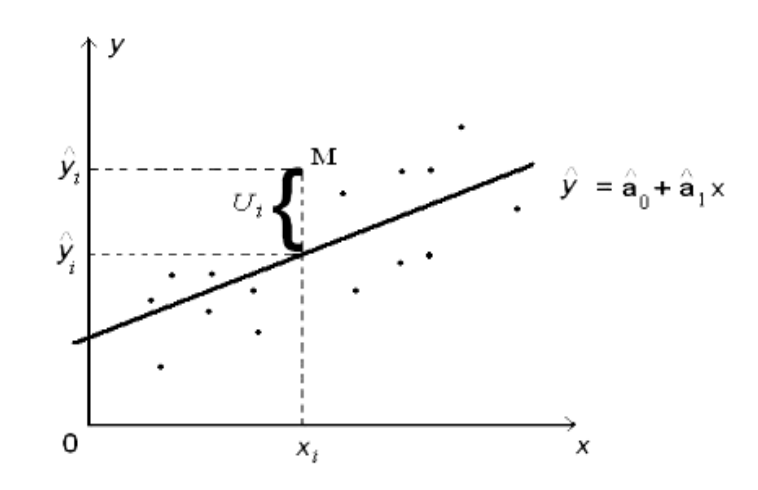

*Рис. 1.1. Графічне представлення моделі парної лінійної регресії*

Найбільш точною мірою тісноти зв'язку між величинами X та Y у даному випадку є коефіцієнт кореляції. Коефіцієнт кореляції має дві форми – теоретичну і вибіркову.

Вибірковий коефіцієнт кореляції *r* визначається шляхом заміни теоретичних дисперсій і коваріації на їх незміщені оцінки.

Вибірковий коефіцієнт кореляції *r* і теоретичний коефіцієнт кореляції *ρ* мають такі властивості:

1. Коефіцієнт кореляції приймає значення на відрізку [-1, 1], тобто  $-1 \le r \le 1$ . Чим ближче  $|r|$  до одиниці, тим сильнішим є зв'язок.

2. Якщо |r| = 1, то кореляційний зв'язок перетворюється у лінійну функціональну залежність.

3. Додатне значення коефіцієнта кореляції (r > 0) свідчить про прямий зв'язок між показниками, від'ємне (r < 0) – про обернений.

4. За r = 0 лінійний кореляційний зв'язок між спостереженнями *х* та *у* у вибірці відсутній; ρ = 0, якщо випадкові величини X та Y незалежні. З незалежності двох випадкових величин випливає їх некорельованість, тобто рівність ρ = 0. Проте некорельованість двох випадкових величин ще не означає їх незалежності. Зрозуміло, той факт, що  $r = 0$ , не обов'язково означає, що  $\rho = 0$ , і навпаки.

5. Щільність статистичного зв'язку визначається абсолютним значенням коефіцієнта кореляції. Прийнято вважати, що при:  $|r|0,8$ залежність є достатньо щільною, щоб дослідити її форму.

Слід зазначити, що *r* є оцінкою теоретичного коефіцієнта кореляції *ρ* лише у випадку двовимірного нормального закону розподілу випадкових величин *Х* та *Y*. В інших випадках вибірковий коефіцієнт кореляції не можна розглядати як міру взаємозв'язку змінних величин.

Для перевірки нульової гіпотези обирається рівень значущості *α* і визначається табличне критичне значення *t*<sub>α,κ</sub> з (п-2) ступенями свободи. Табличне значення *t*α,к порівнюється з розрахунковим *tр.*

Якщо  $|t_p| < t_{\alpha,\kappa}$ , то нульова гіпотеза приймається, тобто з рівнем значущості α (довірчою ймовірністю  $p_a = 1-a$ ) можна стверджувати, що змінні Х та Y лінійно некорельовані, ρхy = 0.

Якщо  $|t_p| > t_{\alpha,K}$ , то нульова гіпотеза відхиляється та із заданим рівнем значущості α можна вважати, що величини X та Y є лінійно кореляційно залежними (додатно або від'ємно).

Нехай обрано рівень значущості 5 % і знайдено критичне значення t з (п-2) ступенями свободи. Це означає, що коли вірною є нульова гіпотеза, то величина *t* буде перевищувати його критичне значення (в додатному або від'ємному напрямку) лише у 5 % випадків. Тобто, при виконанні перевірки ймовірність припущення помилки першого роду, що відхиляє нульову гіпотезу, коли вона фактично є правильною, складає 5 %.

Якщо ризик припущення помилки 5 % є завеликим для даної задачі, то ступінь ризику можна скоротити, здійснюючи розрахунки при рівні значущості, наприклад, 1 %. Критичне значення *t* тепер буде вищим, ніж у попередньому випадку, тому необхідна більш висока (додатна або від'ємна) t-статистика для відхилення нульової гіпотези, а це означає, що необхідне більш високе абсолютне значення *r* і (або) збільшення обсягу вибірки *n*.

Під час проведення оцінки параметрів рівняння регресії за методом найменших квадратів, є одна умова, якою є сталість дисперсії випадкових помилок моделі, яка називається гомоскедастичністю. У випадку порушення умови сталої дисперсії залишків моделі, має місце гетероскедастичність випадкових помилок моделі.

Може існувати кілька причин виникнення гетероскедастичності, якими є різні величини вимірювання значень результатів спостережень. Тоді є необхідність проведення перевірки властивостей дисперсії залишків моделі.

Найпростішим способом для проведення перевірки на наявність гомоскедастичності випадкових залишків є побудова графіка залишків моделі, параметри якої визначено за методом найменших квадратів. За умови наявності в моделі гомоскедастичності, «хмара» випадкових залишків має вигляд смуги, яка паралельна осі абсцис, в інших випадках розміщення «хмари» випадкових залишків відповідає гетероскедастичності.

Автокореляція – це взаємозв'язок послідовних елементів часового чи просторового ряду даних. У процесі дослідження економетричних моделей бувають випадки, коли дисперсія залишків є постійною, але спостерігається їх коваріація. Саме така коваріація має назву автокореляції залишків.

Найпоширеними методами визначення автокореляції залишків є такі. Перший метод – це побудова графіку залежності залишків від часу та визначення їх візуальної наявності чи відсутність автокореляції (рис. 1.2).

10

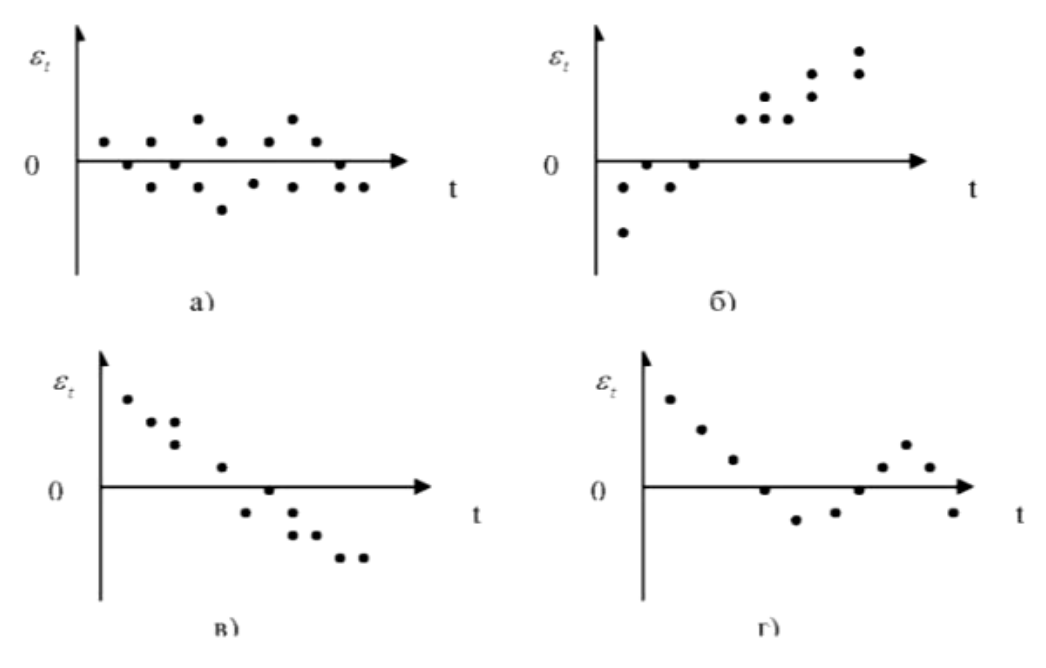

*Рис. 1.2. Графіки побудови залежності залишків від часу*

На графіках (рис. 1.2) наведено:

*а* – отримання випадкових залишків;

*б* – наявність зростаючої тенденції в залишках;

*в* – наявність спадаючої тенденції в залишках;

*г* – наявність циклічних коливань у залишках.

Розрахунок величин параметрів моделі за другим методом із використанням критерію Дарбіна-Уотсона:

$$
d=\frac{\sum_{t=2}^n(\varepsilon_t-\varepsilon_{t-1})^2}{\sum_{t=1}^n\varepsilon_t^2}.
$$

У цій формулі d є співвідношенням суми квадратів різниць послідовних значень залишків до залишкової суми квадратів регресії. Коефіцієнт автокореляції залишків першого порядку визначається таким чином:

$$
r_1^{\varepsilon} = \frac{\sum_{t=2}^n (\varepsilon_t - \bar{\varepsilon}_1)(\varepsilon_{t-1} - \bar{\varepsilon}_2)}{\sqrt{\sum_{t=2}^n (\varepsilon_t - \bar{\varepsilon}_1)^2 \sum_{t=2}^n (\varepsilon_{t-1} - \bar{\varepsilon}_2)^2}}.
$$

Де

$$
\bar{\varepsilon}_1=\frac{\sum_{t=2}^n \varepsilon_t}{n-1};\ \ \bar{\varepsilon}_2=\frac{\sum_{t=2}^n \varepsilon_{t-1}}{n-1}.
$$

Але

$$
\sum_{t=1}^n \varepsilon_t = 0; \ \ \varepsilon_t = \frac{\sum_{t=1}^n \varepsilon_t}{n} = 0 \ .
$$

Якщо

$$
\sum_{t=2}^n \varepsilon_{t1}^2 = \sum_{t=2}^n \varepsilon_{t-1}^2.
$$

Розрахунок коефіцієнту автокореляції залишків виконується за формулою:

$$
r_1^{\varepsilon} \approx \frac{\sum_{t=2}^n \varepsilon_t \varepsilon_{t-1}}{\sqrt{\sum_{t=2}^n \varepsilon_t^2 \sum_{t=2}^n \varepsilon_{t-1}^2}} \approx \frac{\sum_{t=2}^n \varepsilon_t \varepsilon_{t-1}}{\sum_{t=2}^n \varepsilon_t^2}.
$$

Формула для розрахунку критерію Дарбіна-Уотсона є такою:

$$
d = \frac{\sum_{t=2}^{n} (\varepsilon_t - \varepsilon_{t-1})^2}{\sum_{t=1}^{n} \varepsilon_t^2} = \frac{\sum_{t=2}^{n} \varepsilon_t^2 - 2\sum_{t=2}^{n} \varepsilon_t \varepsilon_{t-1} + \sum_{t=2}^{n} \varepsilon_{t-1}^2}{\sum_{t=1}^{n} \varepsilon_t^2}.
$$

Але якщо виконати припущення, наведені у попередніх формулах, отримаємо:

$$
d = \frac{2\sum_{t=2}^{n} \varepsilon_t^2 - 2\sum_{t=2}^{n} \varepsilon_t \varepsilon_{t-1}}{\sum_{t=2}^{n} \varepsilon_t^2} = 2\left(1 - \frac{\sum_{t=2}^{n} \varepsilon_t \varepsilon_{t-1}}{\sum_{t=2}^{n} \varepsilon_t^2}\right)
$$

За критерієм Дарбіна-Уотсона для виявлення автокореляції залишків використовується такий алгоритм. По-перше, приймається гіпотеза Н<sub>0</sub> про відсутність автокореляції залишків. Потім перевіряються гіпотези Н<sub>1</sub> та Н\*<sub>1</sub>, що полягають у визначенні наявності додатної чи від'ємної автокореляції у залишках. За таблицями визначаються критичні значення критерію Дарбіна-Уотсона *d<sup>L</sup>* і *d<sup>U</sup>* для заданого числа спостережень *n*, числа незалежних змінних *k* та рівня значущості *α*.

Розглянемо більш розширений опис основних етапів побудови загальної лінійної моделі.

**1. Виконання збору статистичних даних.** Важливим завданням для побудови економетричної моделі є збір статистичних даних. Такими даними можуть бути джерела відкритого доступу, аналітична інформація, щорічні статистичні збірники, періодичні видання, тощо. Вибрані дані спостережень формуємо і подаємо у вигляді таблиці, де *Y* виступає показником, що залежить від фактору *X,* а *n* – це кількість спостережень (табл. 1.1).

Таблиця 1.1

|                      |                            |                     |                | $\cdots$ | $\cdots$ | - 4 |
|----------------------|----------------------------|---------------------|----------------|----------|----------|-----|
| $\ddot{\phantom{1}}$ |                            |                     |                | $\cdots$ | $\cdots$ |     |
| $\mathbf{A}$         | $\boldsymbol{\mathcal{N}}$ | $\bullet$<br>$\sim$ | $\bullet$<br>↗ | $\cdots$ | $\cdots$ |     |

**Вихідні спостереження за показником** *Y* **і фактором** *X*

Економетричні моделі можуть бути представлені як у часі, так і у просторі. Моделі, що наведено у вигляді часового (динамічного) ряду, мають назву статистичного ряду, де значення показника *y<sup>i</sup>*  $(i=\overline{1,n})$  і фактору  $x_i$   $(i=\overline{1,n})$  формуються і упорядковуються в часі. Ті спостереження, що мають вимір і можуть бути представлено у грошових одиницях, приводяться до одного періоду часу.

Послідовність значень, яка може бути представлена у просторі між показником *Y* і фактором *X,* дає можливість дослідити кількісний вклад фактору *X* в показник *Y*.

# **2. Проведення аналізу вихідних даних.**

2.1. *Побудова графіку*. Для встановлення залежності між показником *Y* і фактором *X*, є необхідність у побудові діаграми, що на координатній площині *XY* дає можливість наглядно побачити наявність залежності показника *Y* від фактору *X* і зробити попередній висновок про можливий зв'язок між фактором *X* і показником *Y*. Розглянемо (рис.1.3) деякі стандартні ситуації:

 на графіку а) показано тісний лінійний зв'язок між фактором *X* і показником *Y*;

 на графіку б) показано тісний нелінійний зв'язок між фактором *X* і показником *Y*;

 на графіку в) показано відсутність зв'язку між фактором *X* і показником *Y*.

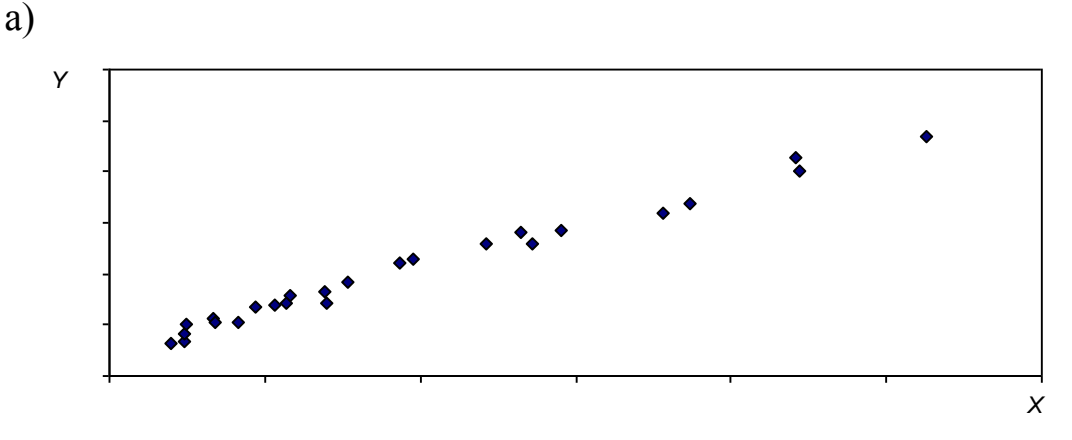

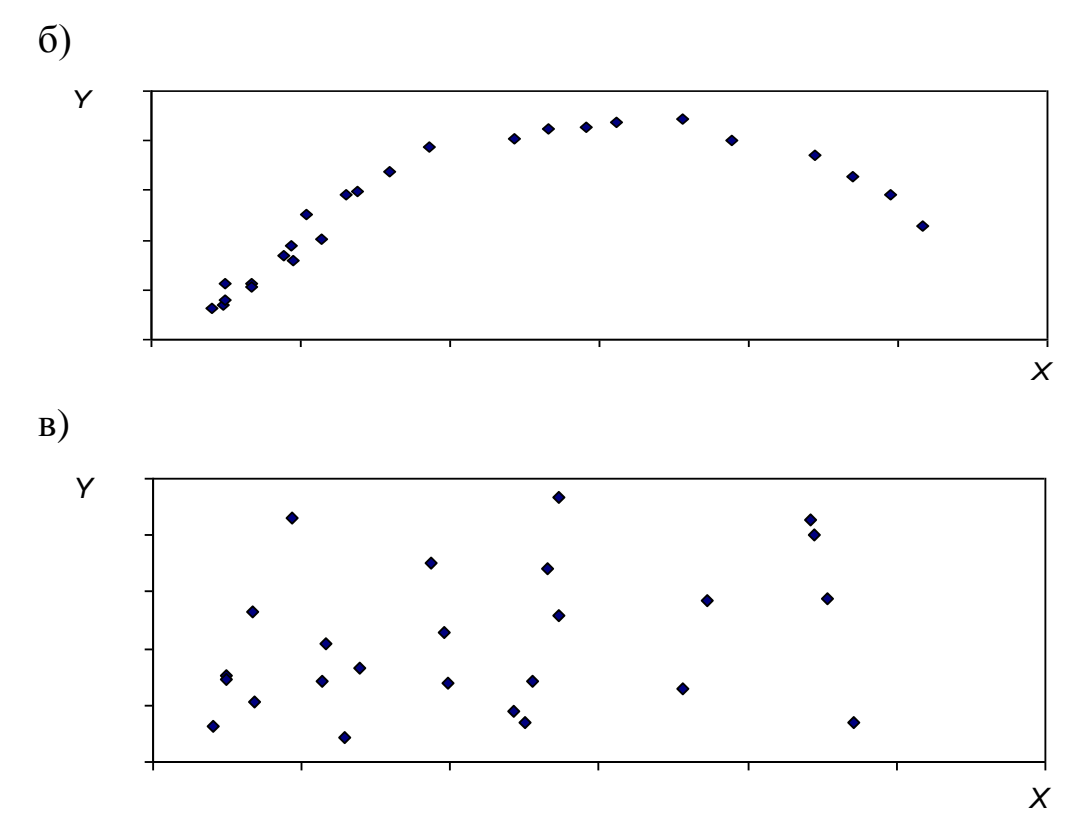

*Рис. 1.3. Види залежностей між фактором X і показником Y*

2.2. Розрахунок значень показника *Y* і фактору *X*.

*n y y n i*  $\sum y_i$ = <sup>*i*=1</sup> — середнє значення показника *Y*, *n x x n i*  $\sum x_i$ = <sup>*i*=1</sup> — середнє значення фактору *X*, *n*  $y_i - \bar{y}$  $D[Y]$ *n i*  $\sum(y_i$ =  $\overline{a}$  $=\frac{i=1}{i}$  $(y_i - \overline{y})^2$  $[Y] = \frac{i-1}{i}$  — дисперсія показника *Y*, *n*  $x_i - \overline{x}$  $D[X]$ *n i*  $\sum (x_i$ =  $\overline{a}$  $=\frac{i=1}{i}$  $(x_i - \overline{x})^2$  $[X] = \frac{i=1}{i}$  — дисперсія фактору X,  $\sigma[Y] = \sqrt{D[Y]}$  – середньо квадратичне відхилення показника *Y*,  $\sigma[X] = \sqrt{D[X]}$  – середньо квадратичне відхилення фактору *X*,

*n*  $(x_i - \overline{x})(y_i - \overline{y})$  $K[X, Y]$ *n i*  $\sum (x_i - \overline{x})(y_i$  $\equiv$  $-\bar{x}$ ) $(y_i =\frac{i=1}{i}$  $(x_i - \overline{x})(y_i - \overline{y})$  $[X, Y] = \frac{I - 1}{I - 1}$  — статистичний кореляційний момент між *X* і *Y*.

2.3. Розрахунок парного коефіцієнта кореляції. Вибірковий коефіцієнт кореляції для *X* і *Y* обчислюється за формулою

$$
r[X,Y] = \frac{K[X,Y]}{\sigma[X]\sigma[Y]},
$$
\n(1.1)

Коефіцієнт кореляції демонструє ступінь лінійної залежності між фактором і показником *X*, *Y* і змінюється в межах від –1 до 1. У разі *r*[*X*,*Y*] 0 отримуємо, що між фактором і показником *X* і *Y* існує додатна залежність і зростання *X* впливає на зростання показник *Y*, або навпаки зменшення *X* впливає на зменшення *Y*. Якщо *r*[*X*,*Y*] 0 , то між фактором *X* і показником *Y* існує від'ємна залежність, тобто зростання *X* впливає на показник *Y* і зменшує його, і навпаки, коли *X* зменшується, то показник *Y* має тенденцію до зростання. Близьке до нуля значення коефіцієнта кореляції свідчить про відсутність лінійного зв'язку між змінними *X* та *Y*. У випадку абсолютної лінійної залежності коефіцієнт кореляції дорівнює  $r[X, Y] = 1$  (додатній лінійній зв'язок) або  $r[X, Y] = -1$ (від'ємний лінійний зв'язок). Якщо значення коефіцієнта кореляції по модулю наближається до 1, то між *X* і *Y* існує сильний лінійний зв'язок.

**3. Побудова лінійної моделі регресії.** Під час розрахунку коефіцієнта кореляції може бути встановлено наявність тісного статистичного лінійного зв'язку між показником *Y* та фактором *X*, то далі слід побудувати лінійну модель регресії

$$
y_i = a_0 + a_1 x_i + l_i, \tag{1.2}
$$

де *а*<sub>0</sub>, *а*<sub>1</sub> – невідомі параметри регресії, що мають бути оцінені;

 $l_i$  – відхилення таких спостережень показника  $y_i$  від розрахункових значень показника  $\widehat{y}_i$ , які знаходяться за формулою:

$$
\hat{y}_i = a_0 + a_1 x_i,
$$
\n(1.3)

Оцінки параметрів  $a_0, a_1$ , знайдені за допомогою методу найменших квадратів, можна записати в такому вигляді:

$$
a_1 = \frac{K[X, Y]}{D[X]}, a_0 = \bar{y} - a_1 \bar{x}.
$$
\n(1.4)

Отримане значення оцінки параметра 1 *a* означає, що у випадку зміни фактору  $X$  на одиницю показник  $Y$  зміниться на  $\,a_1^{}\,$  одиниць.

У випадках, коли значення коефіцієнта кореляції наближається до нуля, можна констатувати відсутність лінійного зв'язку між змінними, але може існувати і інший вид залежності, нелінійний. Тому можна побудувати нелінійний зв'язок між *X* і *Y*. Криві, що можуть найчастіше використовуються в економічних дослідженнях:

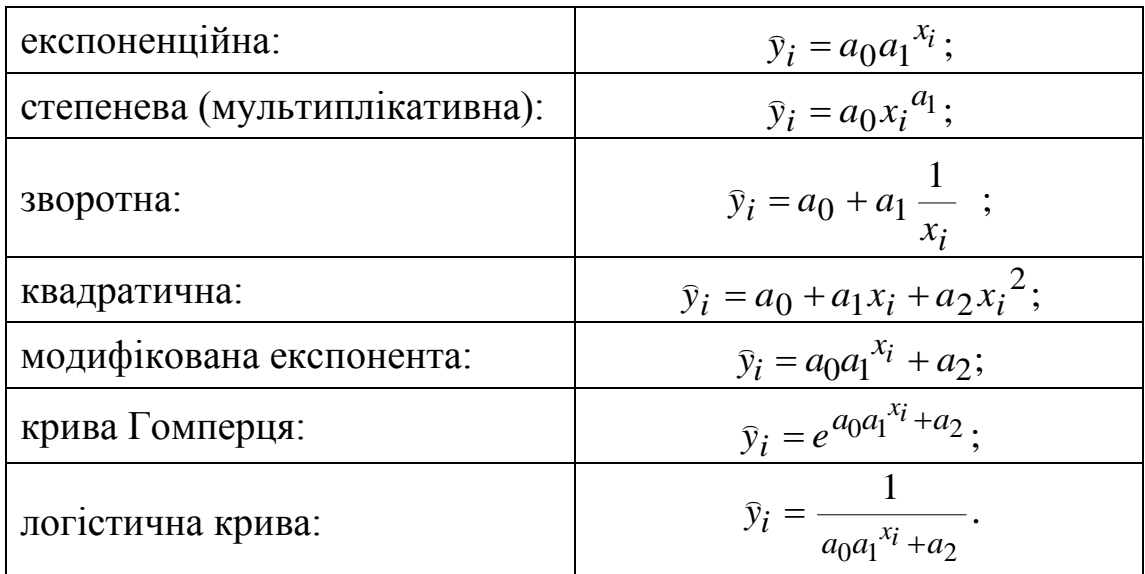

**4. Проведення якості перевірки загальної моделі регресії.**  Побудова економетричної моделі є складним процесом із великою кількістю розрахунків. Після того, як будуть знайдені оцінки параметрів  $a_0$ ,  $a_1$  рівняння (1.2), необхідно проаналізувати якість залежності, яку оцінено.

4.1. Проведення оцінювання дисперсії відхилень. За формулою (1.3) треба обчислити розрахункові значення  $\hat{y}_i (i = \overline{1, n})$  показника *Y* та визначити відхилення *l*<sub>i</sub>:

$$
l_i = y_i - \hat{y}_i, \tag{1.5}
$$

Потім виконати оцінку дисперсії відхилень 2 *s* за формулою:

$$
s^2 = \frac{\sum_{i=1}^{n} l_i^2}{n-2}.
$$
 (1.6)

4.2. Розрахунок стандартної помилки моделі регресії. Проведення оцінки та якості середньої величини показника *Y* можна характеризувати через середньоквадратичну помилку побудованої регресії *s* , яка показує розкид фактичних значень *i y* показника регресії:

$$
s = \sqrt{\sum_{i=1}^{n} l_i^2}
$$
\n(1.7)

Стандартна помилка регресії *s* показує відхилення фактичних значень показника відносно побудованої регресії, а середнє значення показника показує масштаб даної помилки:

$$
\bar{s} = \frac{s}{\bar{y}} 100\%,\tag{1.8}
$$

4.3. Розрахунок коефіцієнта детермінації. Коефіцієнт детермінації  $R^2$  показує частку від загальної варіації показника, що пояснюється регресією і свідчить про якість побудованої регресії та розраховується за формулою:

$$
R^{2} = \frac{\sum (\bar{y}_{i} - \bar{y})^{2}}{\sum (y_{i} - \bar{y})^{2}},
$$
\n(1.9)

Для парної лінійної регресії коефіцієнт детермінації дорівнює квадрату коефіцієнта кореляції:

$$
R^2 = r^2[X, Y],\tag{1.10}
$$

Коефіцієнт детермінації змінюється в межах від 0 до 1. Чим більше значення показника наближаються до одиниці, тим більшою є залежність У від X. Якщо  $R^2 = 1$ , то спостерігається висока залежність між  $Y$ та  $X$ . Якщо  $R^2$ =0, то є наявність відсутності зв'язку між  $Y$ та  $X$ .

4.4. Проведення перевірки адекватності моделі за *F*-критерієм Фішера. Для перевірки моделі за *F*-критерієм Фішера необхідно виконати таку послідовність розрахунків:

1) обчислимо розрахункове значення *F* критерію Фішера:

$$
F_p = \frac{R^2}{1 - R^2} (n - 2) \tag{1.11}
$$

2) вибираємо рівень значущості  $\alpha (P=1-\alpha - \tilde{n} \text{m}$ овірність) і ступінь вільності  $k_1 = 1$ ,  $k_2 = n - 2$  і за таблицею *F*-розподілу знаходимо табличне значення  $F_{P;k_1;k_2}$ ;

3) отримане розрахункове значення слід порівняти з табличним. Якщо  $F_p > F_{P;k_1;k_2}$ , то з надійністю  $P$  можна вважати, що побудована математична модель є адекватною і навпаки, з вибраним рівнем надійності *P* побудована модель є неадекватною.

**Критерій Фішера** – це показник достовірності впливу факторів, які досліджуються на отриманий результат. Цей критерій показує відношення факторіальної варіанти до варіанти похибки.

**5. Перевірка статистичної значущості коефіцієнтів рівняння регресії.** Розраховані значення параметрів моделі регресії слід оцінити та перевірити на значимість. Для цього використовується тест розподілу Стьюдента за такою формулою, де  $a_i$  параметр регресії,  $S_{ai}$  стандартне відхилення:

$$
t_{pi} = \frac{a_i}{S_{ai}},\tag{1.12}
$$

Формули для розрахунку та оцінювання стандартного відхилення для параметрів *Sai* виконуються таким чином:

$$
S_{a1} = \sqrt{\frac{s^2}{\sum_{i=1}^{n} (x_i - \bar{x})^2}} = \sqrt{\frac{s^2}{nD[X]}};
$$
\n(1.13)

$$
S_{a0} = \sqrt{\frac{s^2 \sum_{i=1}^{n} x_i^2}{n \sum_{i=1}^{n} (x_i - \bar{x})^2}} = \sqrt{\frac{s^2 \sum_{i=1}^{n} x_i^2}{n^2 D[X]}}.
$$
 (1.14)

За таблицями *t*-розподілу Стьюдента та обраним рівнем значущості  $\alpha$  ( $P=1-\alpha$  – ймовірність) із відповідною кількістю ступенів вільності  $k = n - 2$  находимо табличне значення  $t_{p;k}$ . У разі, якщо  $t_{pi}$   $\ge$   $t_{P;k}$ , то з ймовірністю  $P$  параметр  $a_i$  можна вважати значимим.

**6. Розрахунок для виконання прогнозу за допомогою регресійної моделі.** Регресійна модель використовується для аналізу та прогнозу значень показника *Y* в довгостроковому періоді. Для виконання розрахунку прогнозного значення показника необхідно скористатися побудованим рівнянням (1.3) і розрахувати точкову оцінку середнього значення показника  $\bar{y}_p$  при заданих значеннях фактору  $x_p$ :

$$
\hat{y}_p = a_0 + a_1 x_p, \qquad (1.15)
$$

Розрахункові значення меж довірчих інтервалів прогнозних значень виконуються за такими формулами:

18

нижня межа довірчого інтервалу:  $\hat{y}_p - \Delta \hat{y}_p$ ; верхня межа довірчого інтервалу:  $\hat{y}_p + \Delta \hat{y}_p$ , де

$$
\Delta \hat{y}_p = t_{P,k} \, s \sqrt{1 + \frac{1}{n} + \frac{(x_p - \bar{x})^2}{\sum_{i=1}^n (x_i - \bar{x})^2}},\tag{1.16}
$$

**7. Розрахунок коефіцієнту еластичності.** Щоб проаналізувати вплив на економічний показник *Y* фактору *X* не враховуючи одиниці виміру, прийнято використовувати коефіцієнт еластичності, який розраховується за наступною формулою:

$$
K_{xi}^{e} = \frac{(a_0 + a_1 x_i)' x_i}{y_i} = a_1 \frac{x_i}{y_i},
$$
\n(1.17)

Коефіцієнт еластичності показує, на скільки відсотків зміниться показник, якщо фактор зміниться на один відсоток. Для розрахунку середнього значення змінних, використовується така формула коефіцієнту еластичності:

$$
K_{\overline{x}}^e = a_1 \frac{\overline{x}}{\overline{y}},\tag{1.18}
$$

Досліджуючи вплив декількох  $X_1, X_2, \ldots, X_m$ на економічний показник *Y*, використовують модель множинної лінійної регресії, яка має такий вид:

$$
Y = a_0 + a_1 X_1 + a_2 X_2 + \dots + a_m X_m + l,\tag{1.19}
$$

Для спрощення виконання розрахунків параметрів моделі регресії  $a_0$ ,  $a_1$ ,  $a_2$ ,..., $a_m$  та інших складних обчислень, необхідно використовувати вбудовані функції в електронні таблиці MS Excel.

## **MS Excel для побудови економетричних моделей**

Побудову економетричних моделей зручно виконувати із застосуванням електронних таблиць Microsoft Excel, де є вбудовані наступні функції:

*Математичні функції:*

- КОРЕНЬ знаходить корінь квадратний із числа;
- СТЕПЕНЬ підносить число до заданого степеню;
- СУММ знаходить суму всіх чисел вказаного масиву;
- СУММКВ знаходить суму квадратів усіх чисел вказаного масиву;

*Статистичні функції:*

 ДИСПР – знаходить зміщену оцінку дисперсії генеральної сукупності;

 КВАДРОТКЛ – знаходить суму квадратів відхилень величин від їх середнього значення;

 КОВАР – знаходить оцінку статистичного кореляційного моменту між двома масивами однакової розмірності;

 КОРРЕЛ – знаходить коефіцієнт кореляції між двома масивами однакової розмірності;

СРЗНАЧ – знаходить середнє значення масиву даних;

 СТАНДОТКЛОН – знаходить зміщену оцінку середньоквадратичного відхилення випадкової.

Для розрахунку залежності показника від декількох факторів і проведення оцінки параметрів множинної лінійної регресії, зручно використовувати статистичну функцію ЛИНЕЙН.

# **Практичні завдання**

**Завдання 1.** На основі статистичних даних для показника *Y* та фактору *Х* (табл. 1.2), виконаємо наступні розрахунки:

потрібно побудувати рівняння парної лінійної регресії;

- виконати оцінку загальної якості отриманої моделі лінійної регресії;
- розрахувати частинні коефіцієнти еластичності для базисних даних;

 розрахувати прогнозне значення показника для заданого значення фактору  $x_{p7} = 6$ .

Таблиця 1.2

### **Вихідні дані для спостережень**

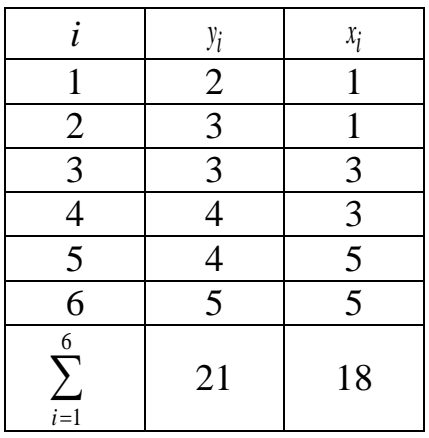

**Порядок виконання завдання.** У цьому прикладі маємо *n* = 6 спостережень  $y_i$  ( $i = \overline{1,6}$ ) показника *Y* та  $x_i$  ( $i = \overline{1,6}$ ) фактору *X*.

Загальний вид рівняння лінійної регресії такий:

$$
\hat{Y} = a_0 + a_1 X \, .
$$

Точкові оцінки параметрів *а0, а<sup>1</sup>* отримаємо, використовуючи метод найменших квадратів. Потрібно обчислити середнє значення показника *y* та фактору *x* , дисперсію фактору *D*[*X*] і коваріацію *K*[*X*,*Y*].

$$
\bar{y} = \frac{\sum_{i=1}^{6} y_i}{n} = 3,5;
$$
\n
$$
\bar{x} = \frac{\sum_{i=1}^{6} x_i}{n} = 3;
$$
\n
$$
D[X] = \frac{\sum_{i=1}^{6} (x_i - \bar{x})^2}{n} = \frac{16}{6};
$$
\n
$$
K[X, Y] = \frac{\sum_{i=1}^{6} (x_i - \bar{x})(y_i - \bar{y})}{n} = \frac{8}{6}.
$$

Параметри *а<sup>0</sup>* та *а<sup>1</sup>* обчислюються таким чином:

$$
a_1 = \frac{K[X,Y]}{D[X]} = \frac{8}{6} \cdot \frac{6}{16} = \frac{1}{2}; \qquad a_0 = y - a_1 x = 3,5 - 0,5 \cdot 3 = 2.
$$

Таким чином, на основі даних спостережень ми отримали наступне рівняння регресії:

$$
\hat{Y} = 2 + 0.5X, \tag{1.20}
$$

що встановлює залежність економічного показника *Y* від фактору *Х*.

Значення параметра  $a_1 = 0.5$ , це означає, що за умови зростання значення фактору *Х* на одну одиницю, значення економічного показника *Y* зросте на 0,5 одиниць за інших рівних умов, і навпаки, при зменшенні значення фактору *Х* на одну одиницю, значення економічного показника *Y* зменшиться на 0,5 одиниць за інших рівних умов.

Розрахункові значення показника знаходимо за формулою  $\hat{y}_i = a_0 + a_1 x_i$ :

$$
\hat{y}_1 = 2 + 0,5 \cdot 1 = 2,5,
$$
  
\n
$$
\hat{y}_2 = 2 + 0,5 \cdot 1 = 2,5,
$$
  
\n
$$
\hat{y}_3 = 2 + 0,5 \cdot 3 = 3,5,
$$
  
\n
$$
\hat{y}_4 = 2 + 0,5 \cdot 3 = 3,5,
$$
  
\n
$$
\hat{y}_5 = 2 + 0,5 \cdot 5 = 4,5,
$$
  
\n
$$
\hat{y}_6 = 2 + 0,5 \cdot 5 = 4,5.
$$

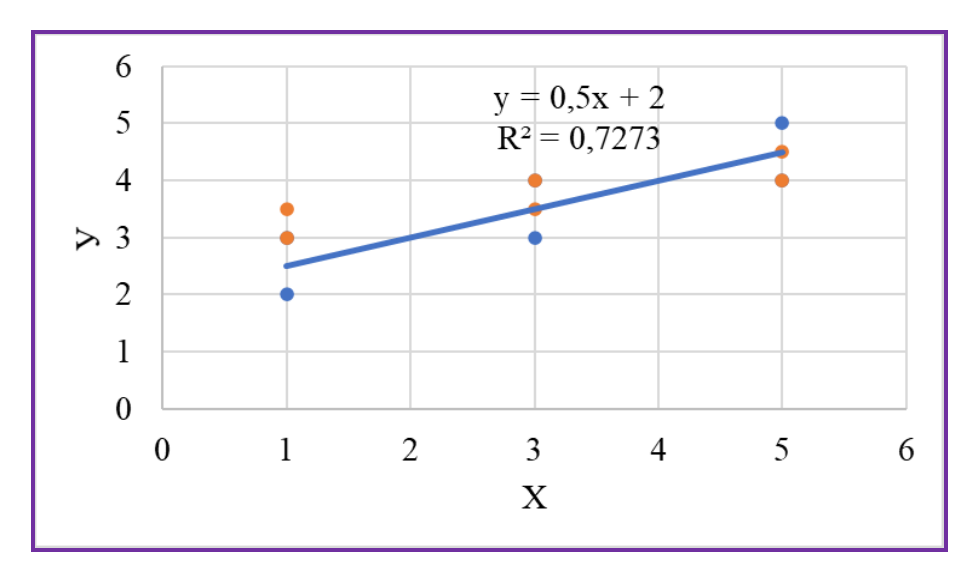

*Рис. 1.4. Графічне зображення рівняння моделі лінійної регресії*

Тепер слід виконати якість побудованого рівняння (1.20). Обчислимо відхилення  $l_i = y_i - \hat{y}_i$ :

$$
l_1 = 2 - 2,5 = -0,5,
$$
  
\n
$$
l_2 = 3 - 2,5 = 0,5,
$$
  
\n
$$
l_3 = 3 - 3,5 = -0,5,
$$
  
\n
$$
l_4 = 4 - 3,5 = 0,5,
$$
  
\n
$$
l_5 = 4 - 4,5 = -0,5,
$$
  
\n
$$
l_6 = 5 - 4,5 = 0,5.
$$

За методом найменших квадратів сума відхилень дорівнює нулю, а сума квадратів відхилень:

$$
\sum_{i=1}^{6} l_i^2 = 0.25 + 0.25 + 0.25 + 0.25 + 0.25 + 0.25 = 1.5.
$$

Розраховане значення вибіркової дисперсії показує розкид значень змінної *Y* навколо її середнього і дорівнює:

$$
s^{2} = \frac{\sum_{i=1}^{6} l_{i}^{2}}{n-2} = \frac{1.5}{4} = 0.375.
$$

Розрахунок коефіцієнта детермінації  $R^2$  виконаємо за наступною формулою:

$$
R^2 = 1 - \frac{\sum_{i=1}^{6} l_i^2}{\sum_{i=1}^{6} (y_i - \bar{y})^2} = 0.727.
$$

Ми отримали, що коефіцієнт детермінації  $R^2 = 0.727$ , тобто пояснено 72,7 % дисперсії економічного показника *Y*.

Перевіримо адекватність побудованої моделі даним спостережень. Для цього скористаємось *F* – критерієм Фішера.

Обчислимо розрахункове значення *F* – статистики:

$$
F_p = \frac{R^2/1}{(1 - R^2)/1} = \frac{0,727/1}{(1 - 0,727)/6} = 10,67.
$$

Використовуючи статистичні таблиці F-розподілу за критерієм Фішера та вибравши рівень ймовірності Р=0,95 із кількістю ступенів вільності *k1=m=1* (*m* – кількість факторів за рівнянням регресії)  $k_2$ =n-m-1=6-1-1=4, знаходимо критичне (табличне) значення  $F_{P;k1;k2}$ :

$$
F_{0,95;1;4} = 7,71.
$$

Оскільки 10,67 > 7,71, тобто розрахункове значення *F-*розподілу більше критичного  $F_p > F_{0,95;1;4}$ , то з імовірністю 95 % побудовану математичну модель можна вважати адекватною даним спостережень.

Отже, можемо виконати розрахунок надійних інтервалів оцінок параметрів *а*<sub>0</sub> та а<sub>1</sub> регресії  $t_{pi}$ -статистики за формулою:

$$
t_{pi} = \frac{a_i}{Sa_i},
$$

Розрахунки оцінки *Sai* значимості параметрів t-розподілу за тестом Стьюдента та ступенями вільності *n-2* виконаємо за такими формулами:

$$
S_{a1} = \sqrt{\frac{s^2}{\sum_{i=1}^{6} (x_i - \bar{x})^2}} = \sqrt{\frac{0.375}{16}} = 0.153 ;
$$

$$
t_{pa_1} = \frac{a_1}{S_{a_1}} = \frac{0.5}{0.153} = 3.266;
$$

$$
S_{a0} = \sqrt{\frac{s^2 \sum_{i=1}^{n} x_i^2}{n \sum_{i=1}^{n} (x_i - \bar{x})^2}} = \sqrt{\frac{s^2 \sum_{i=1}^{6} x_i^2}{6 \sum_{i=1}^{6} (x_i - \bar{x})^2}} = \sqrt{\frac{0.375 * 70}{6 * 16}} = 0.523 ;
$$

$$
t_{pa_0} = \frac{a_0}{S_{a_0}} = \frac{2}{0.523} = 3.825.
$$

Табличне значення *t*-розподілу Стьюдента  $t_{p;k}$  із рівнем значимості  $\alpha = 0.05$  та кількістю ступенів вільності  $k = n - 2$  дорівнює  $t_{0.95;4} = 2.776$ .

Виконаємо порівняння розрахованих значень параметрів  $t_{pi}$  -статистики із табличним  $t_{p;k}$ .

$$
t_{pa_1} = 3.266 > t_{0.95;4} = 2.776;
$$
  

$$
t_{pa_0} = 3.825 > t_{0.95;4} = 2.776.
$$

Таким чином, із обраною цймовірністю Р=0,95 вважаємо, що параметри *а*<sup>0</sup> та *а*1 є статистично значимими.

Виконаємо розрахунок надійних інтервалів розрахованих значень  $\frac{B}{N}$ <sup>*y*<sup>*i*</sup></sup> .

$$
\Delta {\rm \hat y}_{pi} = t_{P,k} \; \sqrt{S_{{\rm \hat y}_{pi}}^2}
$$

Межі надійних інтервалів знайдемо за формулами:

нижня межа довірчого інтервалу:  $\widehat{y}_{pi} - \Delta \widehat{y}_{pi}$ ;

верхня межа довірчого інтервалу:  $\hat{y}_{pi} + \Delta \hat{y}_{pi}$ ,

де  $\Delta \hat{y}_{pi} = t_{P,k} \sqrt{S_{\hat{y}}^2}$  $\Delta \hat{y}_{pi} = t_{P,k} \sqrt{S_{\hat{y}_{pi}}^2}$ ,  $t_{P,k}$  – критичне значення t-статистики Стьюдента для ймовірності Р=0,95 та числа ступенів вільності *k=n-2=6-2=4*:  $t_{0,95,4} = 2,776$ .

Вираз дисперсії  $S^2$  $S^2_{\hat{y}_{pi}}$  має вид:

$$
S_{\hat{y}_{p\sigma}}^2 = s^2 \left( 1 + \frac{1}{n} + \frac{(x_{pi} - \bar{x})^2}{\sum_{i=1}^n (x_i - \bar{x})^2} \right);
$$
  

$$
S_{\hat{y}_{p1}}^2 = 0.375 \left( 1 + \frac{1}{6} + \frac{4}{16} \right) = 0.5313;
$$
  

$$
S_{\hat{y}_{p2}}^2 = 0.5313;
$$
  

$$
S_{\hat{y}_{p3}}^2 = 0.4375;
$$

$$
S_{\hat{y}_{p5}}^2 = 0.4375;
$$
  
\n
$$
S_{\hat{y}_{p5}}^2 = 0.5313;
$$
  
\n
$$
S_{\hat{y}_{p6}}^2 = 0.5313.
$$

Для заданої надійної ймовірності Р:

$$
\Delta \hat{y}_{p1} = t_{0,95;4} S_{y1} = 2,776 \sqrt{0,5313} = 2,023;
$$
  
\n
$$
\Delta \hat{y}_{p2} = t_{0,95;4} S_{\hat{y}2} = 2,023;
$$
  
\n
$$
\Delta \hat{y}_{p3} = t_{0,95;4} S_{\hat{y}3} = 1,836;
$$
  
\n
$$
\Delta \hat{y}_{p4} = t_{0,95;4} S_{\hat{y}4} = 1,836;
$$
  
\n
$$
\Delta \hat{y}_{p5} = t_{0,95;4} S_{y5} = 2,023;
$$
  
\n
$$
\Delta \hat{y}_{p6} = t_{0,95;4} S_{\hat{y}6} = 2,023.
$$

Нижня та верхня межі довірчих інтервалів для оцінки розрахованого значення показника наступні:

$$
\hat{y}_{p1} - \Delta \hat{y}_{p1} = 1 - 2,023 = -1,023;
$$
\n
$$
\hat{y}_{p1} + \Delta \hat{y}_{p1} = 3,023;
$$
\n
$$
\hat{y}_{p2} - \Delta \hat{y}_{p2} = -1,023;
$$
\n
$$
\hat{y}_{p3} + \Delta \hat{y}_{p3} = 1,164;
$$
\n
$$
\hat{y}_{p3} + \Delta \hat{y}_{p3} = 4.836;
$$
\n
$$
\hat{y}_{p4} - \Delta \hat{y}_{p4} = 1,164;
$$
\n
$$
\hat{y}_{p4} + \Delta \hat{y}_{p4} = 4.836;
$$
\n
$$
\hat{y}_{p5} - \Delta \hat{y}_{p5} = 2.977;
$$
\n
$$
\hat{y}_{p5} + \Delta \hat{y}_{p5} = 7.023;
$$
\n
$$
\hat{y}_{p6} - \Delta \hat{y}_{p6} = 2.977;
$$
\n
$$
\hat{y}_{p6} + \Delta \hat{y}_{p6} = 7.023.
$$

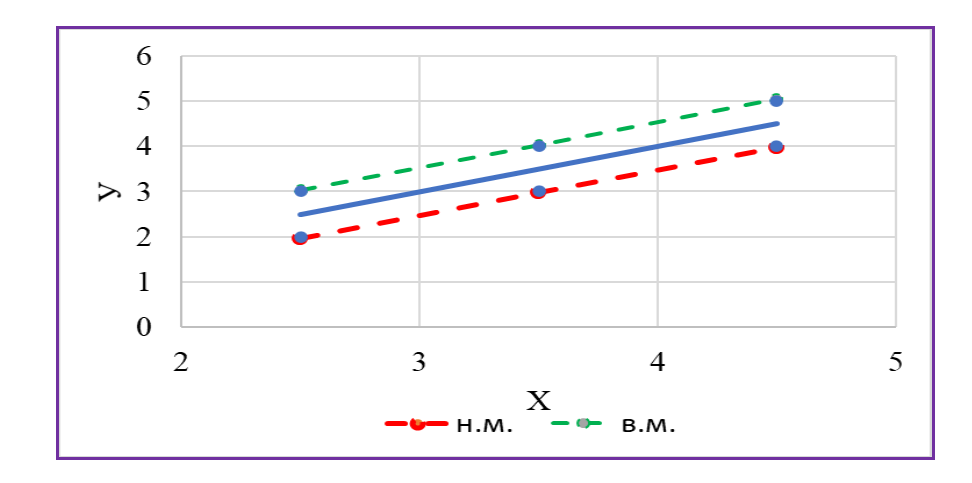

*Рис. 1.5. Графік меж довірчих інтервалів розрахованого значення показника*

Таким чином, із надійністю 95 % можна стверджувати, що розраховані значення показника знаходиться в інтервалах:

$$
-1.023 \le \hat{y}_{p1} \le 3.023 ;
$$
  
\n
$$
-1.023 \le \hat{y}_{p2} \le 3.023 ;
$$
  
\n
$$
1.164 \le \hat{y}_{p3} \le 4.836 ;
$$
  
\n
$$
1.164 \le \hat{y}_{p4} \le 4.836 ;
$$
  
\n
$$
2.977 \le \hat{y}_{p5} \le 7.023 ;
$$
  
\n
$$
2.977 \le \hat{y}_{p6} \le 7.023 .
$$

Розрахунок значень коефіцієнтів еластичності виконуємо за формулою *i*  $e = a^{-\lambda}i$  $\alpha_1 - a_1 \overline{\hat{y}}$ *x*  $K_{x_1}^e = a$  $c_{i}^{2} = a_{1} \frac{x_{i}}{\hat{y}_{i}}$ :

$$
K_{x_1}^e = a_1 \frac{x_1}{\hat{y}_1} = 0,5 \frac{1}{2,5} = 0,2,
$$
  
\n
$$
K_{x_2}^e = a_1 \frac{x_2}{\hat{y}_2} = 0,2,
$$
  
\n
$$
K_{x_3}^e = a_1 \frac{x_3}{\hat{y}_3} = 0,429,
$$
  
\n
$$
K_{x_4}^e = a_1 \frac{x_4}{\hat{y}_4} = 0,429,
$$
  
\n
$$
K_{x_5}^e = a_1 \frac{x_5}{\hat{y}_5} = 0,556,
$$
  
\n
$$
K_{x_6}^e = a_1 \frac{x_6}{\hat{y}_6} = 0,556.
$$

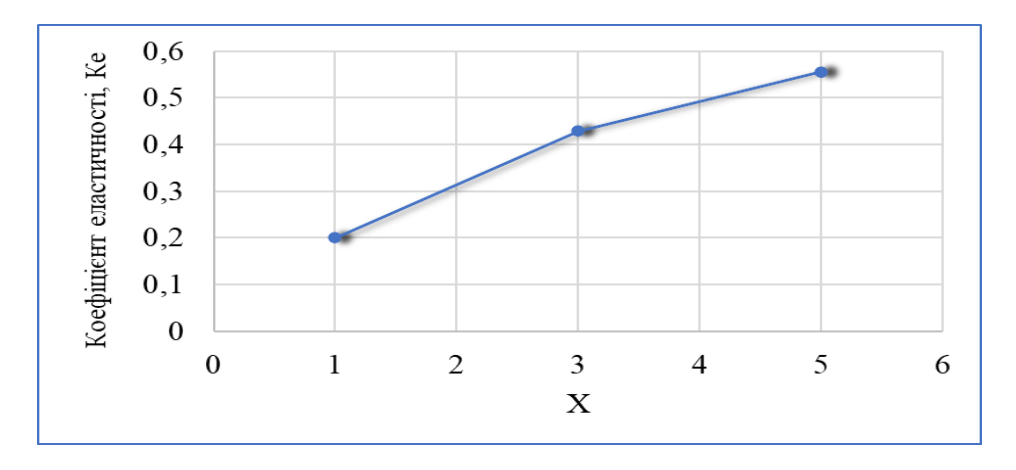

*Рис. 1.6. Коефіцієнт еластичності*

Зокрема, для першого значення фактору 1 *x* = 1 коефіцієнт еластичності дорівнює  $K_{x_1}^e = 0.2$  $K_{x_1}^e$  = 0,2, тобто, якщо фактор *X* зміниться на 1 %, то показник *У* зміниться на 0,2 % (табл. 1.3).

Таблиця 1.3

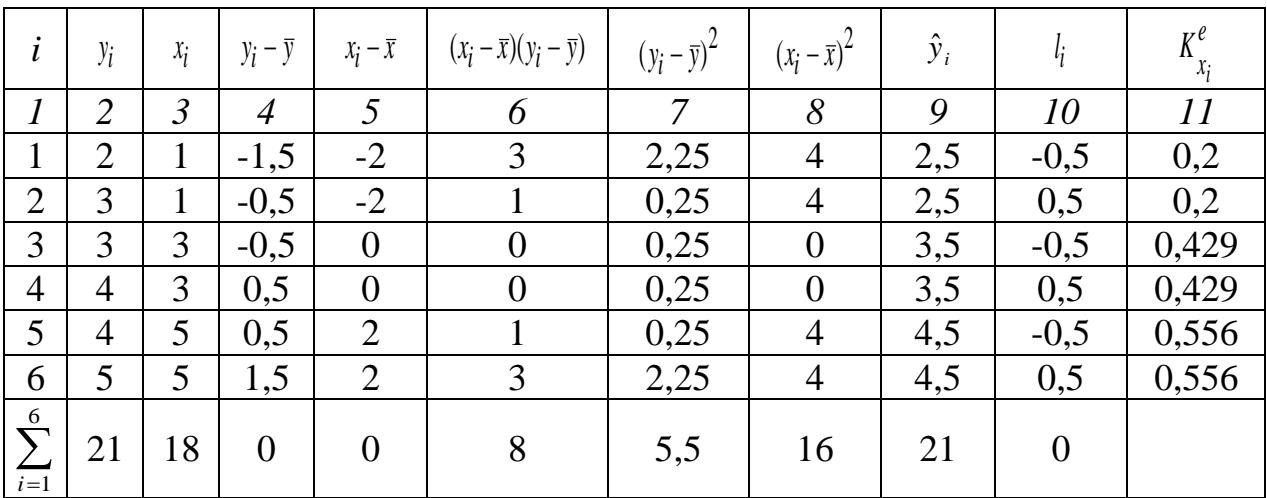

**Загальна таблиця із розрахунками**

Перевірку отриманих розрахункових значень моделі лінійної регресії виконаємо із застосуванням функції ЛИНЕЙН (рис. 1.7).

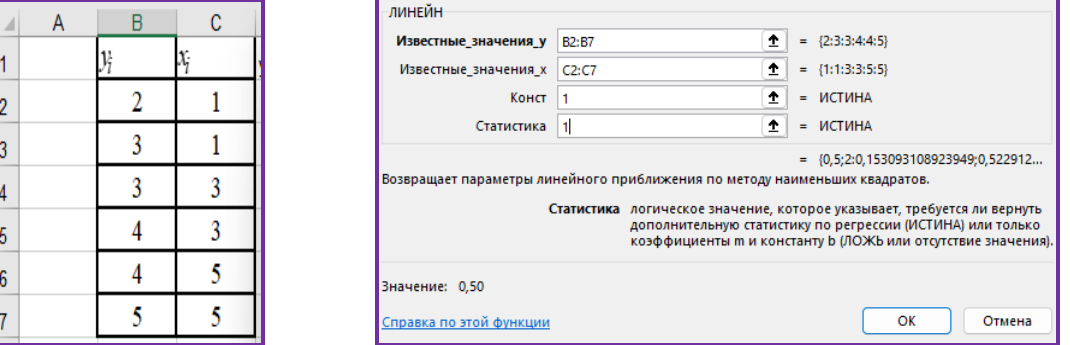

*Рис. 1.7. Застосування функції ЛИНЕЙН для виконання розрахунків*

Позначення кожного розрахованого значення в таблиці при застосуванні функції ЛИНЕЙН є такими:

|        | a l              | a <sub>0</sub> |         |
|--------|------------------|----------------|---------|
|        | 0,50             | 2,0            |         |
|        | $Sa1 =   0,1531$ | 0,5229         | $=$ Sa0 |
|        | $R^2 = 0.7273$   | 0,6124         | $=$ S   |
| $Fp =$ | 10,667           |                | $=$ n-2 |

Розрахунок прогнозного значення показника виконаємо для значення фактору  $x_{p7} = 6$ :

$$
\hat{y}_{p7} = 2 + 0.5 \cdot 6 = 5.
$$

Межі довірчих інтервалів прогнозних значень показника:

нижня межа довірчого інтервалу:  $\hat{y}_{p7} - \Delta \hat{y}_{p7}$ ;

верхня межа довірчого інтервалу:  $\mathcal{Y}_{p7} + \Delta \mathcal{Y}_{p7}$ ,

де  $\Delta \hat{y}_{p7} = t_{P,k} \sqrt{S_{\hat{y}}^2}$  $\Delta \hat{y}_{p7} = t_{P,k} \sqrt{S_{\hat{y}_{p7}}^2}, t_{P,k}$  – критичне значення t-статистики Стьюдента для надійної ймовірності Р=0,95 і числа ступенів вільності  $k=n-2=6-2=4$ :  $t_{0,95,4}=2,776$ .

Для розрахунку дисперсії прогнозного значення показника $S^2$  $S^2_{\hat{\Sigma}_{p7}}$ маємо таку формулу:

$$
S_{\hat{y}_{p7}}^2 = s^2 \left( 1 + \frac{1}{n} + \frac{(x_{p7} - \bar{x})^2}{\sum_{i=1}^n (x_i - \bar{x})^2} \right) = 0,375 \left( 1 + \frac{1}{6} + \frac{(6-3)^2}{16} \right) = 0,648.
$$

Із заданим рівнем ймовірності Р=0,95:

$$
\Delta \hat{y}_{p7} = t_{0.95;4} S_{\hat{y}_{p7}} = 2{,}776\sqrt{0.648} = 2{,}236.
$$

Нижня та верхня межі надійного інтервалу прогнозного значення показника є такими:

$$
\hat{y}_{p7} - \Delta \hat{y}_{p7} = 5 - 2,236 = 2,764,
$$
  

$$
\hat{y}_{p7} + \Delta \hat{y}_{p7} = 5 + 2,236 = 7,236.
$$

Таким чином, із надійністю 95 % можна стверджувати, що розраховане прогнозне значення показника знаходиться в межах довірчого інтервалу прогнозу:

$$
2,764 \leq \hat{y}_{p7} \leq 7,236.
$$

## **Завдання для самостійного розв'язання**

#### **Завдання 1**

У таблиці 1.4 наведено вихідні дані про доходи бюджету у 2021-2022 роках. Слід побудувати лінійну регресійну модель, яка встановлює залежність доходу зведеного бюджету від податкових надходжень, виконати перевірку адекватності побудованої моделі та значимості її параметрів, обчислити часткові коефіцієнти еластичності для базисних даних. За наявності адекватності побудованої моделі, розрахувати прогнозні значення показника на три періоди вперед. Зробити висновки.

Таблиця 1.4

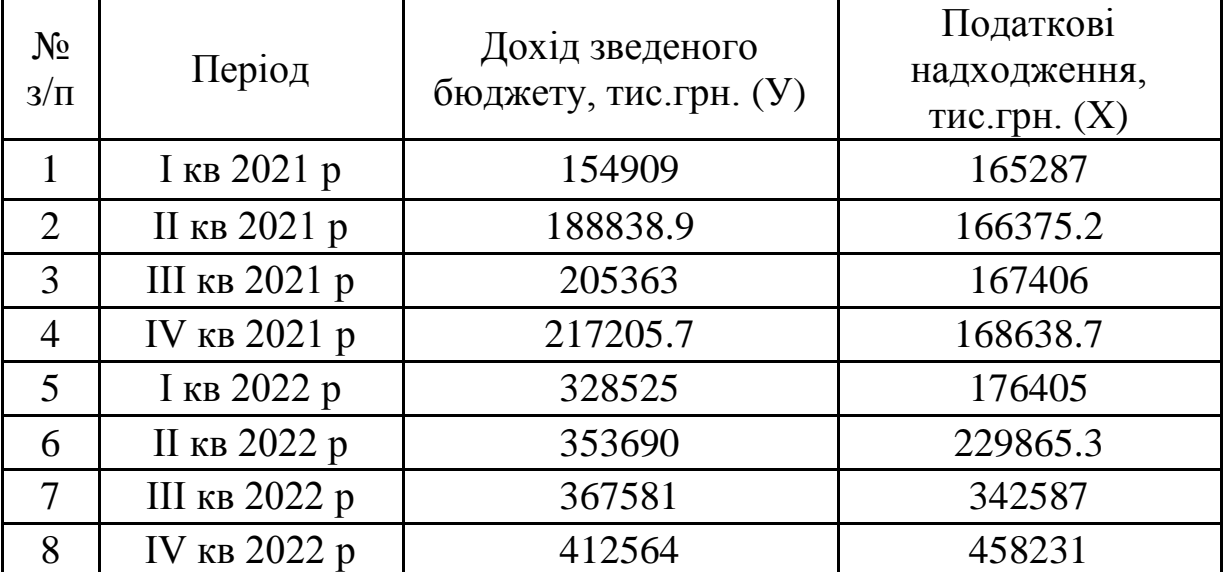

### **Доходи бюджету**

#### **Завдання 2**

У таблиці 1.5 наведено вихідні дані про видатки бюджету у 2015-2022 роках. Необхідно побудувати лінійну регресійну модель, що встановлює залежність загальної суми видатків бюджету від видатків на економічну діяльність, виконати перевірку адекватності побудованої моделі та значимості її параметрів, обчислити часткові коефіцієнти еластичності для базисних даних. За наявності адекватності побудованої моделі, розрахувати прогнозні значення показника на чотири періоди вперед. Зробити висновки.

| Роки     | Видатки разом, Yi<br>(млрд.грн.) | Видатки на економічну<br>діяльність, Х (млрд.грн.) |
|----------|----------------------------------|----------------------------------------------------|
| 2015p    | 98,34                            | 11,6                                               |
| 2016p    | 109,5                            | 19,5                                               |
| 2017p    | 127,3                            | 26                                                 |
| 2018 p   | 190,5                            | 36                                                 |
| 2019p    | 212,7                            | 43                                                 |
| 2020 p   | 246,5                            | 39                                                 |
| $2021$ p | 257,0                            | 43                                                 |
| 2022p    | 383.5                            | 48,4                                               |

**Видатки бюджету**

#### **Завдання 3**

У таблиці 1.6 наведено дані по Україні, що характеризують обсяги споживання молочних продуктів (y), кг/місяць та середній рівень заробітної плати (x), грн/місяць. Із використанням стандартних функцій електронних таблиць MS Excel побудуйте рівняння лінійної регресії та дайте економічну інтерпретацію отриманих результатів. Зробіть висновки.

Таблиця 1.6

**Обсяги споживання**

| Період | Обсяги споживання молочних | Середня заробітна плата, |  |
|--------|----------------------------|--------------------------|--|
|        | продуктів, Үі (кг/місяць)  | Х (грн/місяць)           |  |
|        | 19,8                       | 2720                     |  |
|        | 19,5                       | 2734                     |  |
|        | 19,1                       | 2765                     |  |
|        | 18,8                       | 2781                     |  |
|        | 18,5                       | 2775                     |  |
|        | 8.                         | 2788                     |  |

## **Завдання 4**

У таблиці 1.7 наведено дані по Україні, що характеризують обсяги споживання картоплі (y), кг/місяць та середній рівень заробітної плати (x), грн/місяць. Із використанням стандартних функцій електронних таблиць MS Excel побудуйте рівняння лінійної регресії та дайте економічну інтерпретацію отриманих результатів. Зробіть висновки.

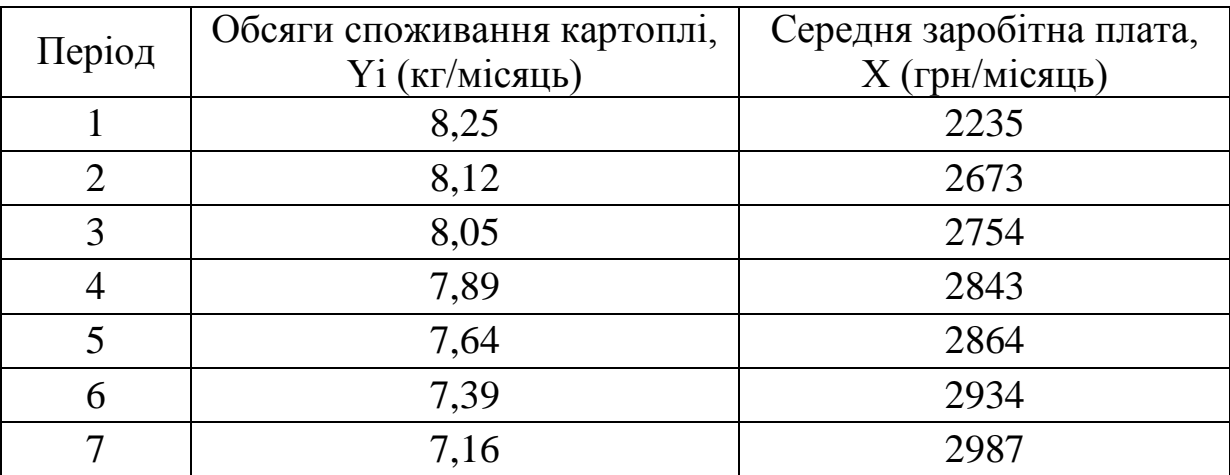

#### **Обсяги споживання**

### **Завдання 5**

У таблиці 1.8 наведено дані по Україні, що характеризують обсяги споживання хліба та хлібних продуктів (y), кг/місяць та середній рівень заробітної плати (x), грн/місяць. Із використанням стандартних функцій електронних таблиць MS Excel побудуйте рівняння лінійної регресії та дайте економічну інтерпретацію отриманих результатів. Зробіть висновки.

Таблиця 1.8

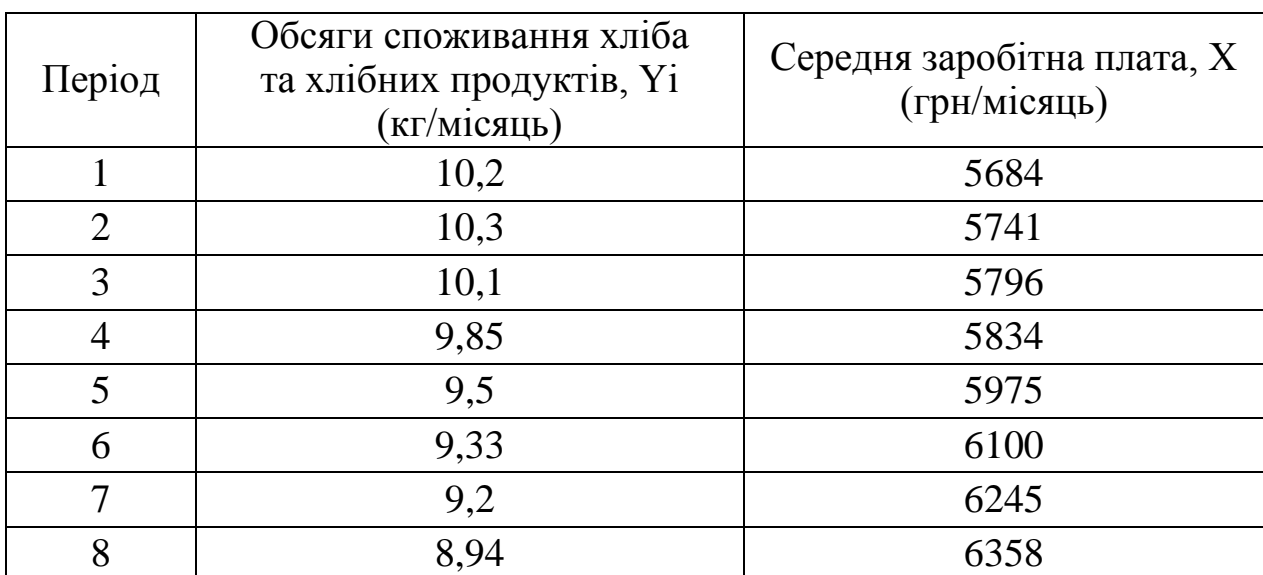

# **Обсяги споживання**

## **Завдання 6**

У таблиці 1.9 наведено дані по Україні, що характеризують обсяги споживання м'яса та м'ясопродуктів (y), кг/місяць та середній рівень заробітної плати (x), грн/місяць. Із використанням стандартних функцій електронних таблиць MS Excel побудуйте рівняння лінійної регресії та дайте економічну інтерпретацію отриманих результатів. Зробіть висновки.

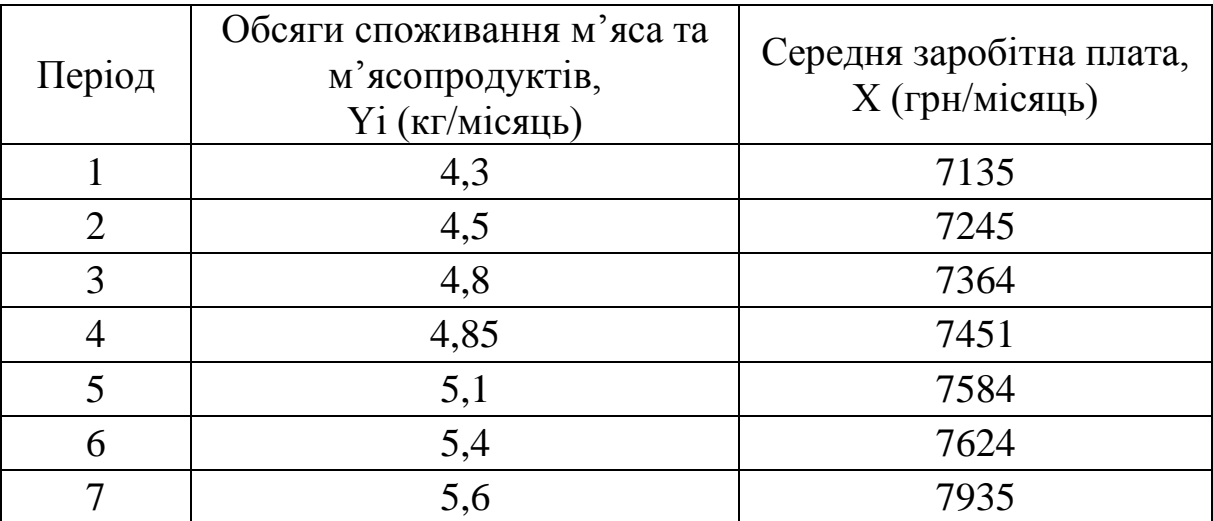

#### **Обсяги споживання**

### **Завдання 7**

У таблиці 1.10 наведено дані по Україні, що характеризують обсяги споживання фруктів (y), кг/місяць та середній рівень заробітної плати (x), грн/місяць. Із використанням стандартних функцій електронних таблиць MS Excel побудуйте рівняння лінійної регресії та дайте економічну інтерпретацію отриманих результатів. Зробіть висновки.

Таблиця 1.10

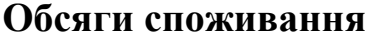

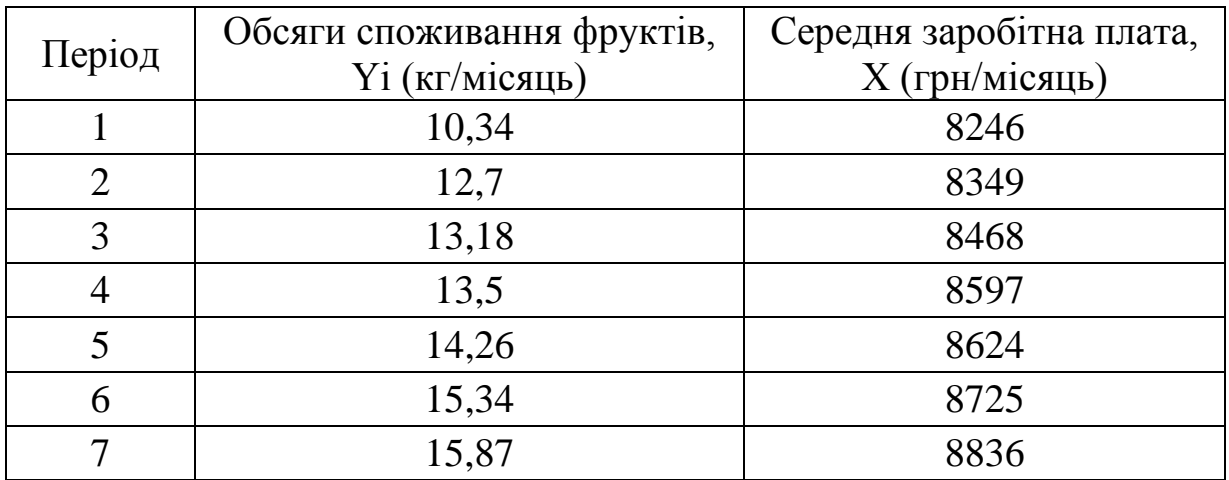

#### **Завдання 8**

У таблиці 1.11 наведено дані по Україні, що характеризують обсяг валової продукції тваринництва сільськогосподарських підприємств у розрахунку на 100 га сільськогосподарських угідь ( y ), тис. грн, і продуктивність праці в тваринництві на 1 зайнятого в сільськогосподарському виробництві. Із використанням стандартних функцій електронних

таблиць MS Excel побудуйте рівняння лінійної регресії та дайте економічну інтерпретацію отриманих результатів. Зробіть висновки.

Таблиця 1.11

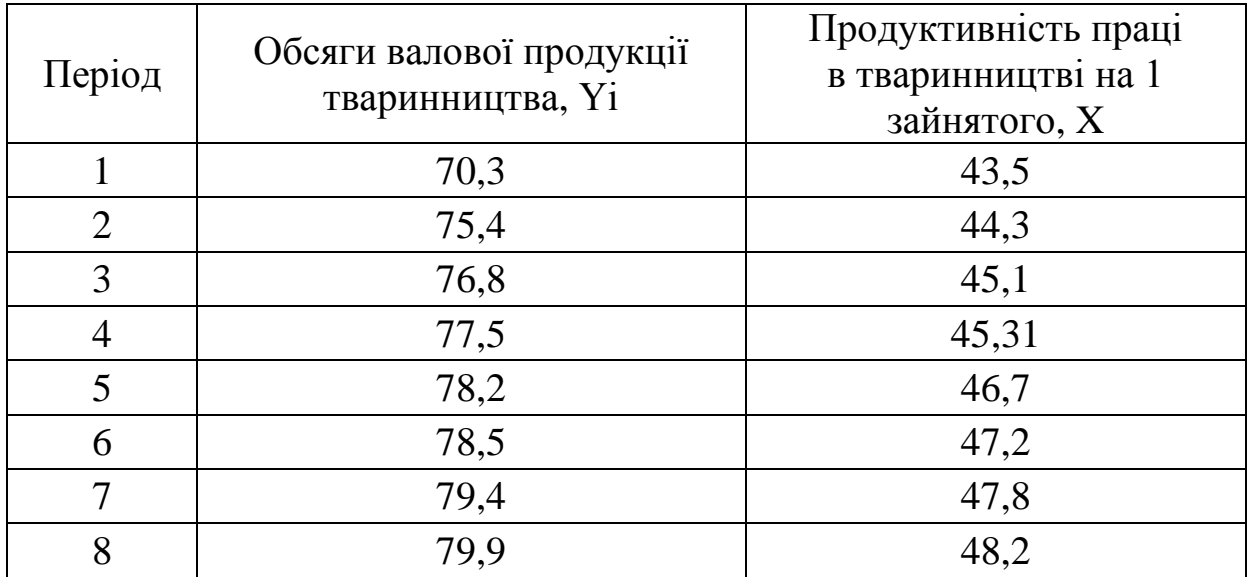

## **Обсяги валової продукції**

#### **Завдання 9**

У таблиці 1.12 наведено дані по Україні, що характеризують кількість закладів вищої освіти (y), тис. та кількість в них місць (x), тис. Із використанням стандартних функцій електронних таблиць MS Excel побудуйте рівняння лінійної регресії та дайте економічну інтерпретацію отриманих результатів. Зробіть висновки.

Таблиця 1.12

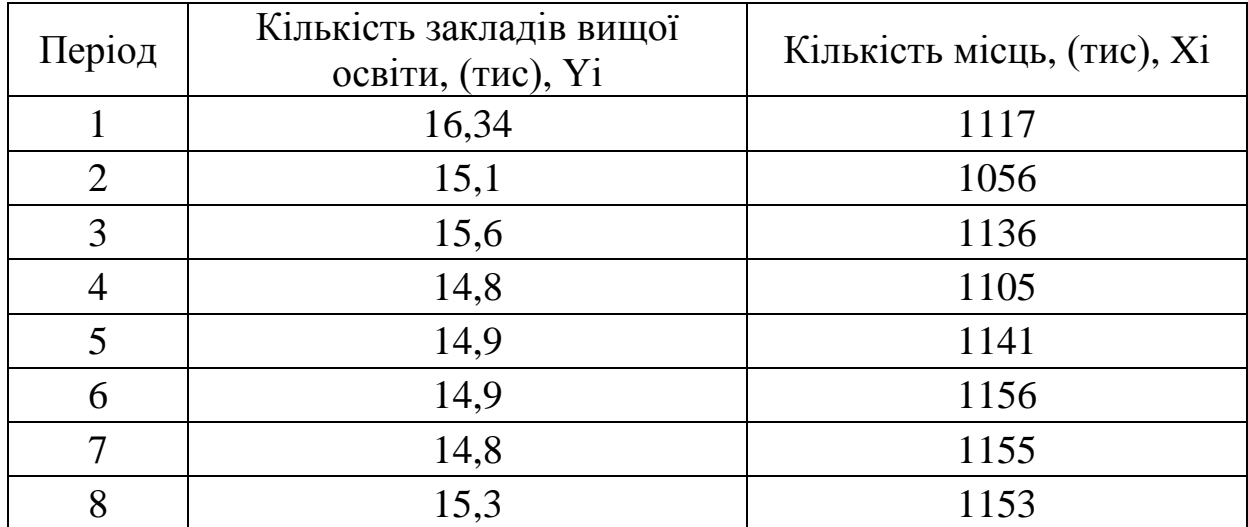

# **Кількість закладів вищої освіти**

## **Завдання 10**

У таблиці 1.13 наведено дані по Україні, що характеризують кількість закладів вищої освіти (y), тис. та кількість дітей у закладах (x), тис. Із використанням стандартних функцій електронних таблиць MS Excel побудуйте рівняння лінійної регресії та дайте економічну інтерпретацію отриманих результатів. Зробіть висновки.

Таблиця 1.13

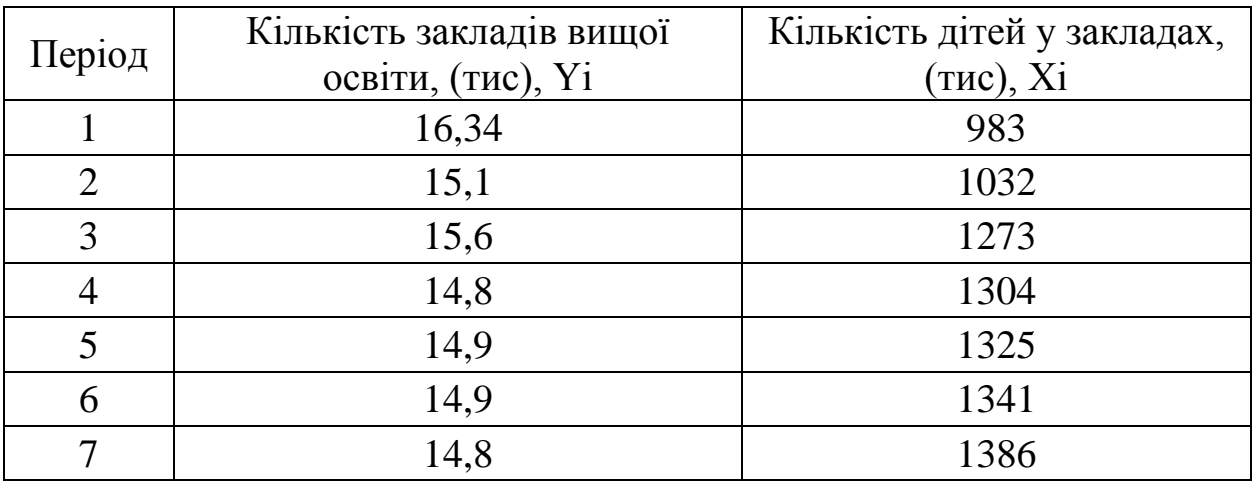

## **Кількість закладів вищої освіти**

## **Питання для самоконтролю**

1. Дайте визначення предмета курсу економетрії.

2. Назвіть альтернативні підходи до визначення предмета економетрії.

- 3. Наведіть основні етапи розвитку економетрії як економічної науки.
- 4. Сформулюйте завдання економетричного дослідження.
- 5. Наведіть приклади економетричних задач.
- 6. Статистична база економетричних моделей.
- 7. Часові та просторові ряди даних.
- 8. Макро- та мікроекономічні сукупності даних.
- 9. Загальний вид лінійної економетричної моделі та її структура.
- 10. Парна (проста) лінійна регресія.
- 11. Діаграма розсіювання.

12. Метод найменших квадратів (МНК) для оцінки параметрів парної лінійної регресії.

- 13. Коефіцієнт детермінації.
- 14. Коефіцієнт кореляції.

15. Передумова застосування методу найменших квадратів для парної лінійної регресії.

16. Властивості оцінок, отриманих за методом найменших квадратів.

17. Оцінка дисперсії помилок парної регресії.

18. Надійні інтервали для коефіцієнтів регресії.

19. Перевірка значимості параметрів економетричного рівняння, визначених за МНК, за допомогою t-теста Стьюдента.

20. F-тест Фішера для перевірки адекватності побудованої моделі даним спостережень.

21. Надійна зона регресії.

22. Прогнозування за моделями простої лінійної регресії. Довірчий інтервал прогнозу.

23. Коефіцієнт еластичності.

24. Множинна лінійна регресія.

25. Формули для оцінки параметрів множинної лінійної регресії, які отримані за допомогою методу найменших квадратів.

26. Коефіцієнт множинної детермінації та коефіцієнт множинної кореляції.

27. Класична лінійна регресійна модель та класична нормальна лінійна регресійна модель.

28. Властивості методу найменших квадратів для множинної лінійної регресії.

29. Перевірка множинної регресійної моделі на адекватність за допомогою F-критерію Фішера.

30. Коваріаційна матриця параметрів регресії.

31. Довірчі інтервали та перевірка значимості параметрів множинної регресії.

32. Надійні інтервали базисних значень показників множинної регресії.

33. Часткові коефіцієнти еластичності.

34. Прогнозування на підставі множинної регресійної моделі. Надійні границі прогнозу.

35. Сутність фіктивних змінних.

36. Приклади соціально-економічних залежностей, при моделюванні яких доцільно включати фіктивні змінні.

37. Особливості введення кількох фіктивних змінних.

38. Моделювання сезонних збурень в економетричній моделі.

39. Поняття про криві зростання.

40. Експоненційна функція. Приклади застосування експоненційної функції у бізнесі та фінансах.

# **РОЗДІЛ 2. МНОЖИННИЙ ЛІНІЙНИЙ РЕГРЕСІЙНИЙ АНАЛІЗ**

Множинний регресійний аналіз представляє собою вплив декількох факторів на показник. Застосування регресійного аналізу використовується та є можливим з таких причин:

1) аналіз залежності між змінними для встановлення наявності існування зв'язку;

2) дає можливість виявити ті закономірності, які існують між факторами та показниками, а також виявити на скільки тісним є зв'язок між ними.

Визначення впливу факторів  $X_1, X_2, \ldots, X_p$  на показник У під час дослідження економічних процесів є важливим для побудови економетричних моделей за допомогою множинного регресійного аналізу. Множинна регресія широко використовується при рішенні багатьох питань попиту та пропозицій, прибутку та доходу, визначенні витрат виробництва, досліджень на макро- та мікрорівнях.

Загальна множинна регресійна модель має такий вигляд:

$$
y=f(x_1, x_2, ..., x_n)+\varepsilon
$$
 (2.1)

де *y* – залежна змінна;

 $x_1, x_2, \ldots, x_n$  – фактори (незалежні змінні).

Якщо побудована множинна регресійна модель є лінійною, то її можна представити у такому вигляді:

$$
Y = a_0 + a_1 X_1 + \dots + a_n X_n. \tag{2.2}
$$

Позначимо *i*-е спостереження змінної *y* через *y<sup>i</sup>* , а факторів – *xi1, xi2,…, xin*. Модель (2.2) можна предстати у наступному вигляді:

$$
Y = a_0 + a_1 X_1 + \dots + a_n X_n + \varepsilon. \tag{2.3}
$$

або у матричній формі:

$$
y=aX_i+\varepsilon,
$$

де  $y = [y_1, y_2, \ldots, y_n]$  – вектор (матриця-стовпець) значень залежної змінної;

 $\alpha = [\alpha_1, \alpha_2, \ldots, \alpha_n]$  — вектор (матриця-стовпець) коефіцієнтів регресійної моделі.

Можна навести деякі функції, що використовуються для аналізу залежностей між економічними показниками під час побудови багатофакторного кореляційного аналізу.

Таким прикладом можуть слугувати:

лінійна регресія

$$
\hat{y} = a_0 + a_1 x_1 + a_2 x_2 + \dots + a_m x_m;
$$
степенева регресія

$$
\widehat{y} = a_0 x_1^{a_1} x_2^{a_2} \dots x_m^{a_m};
$$

обернена пропорційна регресія

$$
\widehat{y} = a_0 + \frac{a_1}{x_1} + \frac{a_2}{x_2} + \dots + \frac{a_m}{x_m};
$$

квадратична регресія

$$
\hat{y} = a_0 + a_1 x_1^2 + a_2 x_2^2 + \dots + a_m x_m^2,
$$

де *a0, a1, a2, ..., a<sup>m</sup>* – числові параметри рівняння множинної регресії, які необхідно розрахувати.

Виконуючи дослідження економічного явища, необхідним є пошук найточнішої аналітичної форми опису статистичного зв'язку між його показниками. У процесі дослідження найчастіше обирають лінійну форму залежності, якщо важко з'ясувати наявність іншої. Лінійні функції є найбільш простішими для дослідженими, але і нелінійні функції можна звести до лінійних, використовуючи економетричні методи.

Досліджуючи економетричну модель в матричній формі, отримаємо її наступний вигляд:

$$
\hat{Y} = AX,
$$

де  $\hat{Y}$  — є розрахунковим вектором пояснюваної змінної;

X – матриця пояснювальних змінних;

A – вектор параметрів моделі.

Розрахунок моделі обчислюється за методом найменших квадратів.

$$
A = (X'X)^{-1}X'Y,
$$

де *X* – транспонована матриця X;

 $(X'X)^{1}$  – обернена матриця до добутку матриць  $X'X$ ;

*Y* – вектор спостережень пояснюваної змінної.

Економічні залежності вихідних параметрів та вплив на них існуючих факторів визначають через застосування кореляційного аналізу. Основою кореляційного аналізу є виявлення тісноти лінійного зв'язку між ознаками, відбір чинників, що мають найбільший вплив на показник через вимірювання ступеня зв'язку між явищами та таких зв'язків, які раніше не було можливості виявити.

Проведення аналізу відбувається за розрахунками:

- парних коефіцієнтів кореляції;
- частинних коефіцієнтів кореляції;
- множинних коефіцієнтів кореляції та детермінації.

Кореляція дає можливість виявити кількісну характеристику зв'язків між досліджуваними явищами.

Розрахунок парного коефіцієнта кореляції:

$$
r_{yx_j} = \frac{\sum_{i=1}^{n} x_{ji} \cdot y_i}{\sigma_{x_j} \cdot \sigma_y} = \frac{\sum_{i=1}^{n} x_{si} \cdot x_{ji}}{\sigma_{x_s} \cdot \sigma_y} = \frac{n}{\sigma_{x_s} \cdot \sigma_{x_j}}
$$

де  $\bar{x}_s$ ,  $\bar{x}_j$ ,  $\bar{y}$  – середні значення:

$$
\overline{x}_s = \frac{\sum_{i=1}^n x_{si}}{n}; \qquad \overline{x}_j = \frac{\sum_{i=1}^n x_{ji}}{n}; \qquad \overline{y} = \frac{\sum_{i=1}^n y_i}{n};
$$

 $\sigma_{x_s}$ ,  $\sigma_{x_i}$ ,  $\sigma_y$  – середні квадратичні відхилення:

$$
\sigma_{x_s} = \sqrt{\frac{\sum_{i=1}^n x_{si}^2}{n} - (\bar{x}_s)^2}; \quad \sigma_{x_j} = \sqrt{\frac{\sum_{i=1}^n x_{ji}^2}{n} - (\bar{x}_j)^2}; \quad \sigma_{y} = \sqrt{\frac{\sum_{i=1}^n y_i^2}{n} - (\bar{y})^2}.
$$

Розраховані парні коефіцієнти кореляції представлено в кореляційній матриці:

$$
Q_{m+1} = \begin{pmatrix} 1 & r_{yx_1} & r_{yx_2} & \dots & r_{yx_m} \\ r_{x_1y} & 1 & r_{x_1x_2} & \dots & r_{x_1x_m} \\ r_{x_2y} & r_{x_2x_1} & 1 & \dots & r_{x_2x_m} \\ \dots & \dots & \dots & \dots & \dots \\ r_{x_my} & r_{x_mx_1} & r_{x_mx_2} & \dots & 1 \end{pmatrix}
$$

Сукупний зв'язок пояснюваної ознаки з усіма пояснювальними факторами оцінюється за допомогою коефіцієнта детермінації.

## **Практичні завдання**

#### **Завдання 1**

На основі статистичних даних для показника *Y* та факторів *Х<sup>1</sup>* та *Х2*, наведених у табл. 2.1, необхідно:

- побудувати рівняння багатофакторної лінійної регресії;
- оцінити загальну якість отриманої моделі лінійної регресії;
- обчислити часткові коефіцієнти еластичності для базисних даних;

 обчислити прогнозне значення показника для заданих значень факторів  $x_{p19} = 4$  і  $x_{p29} = 8$ .

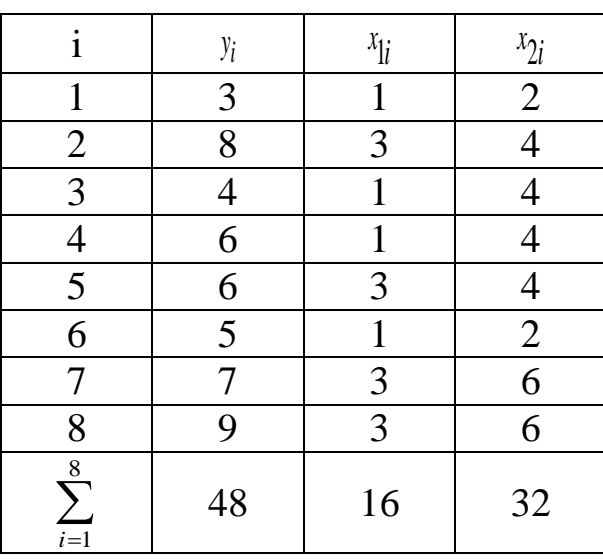

Вихідні дані для спостережень

Порядок виконання завдання. Кількість спостережень для даного прикладу  $n=8$ , кількість факторів  $m=2$ ,  $x_{1i}$   $(i=\overline{1,8})$  фактору  $X_1$  та  $x_{2i}$  $(i = \overline{1,8})$  фактору  $X_2$ . Загальний вид рівняння множинної регресії:

$$
\hat{Y} = a_0 + a_1 X_1 + a_2 X_2
$$

Розрахунок точкових оцінок параметрів регресії виконується за формулою:

$$
\{A\} = \begin{bmatrix} [X]^T [X] \end{bmatrix}^{-1} [X]^T \{Y\},
$$
  
ae  $\{A\} = \begin{bmatrix} a_0 \\ a_1 \\ a_2 \end{bmatrix}, \qquad \{Y\} = \begin{bmatrix} y_1 \\ y_2 \\ \vdots \\ y_i \\ \vdots \end{bmatrix}, \qquad \qquad [X] = \begin{bmatrix} 1 & x_{11} & x_{21} \\ 1 & x_{12} & x_{22} \\ \vdots & \vdots & \vdots \\ 1 & x_{1i} & x_{2i} \\ \vdots & \vdots & \vdots \\ 1 & x_{1n} & x_{2n} \end{bmatrix}$ 

Перший стовпець регресійної матриці [X] складається з одиниць, другий і третій дорівнює значенням факторів  $x_{1i}$  та  $x_{2i}$ :

$$
\begin{bmatrix} 1 & 1 & 2 \\ 1 & 3 & 4 \\ 1 & 1 & 4 \\ 1 & 3 & 4 \\ 1 & 3 & 4 \\ 1 & 1 & 2 \\ 1 & 3 & 6 \\ 1 & 3 & 6 \end{bmatrix}, \begin{bmatrix} X \end{bmatrix}^T = \begin{bmatrix} 1 & 1 & 1 & 1 & 1 & 1 & 1 \\ 1 & 3 & 1 & 1 & 3 & 1 & 3 \\ 2 & 4 & 4 & 4 & 4 & 2 & 6 & 6 \end{bmatrix}
$$

Перемножимо матриці [*Х*] та [*Х*] *Т* :

$$
\begin{bmatrix} X \end{bmatrix}^T \begin{bmatrix} X \end{bmatrix} = \begin{bmatrix} 1 & 1 & 1 & 1 & 1 & 1 & 1 & 1 & 1 \\ 1 & 3 & 1 & 1 & 3 & 1 & 3 & 3 \\ 2 & 4 & 4 & 4 & 4 & 2 & 6 & 6 \end{bmatrix} \begin{bmatrix} 1 & 1 & 1 & 1 & 1 & 1 \\ 1 & 1 & 1 & 1 & 1 & 4 \\ 1 & 1 & 1 & 1 & 1 & 4 \\ 1 & 3 & 4 & 1 & 2 & 6 \\ 1 & 1 & 2 & 3 & 4 & 2 \end{bmatrix} = \begin{bmatrix} 8 & 16 & 32 \\ 16 & 40 & 72 \\ 32 & 72 & 144 \end{bmatrix}.
$$
  
3  
3  
4  
1 3 6  
1 3 6  
1 3 6  
1 3 6  
1 3 6

$$
\begin{bmatrix} [X]^T [X] \end{bmatrix}^{-1} = \begin{bmatrix} 9/6 & 0 & -1/4 \\ 0 & 1/4 & -1/8 \\ -1/4 & -1/8 & 1/8 \end{bmatrix}.
$$

Знайдемо добуток матриць  $[X]^T$  i  $\{Y\}$  (вектор-стовпець  $\{Y\}$ складається із значень *у<sup>і</sup>* , табл.2.1):

$$
\begin{bmatrix} X \end{bmatrix}^T \{Y\} = \begin{bmatrix} 1 & 1 & 1 & 1 & 1 & 1 & 1 & 1 \\ 1 & 3 & 1 & 1 & 3 & 1 & 3 & 3 \\ 2 & 4 & 4 & 4 & 4 & 2 & 6 & 6 \end{bmatrix} \begin{bmatrix} 3 \\ 8 \\ 6 \\ 6 \\ 5 \\ 7 \\ 9 \end{bmatrix} = \begin{bmatrix} 48 \\ 108 \\ 208 \end{bmatrix}.
$$

Виконаємо розрахунок вектору параметрів регресії *A* :

$$
\begin{bmatrix} X \end{bmatrix}^T \{Y\} = \begin{bmatrix} 9/6 & 0 & -1/4 \\ 0 & 1/4 & -1/8 \\ -1/4 & -1/8 & 1/8 \\ 8 & 8 & -1/8 \end{bmatrix} = \begin{bmatrix} 2 \\ 1 \\ 0.5 \end{bmatrix}.
$$

Таким чином, точкові оцінки параметрів регресії дорівнюють:

$$
a_0=2
$$
,  $a_1=1$ ,  $a_2=0,5$ .

На основі даних спостережень отримаємо наступне рівняння регресії:

$$
\hat{Y} = 2 + X_1 + 0.5X_2, \tag{2.4}
$$

що встановлює залежність економічного показника *Y* від факторів *Х<sup>1</sup>* та *Х2*.

Оцінені значення параметрів інтерпретуються так:

 $a_1 = 1$  – якщо за інших рівних умов змінна  $X_1$  збільшиться (зменшиться) на одиницю, то змінна *Y* збільшиться (зменшиться) на одиницю;

*а<sup>2</sup>* = 0,5 – якщо за інших рівних умов змінна *Х<sup>2</sup>* збільшиться (зменшиться) на одиницю, то змінна *Y* збільшиться (зменшиться) на 0,5 одиниць.

Підставимо в отримане рівняння (2.4) значення *х1і* та *х2і* з таблиці 2.1 та обчислимо значення регресії  $\hat{y}_i$ :

$$
\hat{y}_1 = 2 + 1 + 0,5 \cdot 2 = 4, \n\hat{y}_2 = 7, \n\hat{y}_3 = 5, \n\hat{y}_4 = 5, \n\hat{y}_5 = 7, \n\hat{y}_6 = 4, \n\hat{y}_7 = 8, \n\hat{y}_8 = 8.
$$

Виконаємо оцінку статистичної якості отриманого рівняння (2.4). За формулою  $l_i = y_i - \hat{y}_i$  обчислимо відхилення  $l_i$ :

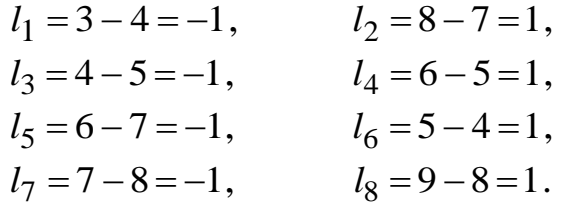

За методом найменших квадратів сума відхилень дорівнює нулю. Обчислимо суму квадратів відхилень:

$$
\sum_{i=1}^{8} l_i^2 = 1 + 1 + 1 + 1 + 1 + 1 + 1 + 1 = 8.
$$

Вибіркова дисперсія показує розкид значень змінної Y навколо її середнього і розраховується:

$$
s^{2} = \frac{\sum_{i=1}^{8} l_{i}^{2}}{n-m-1} = \frac{8}{8-2-1} = 1.6.
$$

Виконаємо розрахунок коефіцієнта детермінації *R 2* :

$$
R^2 = 1 - \frac{\sum_{i=1}^{8} l_i^2}{\sum_{i=1}^{8} (y_i - \bar{y})^2} = 0.714.
$$

Таким чином, коефіцієнт детермінації *R 2* рівняння регресії дорівнює 0,714, тобто пояснено 71,4% дисперсії економічного показника *Y*.

Перевіримо адекватність побудованої моделі даним спостережень. Для цього будемо використовувати *F* – критерій Фішера.

Виконаємо розрахункове значення *F* – статистики:

$$
F_p = \frac{R^2}{\left(1 - R^2\right) / n - m - 1} = \frac{0,714/2}{\left(1 - 0,714\right) / 8 - 2 - 1} = 6,25.
$$

Знайдемо табличне *FP*;*k*1;*<sup>k</sup>* <sup>2</sup> значення F-розподілу Фішера із ймовірністю Р=0,95 і кількістю ступенів вільності *k1=m=2* (*m* – кількість факторів) *k2=n-m-1=8-2-1=5* (*n* – кількість спостережень):

$$
F_{0,95;2;5} = 5,79.
$$

Оскільки (F<sub>p</sub>) 6,25 > 5,29 (F<sub>табл</sub>), тобто  $F_p > F_{0.95;2;5}$ , то з ймовірністю 95 % побудована економетрична модель є адекватною даним спостережень.

Зробимо аналіз статистичної значимості отриманих коефіцієнтів  $a_j$  ( $j = \overline{0,m}$ ) множинної лінійної регресії. Для цього необхідно оцінити дисперсію  $S_{aj}^2$  і стандартне відхилення  $S_{aj}$  параметрів регресії. Побудуємо коваріаційну матрицю для *A* :

$$
\begin{bmatrix} S_{a0}^2 & S_{a0a1} & S_{a0a2} \\ S_{a1a0} & S_{a1}^2 & S_{a1a2} \\ S_{a2a0} & S_{a2a1} & S_{a2}^2 \end{bmatrix} = s^2 \left[ \begin{bmatrix} X \\ \end{bmatrix}^T \left[ X \right] \right]^{-1} = 1,6 \begin{bmatrix} 9/6 & 0 & -1/4 \\ 0 & 1/4 & -1/8 \\ -1/4 & -1/8 & 1/8 \\ 0 & 0/8 & 0 \end{bmatrix} = \begin{bmatrix} 1.8 & 0 & -0.4 \\ 0 & 0.4 & -0.2 \\ -0.4 & -0.2 & 0.2 \end{bmatrix}.
$$

Оцінки дисперсій коефіцієнтів регресії 2 *aj S* і стандартних відхилень *aj S* будуть такими:

$$
S_{a0}^2 = 1,8;
$$
  $S_{a0} = \sqrt{1,8} = 1,342;$   
\n $S_{a1}^2 = 0,4;$   $S_{a1} = \sqrt{0,4} = 0,632;$   
\n $S_{a2}^2 = 0,2;$   $S_{a2} = \sqrt{0,2} = 0,447.$ 

Табличне значення t–статистики знаходимо за таблицею t–критерію для числа ступенів вільності *k=n-m-1=8-2-1=5* і заданої надійної ймовірності *Р* = 0,95:

$$
t_{P;k} = t_{0.95;5} = 2,571.
$$

Перевіримо значимість коефіцієнта *а*<sub>1</sub>, для чого розрахуємо значення t-статистики  $t_{p1}$ :

$$
t_{p1} = \frac{a_1}{S_{a1}} = \frac{1}{0.632} = 1.581.
$$

Так як 1,581 < 2,571, тобто  $|t_{p1}|$  <  $t_{P;k}$ , то нульова гіпотеза H<sub>0</sub>:  $\alpha_1 = 0$ не може бути відхилена. Таким чином не може бути статистично доведено, що фактор  $X_1$  оказує статистично значимий вплив на економічний показник  $Y$ , оцінку параметра  $a_1$  не можна вважати значимою.

Перевіримо значимість коефіцієнта  $a_2$ . Розрахункове значення t-статистики  $t_{p2}$  дорівнює:

$$
t_{p2} = \frac{a_2}{S_{a2}} = \frac{0.5}{0.447} = 1.118.
$$

Оскільки 1,118 < 2,571, тобто  $|t_{p2}| < t_{P;k}$ , то нульова гіпотеза Н<sub>0</sub>:  $\alpha_2 = 0$  не може бути відхилена. Таким чином t-тест для даної вибірки статистично не підтвердив, що значення  $\alpha_2$  відмінно від нуля, оцінку параметра  $\alpha_2$  не можна вважати значимою.

Частинні коефіцієнти еластичності для базисних даних у випадку множинної лінійної регресії обчислимо за формулою:

$$
K_{x_{ij}}^e = a_1 \frac{x_{ij}}{\hat{y}_i}.
$$

Обчислимо еластичність  $K_{x_{1i}}^e$  і  $K_{x_{2i}}^e$  показника  $Y$  відповідно відносно факторів  $X_1$  і  $X_2$ :

$$
K_{x_{11}}^e = a_1 \frac{x_{11}}{\hat{y}_1} = 0,25,
$$
  
\n
$$
K_{x_{12}}^e = a_1 \frac{x_{12}}{\hat{y}_2} = 0,429,
$$
  
\n
$$
K_{x_{13}}^e = a_1 \frac{x_{13}}{\hat{y}_3} = 0,2,
$$
  
\n
$$
K_{x_{14}}^e = a_1 \frac{x_{13}}{\hat{y}_4} = 0,2,
$$
  
\n
$$
K_{x_{15}}^e = a_1 \frac{x_{14}}{\hat{y}_4} = 0,2,
$$
  
\n
$$
K_{x_{16}}^e = a_1 \frac{x_{15}}{\hat{y}_5} = 0,429,
$$
  
\n
$$
K_{x_{16}}^e = a_1 \frac{x_{16}}{\hat{y}_6} = 0,25,
$$
  
\n
$$
K_{x_{17}}^e = a_1 \frac{x_{17}}{\hat{y}_6} = 0,25,
$$
  
\n
$$
K_{x_{18}}^e = a_1 \frac{x_{18}}{\hat{y}_7} = 0,375,
$$
  
\n
$$
K_{x_{18}}^e = a_1 \frac{x_{18}}{\hat{y}_8} = 0,375,
$$
  
\n
$$
K_{x_{18}}^e = a_2 \frac{x_{25}}{\hat{y}_6} = 0,25,
$$
  
\n
$$
K_{x_{19}}^e = a_2 \frac{x_{26}}{\hat{y}_6} = 0,25,
$$
  
\n
$$
K_{x_{18}}^e = a_2 \frac{x_{27}}{\hat{y}_6} = 0,25,
$$
  
\n
$$
K_{x_{19}}^e = a_2 \frac{x_{28}}{\hat{y}_7} = 0,375,
$$
  
\n
$$
K_{x_{18}}^e = a_2 \frac{x_{28}}{\hat{y}_7} = 0,375.
$$
  
\n
$$
K_{x_{18}}^e = a_2 \frac{x_{28}}{\hat{y}_8} = 0,375.
$$

Таблиця 2.2

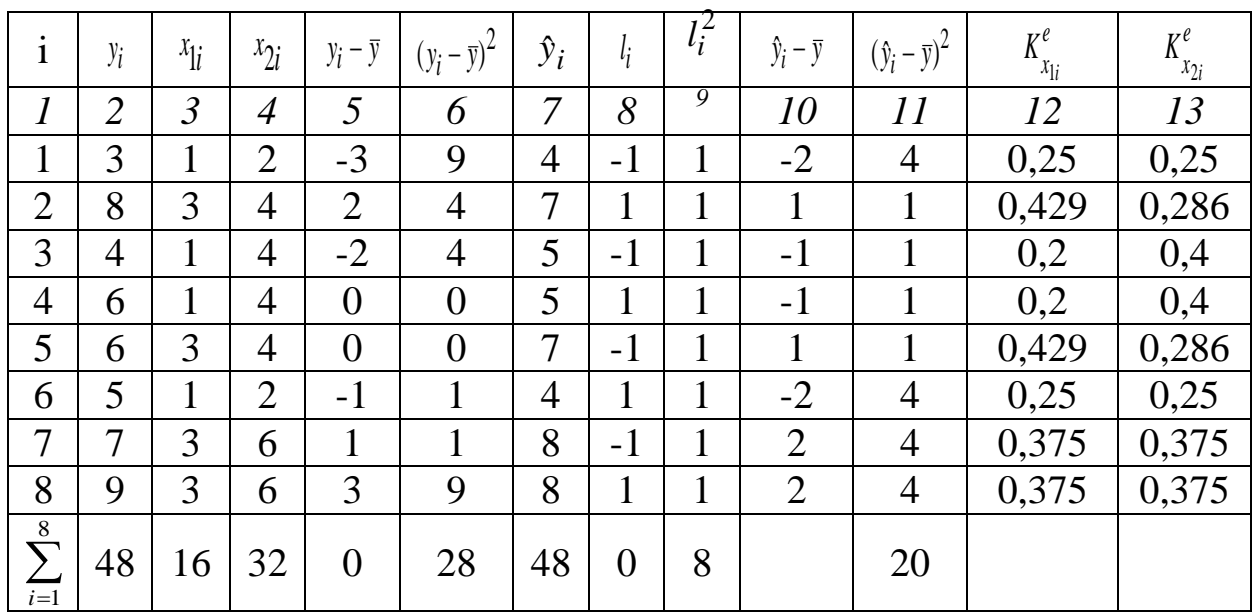

# **Загальна таблиця із розрахунками**

Прогнозне значення показника обчислимо для заданих значень факторів  $x_{p19} = 4$  і  $x_{p29} = 8$ :

$$
\hat{y}_{p9} = 2 + 1 \cdot 4 + 0.5 \cdot 8 = 10.
$$

Вираз дисперсії індивідуального прогнозного значення показника 2  $S^2_{\hat{y}_{p9}}$  має вид:

$$
S_{\hat{y}_{p9}}^2 = s^2 \{X_{p9}\}^T \left[ [X]^T [X] \right]^{-1} \{X_{p9}\} + s^2 =
$$
  
=  $\{1 \quad 4 \quad 8\} \begin{bmatrix} 1.8 & 0 & -0.4 \\ 0 & 0.4 & -0.2 \\ -0.4 & -0.2 & 0.2 \end{bmatrix} \begin{bmatrix} 1 \\ 4 \\ 8 \end{bmatrix} + 1.6 =$   
=  $\{-1.4 \quad 0 \quad 0.4\} \begin{bmatrix} 1 \\ 4 \\ 8 \end{bmatrix} + 1.6 = 1.8 + 1.6 = 3.4.$ 

Для заданої надійної ймовірності Р:

$$
\Delta \hat{y}_{p9} = t_{0,95;5} S_{\hat{y}_{p9}} = 2{,}571\sqrt{3{,}4} = 4{,}73.
$$

Отже, нижня та верхня границі надійного інтервалу для оцінки прогнозного значення показника такі:

$$
\hat{y}_{p9} - \Delta \hat{y}_{p9} = 10 - 4{,}73 = 5{,}27
$$

$$
\hat{y}_{p9} + \Delta \hat{y}_{p9} = 10 + 4{,}73 = 14{,}73.
$$

Таким чином, із надійністю 95 % можна стверджувати, що невідоме індивідуальне прогнозне значення показника знаходиться в інтервалі:

$$
5.27\leq\hat{y}_{p9}\leq14.73\,.
$$

# **Завдання для самостійного розв'язання**

#### **Завдання 1**

Побудувати кореляційну матрицю між ВРП (*У)* та обсягами прямих іноземних інвестицій *(X1)* і обсягами надходжень податків і зборів *(X2)* (табл. 2.3):

побудувати рівняння багатофакторної лінійної регресії;

- встановити зв'язок між показником і факторами;
- оцінити загальну якість отриманої моделі лінійної регресії;
- обчислити часткові коефіцієнти еластичності для базисних даних;
- зробити висновки.

Таблиця 2.3

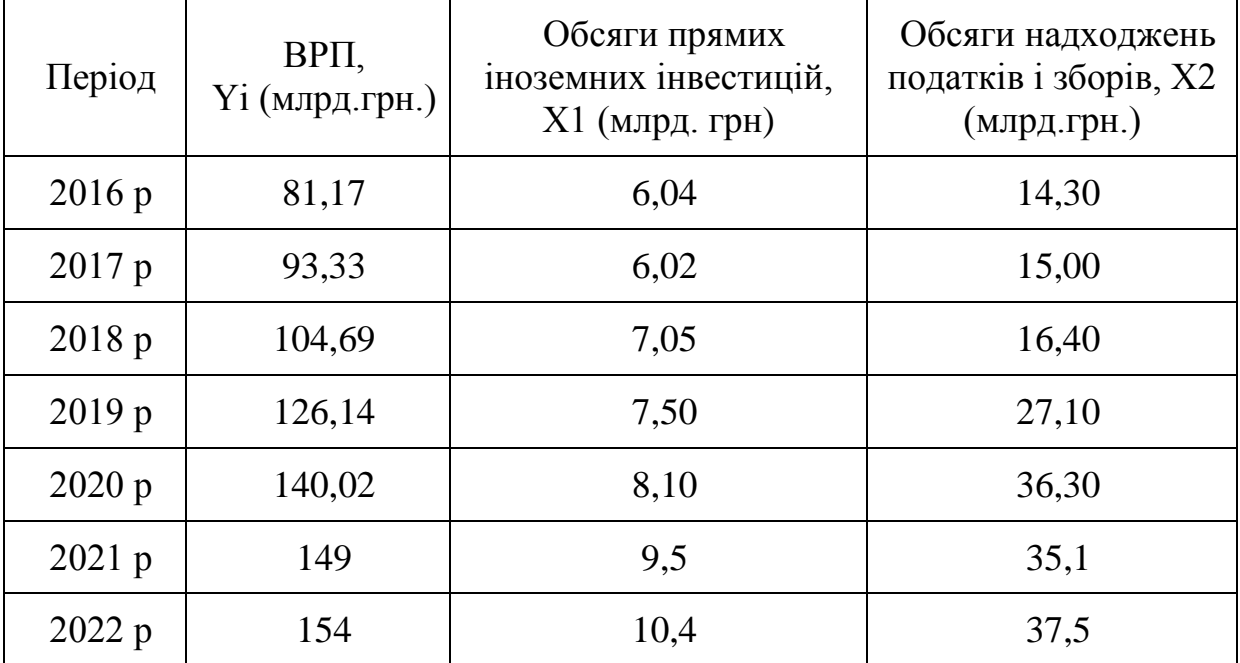

## **Основні економічні показники економічної безпеки**

#### **Завдання 2**

Побудувати множинну лінійну регресійну модель, яка встановлює залежність загальної суми страхових платежів (У) від добровільного медичного страхування (Х1) та страхування від нещасних випадків (Х2) у 2020-2022 роках (табл. 2.4):

- побудувати рівняння багатофакторної лінійної регресії;
- встановити зв'язок між показником і факторами;
- оцінити загальну якість отриманої моделі лінійної регресії;
- обчислити часткові коефіцієнти еластичності для базисних даних;
- зробити висновки.

## Таблиця 2.4

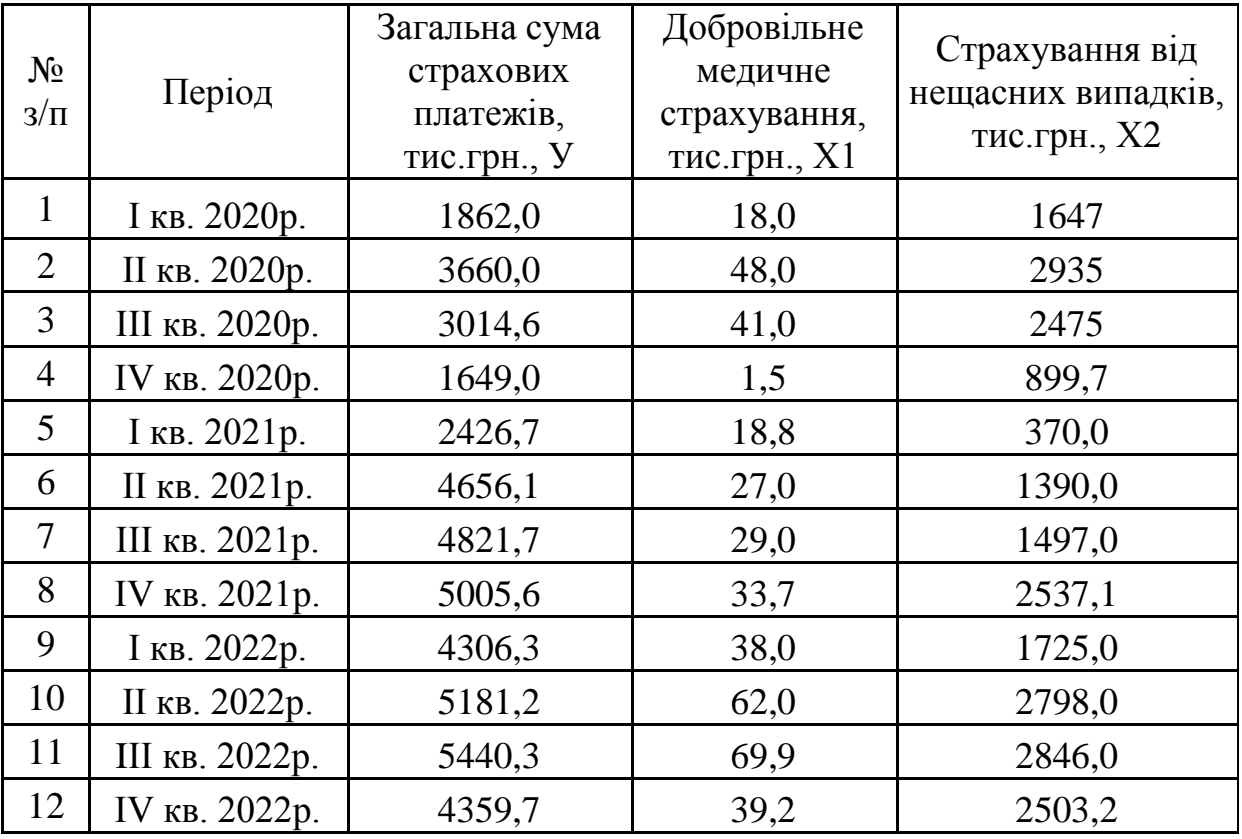

# **Основні економічні показники**

## **Завдання 3**

Побудувати множинну лінійну регресійну модель, що встановлює залежність чистого прибутку (У) від доходу після реалізації продукції (Х1) і собівартості продукції (Х2) у 2018-2022 роках (табл. 2.5):

- побудувати рівняння багатофакторної лінійної регресії;
- встановити зв'язок між показником і факторами;
- оцінити загальну якість отриманої моделі лінійної регресії;
- обчислити часткові коефіцієнти еластичності для базисних даних;
- зробити висновки.

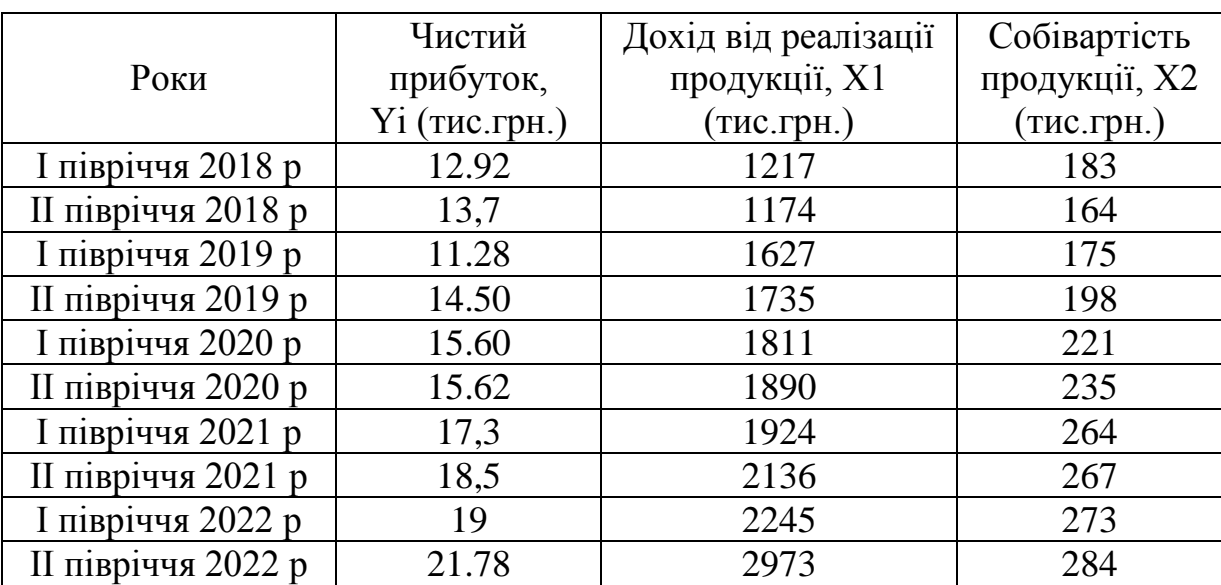

# **Основні економічні показники**

## **Завдання 4**

Побудувати множинну лінійну регресійну модель, що встановлює залежність чистого прибутку (У) від страхових виплат (Х1) та страхових платежів (Х2) у 2015-2022 роках (табл. 2.6):

- побудувати рівняння багатофакторної лінійної регресії;
- встановити зв'язок між показником і факторами;
- оцінити загальну якість отриманої моделі лінійної регресії;
- обчислити часткові коефіцієнти еластичності для базисних даних;
- зробити висновки.

Таблиця 2.6

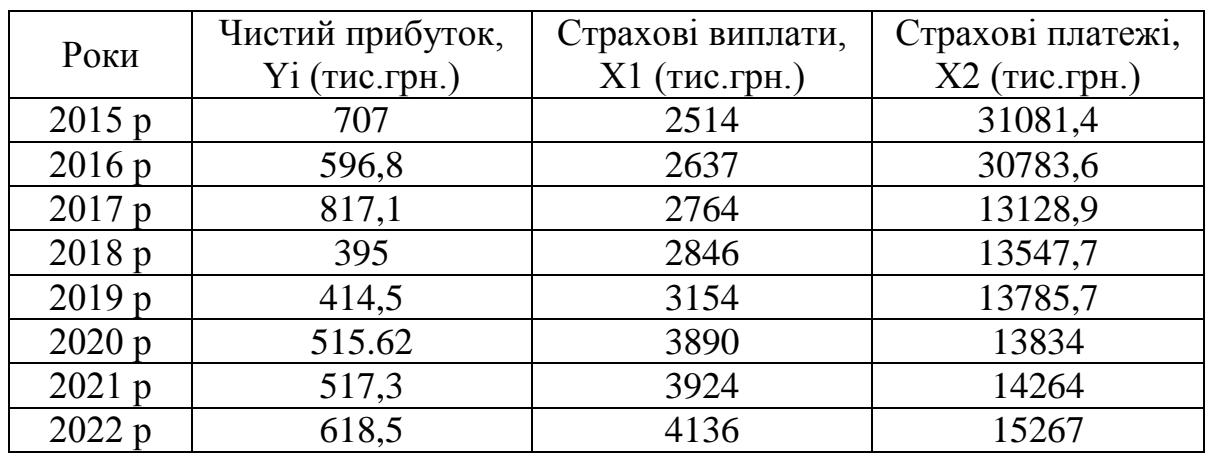

## **Основні економічні показники**

# **Завдання 5**

Побудувати множинну лінійну регресійну модель, що встановлює залежність виручки (У) від ціни товару (Х1) та обсягу реалізації (Х2) у 2018-2022 роках (табл. 2.7):

побудувати рівняння багатофакторної лінійної регресії;

- встановити зв'язок між показником і факторами;
- оцінити загальну якість отриманої моделі лінійної регресії;
- обчислити часткові коефіцієнти еластичності для базисних даних;
- зробити висновки.

## Таблиця 2.7

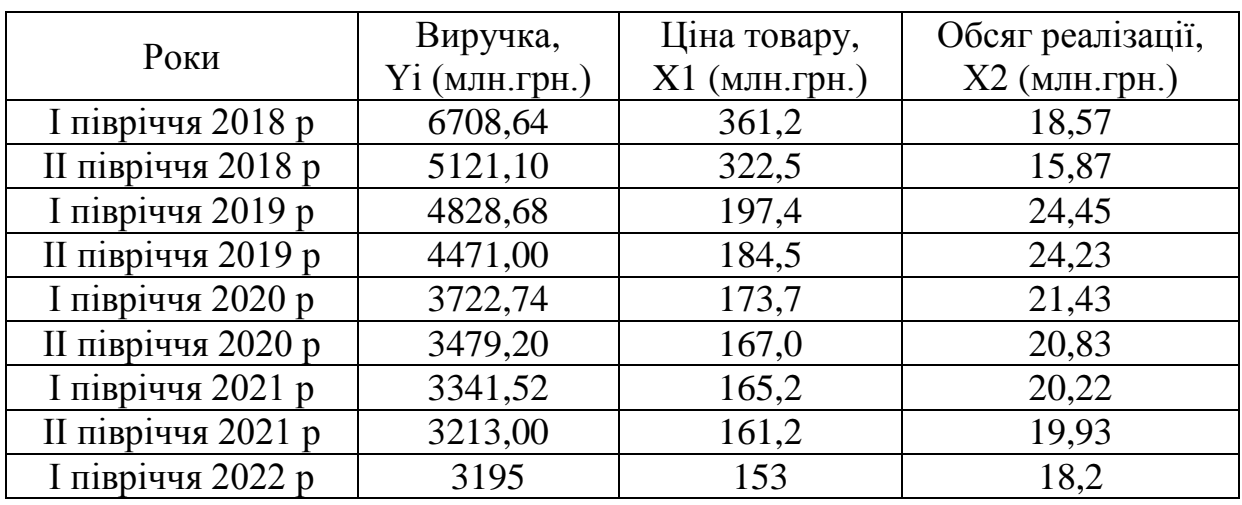

#### **Основні економічні показники**

## **Завдання 6**

Побудувати множинну лінійну регресійну модель, що встановлює залежність загальної суми страхових платежів (У) від страхування фінансових ризиків (Х1) та страхування майна (Х2) у 2017-2022 роках (табл. 2.8):

- побудувати рівняння багатофакторної лінійної регресії;
- встановити зв'язок між показником і факторами;
- оцінити загальну якість отриманої моделі лінійної регресії;
- обчислити часткові коефіцієнти еластичності для базисних даних;
- зробити висновки.

Таблиця 2.8

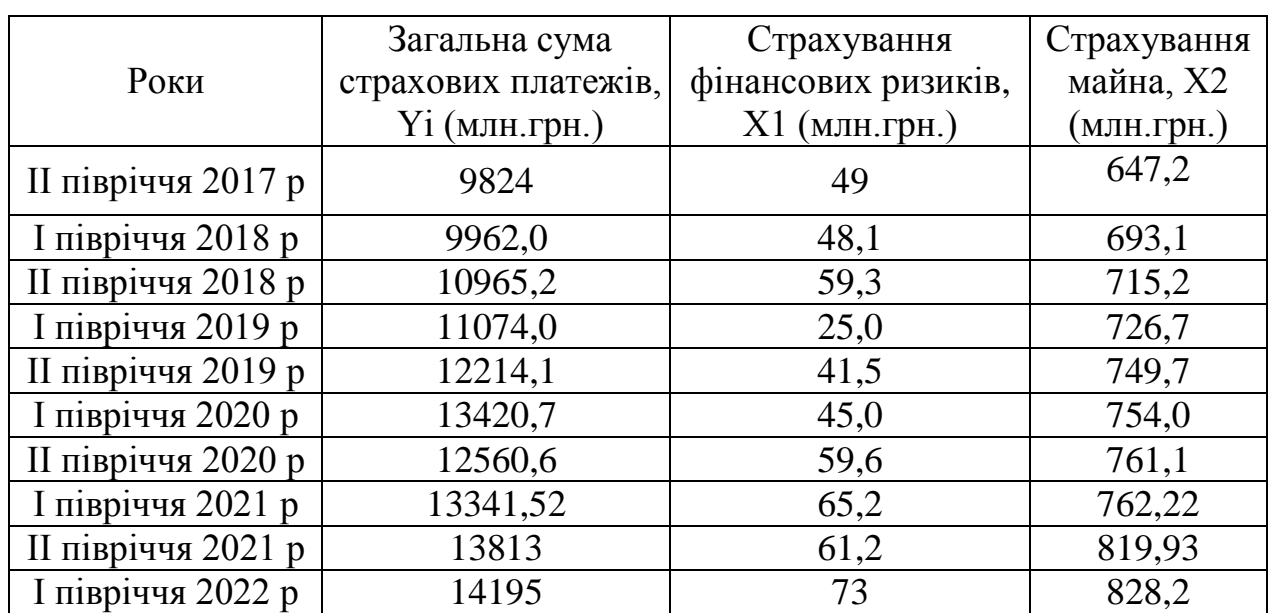

# **Основні економічні показники**

#### **Завдання 7**

Побудувати множинну лінійну регресійну модель, що встановлює залежність загальної суми страхових платежів (У) від добровільного медичного страхування (Х1) і страхування від нещасних випадків (Х2) у 2020-2022 роках (табл. 2.9):

- побудувати рівняння багатофакторної лінійної регресії;
- встановити зв'язок між показником і факторами;
- оцінити загальну якість отриманої моделі лінійної регресії;
- обчислити часткові коефіцієнти еластичності для базисних даних;
- зробити висновки.

Таблиня 2.9

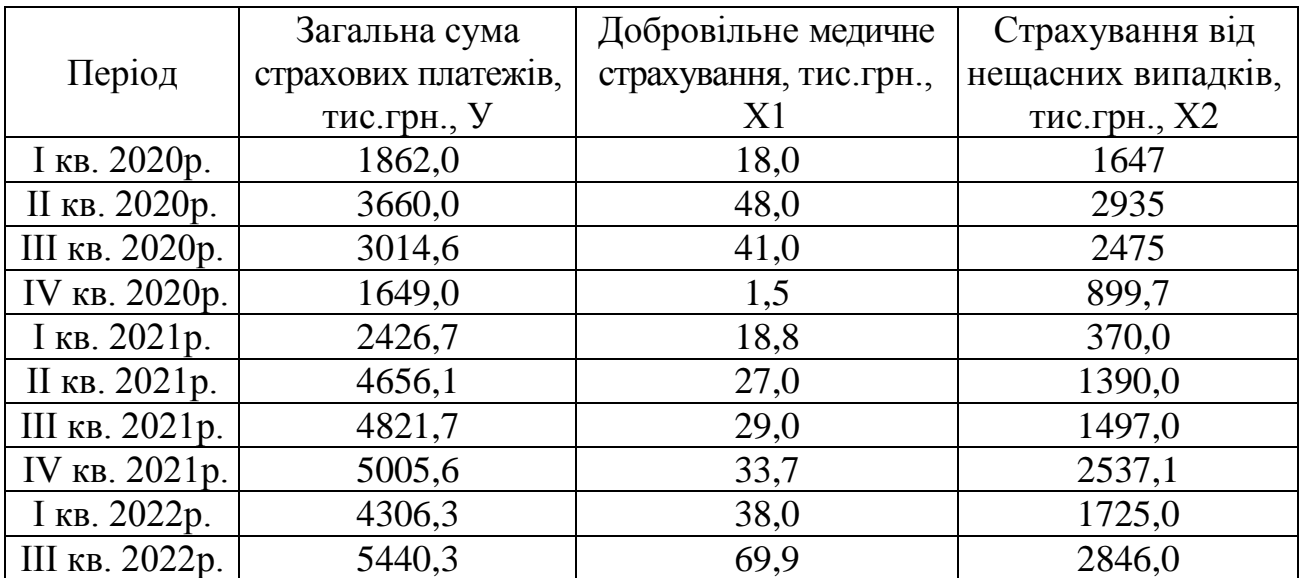

# **Основні економічні показники**

# **Завдання 8**

Побудувати множинну лінійну регресійну модель, що встановлює залежність загальної суми видатків (У) від видатків на охорону здоров'я (Х1) та видатків на освіту (Х2) у 2016-2022 роках (табл. 2.10):

- побудувати рівняння багатофакторної лінійної регресії;
- встановити зв'язок між показником і факторами;
- оцінити загальну якість отриманої моделі лінійної регресії;
- обчислити часткові коефіцієнти еластичності для базисних даних;
- зробити висновки.

Таблиця 2.10

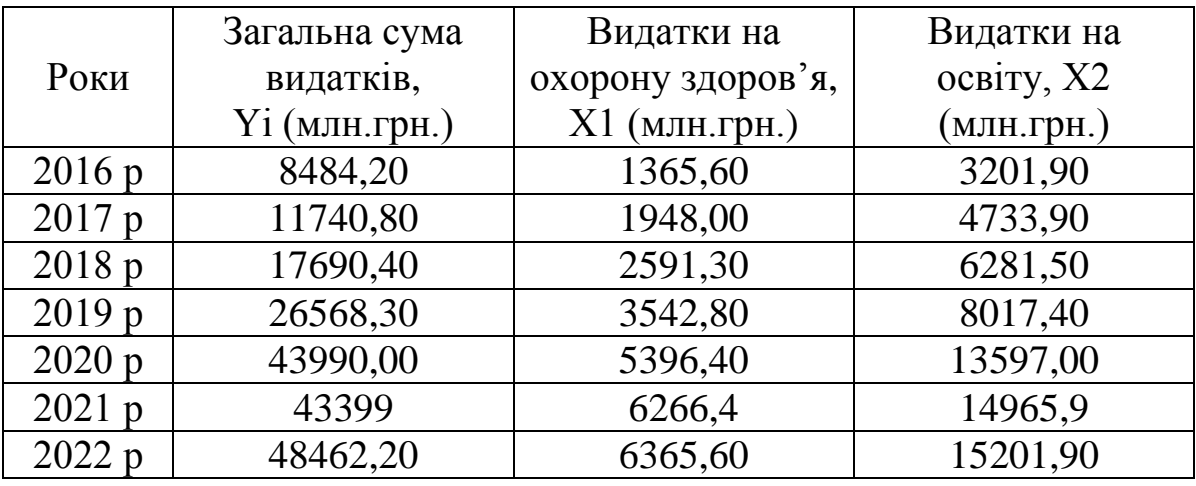

## **Основні економічні показники**

## **Завдання 9**

Побудувати множинну лінійну регресійну модель, що встановлює залежність загальної суми видатків (У) від видатків на охорону здоров'я (X1) та видатків на соціальний захист (X2) у 2015-2022 роках (табл. 2.11):

- побудувати рівняння багатофакторної лінійної регресії;
- встановити зв'язок між показником і факторами;
- оцінити загальну якість отриманої моделі лінійної регресії;
- обчислити часткові коефіцієнти еластичності для базисних даних;
- зробити висновки.

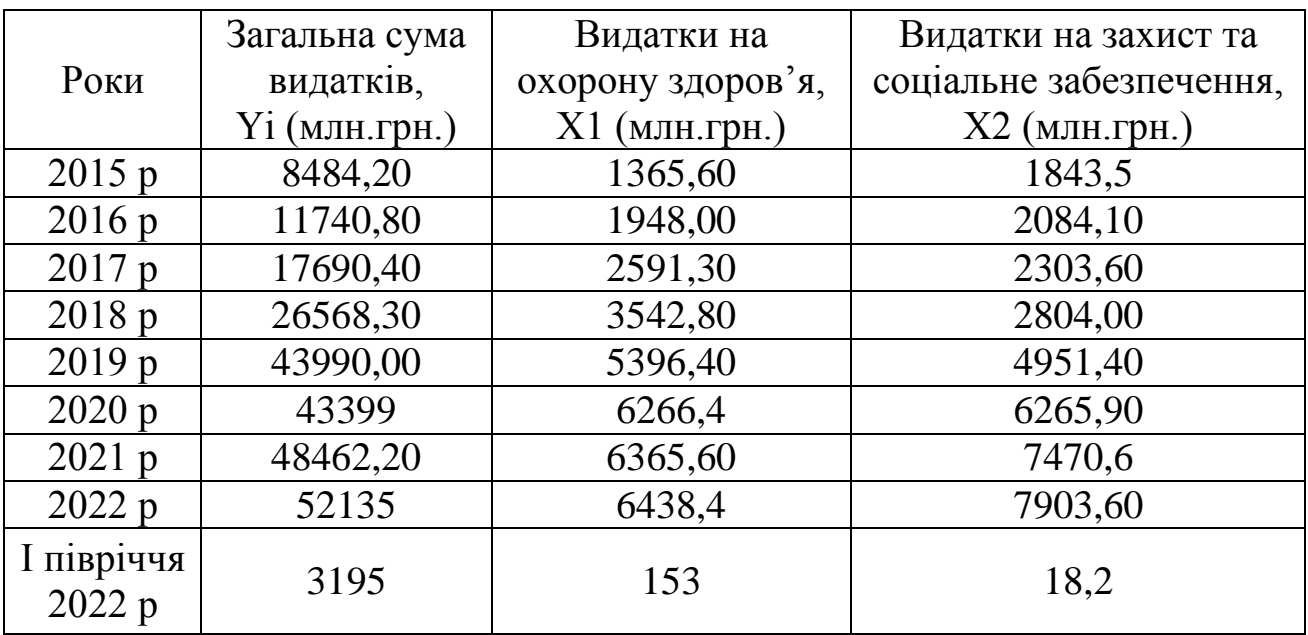

## **Основні економічні показники**

## **Завдання 10**

Побудувати множинну лінійну регресійну модель, що встановлює залежність ВРП (У) від обсягу прямих іноземних інвестицій (Х1) та обсягу надходжень податків і зборів (Х2) у 2014-2022 роках (табл. 2.12):

- побудувати рівняння багатофакторної лінійної регресії;
- встановити зв'язок між показником і факторами;
- оцінити загальну якість отриманої моделі лінійної регресії;
- обчислити часткові коефіцієнти еластичності для базисних даних;
- зробити висновки.

Таблиця 2.12

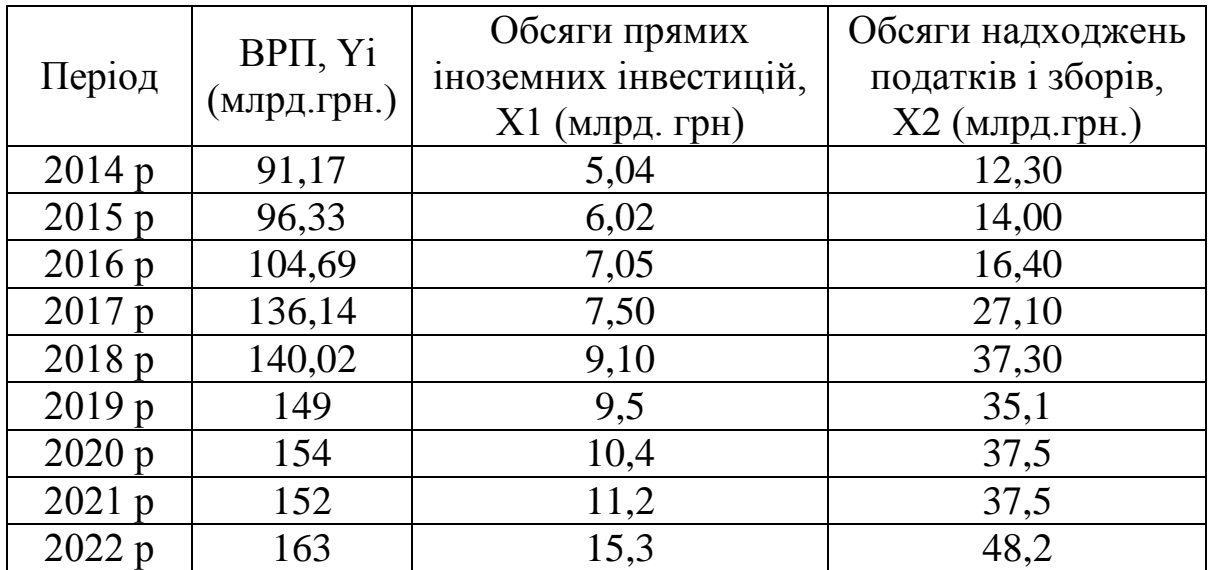

# **Основні економічні показники**

## **Питання для самоконтролю**

1. Надайте визначення мультиколінеарності.

2. Охарактеризуйте вплив мультиколінеарності на оцінку параметрів моделі регресії.

3. Перелічте ознаки мультиколінеарності.

4. Метод Фаррара-Глобера для дослідження загальної мультиколінеарності.

5. Дослідження мультиколінеарності між окремими факторами.

- 6. Методи усунення мультиколінеарності.
- Метод головних компонент.
- 8. Узагальнена лінійна регресійна модель.
- 9. Узагальнений метод найменших квадратів.
- 10. Поняття гомо- та гетероскедастичності.
- 11. Вплив гетероскедастичності на властивості оцінок параметрів регресії.
- 12. Методи визначення гетероскедастичності.
- 13. Тест Гольфельда-Квандта на гетероскедастичність залишків.
- 14. Тест Гейзера на гетероскедастичність.
- 15. Усунення негативних наслідків гетероскедастичності.
- 16. Поняття автокореляції.
- 17. Причини виникнення автокореляції.
- 18. Вплив автокореляції на оцінки параметрів регресійної моделі.
- 19. Авторегресійний процес першого порядку.
- 20. D-тест Дарбіна-Уотсона на наявність автокореляції залишків.
- 21. Оцінка авторегресійного параметру *р*.

22. Перетворення даних під час автокореляції та оцінка допоміжної моделі.

- 23. Ітераційний метод Кокрана-Оркутта усунення автокореляції.
- 24. Поняття лага та лагових величин.
- 25. Причини лагів.
- 26. Взаємна кореляційна функція.
- 27. Лаги залежних і незалежних змінних.
- 28. Моделі розподіленого лага.
- 29. Метод Койка оцінювання параметрів регресії з лагами.
- 30. Зворотні перетворення. Приклади їх застосування на практиці
- 31. Квадратичні функції.
- 32. Експоненційна модифікована крива.
- 33. Крива Гомперця.
- 34. Логістична крива.
- 35. Методи побудови багатофакторної регресійної моделі.

36. Побудова економетричних моделей на підставі покрокового відбору змінних.

- 37. Вибір «найкращого» рівняння регресії.
- 38. Метод усіх можливих регресій.
- 39. Метод виключень.
- 40. Кроковий регресійний метод.

# **РОЗДІЛ 3. ПОБУДОВА НЕЛІНІЙНИХ РЕГРЕСІЙНИХ МОДЕЛЕЙ**

Не всі економічні залежності можна виразити із застосуванням лінійних функцій, бо є такі економічні залежності, що не належать до лінійних. Часто використовують логарифмічні моделі, поліноміальні (кубічні) моделі та статичні моделі із використанням виробничих функцій.

Для зведення нелінійної моделі до лінійної застосовують перетворення змінних нелінійної моделі у лінійний вигляд із застосуванням співвідношень між перетвореними змінними, потім оцінюються коефіцієнти побудованого співвідношення і оцінюються параметри вихідної нелінійної моделі. Але не всі нелінійні моделі можна оцінити із застосуванням таких перетворень.

Оцінку моделей зручно виконувати із застосуванням методу найменших квадратів.

При поліноміальній залежності

$$
y = a_0 + a_1 x + a_2 x^2 + \dots + a_k x^k + \varepsilon
$$

за допомогою введених змінних

$$
z_1 = x, z_2 = x^2, \ldots, z_k = x^k
$$

можна отримати лінійну модель множинної регресії

$$
y = a_0 + a_1 z_1 + a_2 z_2 + \ldots + a_k z_k + \varepsilon.
$$

Оцінку параметрів побудованої лінійної моделі зручно знаходити із застосуванням методу найменших квадратів (МНК).

Часто зустрічаються поліноми другого ступеня (квадратична або параболічна регресія)

$$
y = a_0 + a_1 x + a_2 x^2 + \varepsilon
$$

і третього ступеня (кубічна регресія)

$$
y = a_0 + a_1 x + a_2 x^2 + a_3 x^3 + \varepsilon.
$$

Поліноміальні функції зручні для моделювання ефекту масштабу, аналізу максимумів і мінімумів.

Така модель має вид:

$$
y = \alpha + \frac{\beta}{x} + \varepsilon
$$

і називається зворотної (гіперболічної) моделлю.

Така модель може бути зведена до лінійної за допомогою заміни

$$
z=\frac{1}{x}.
$$

Зворотні функції можна застосовувати для моделювання ефектів повного насичення і обмеженості. Залежно від знаків коефіцієнтів можна виділити такі особливості її побудови (рис. 3.1).

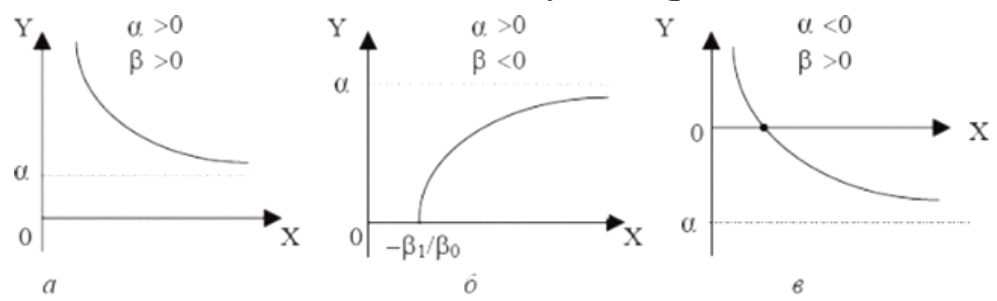

*Рис. 3.1. Застосування зворотних функцій для моделювання ефектів повного насичення і обмеженості*

Залежність між обсягом випуску і середніми фіксованими витратами наведена на рис. 3.1а. Залежність між доходом і попитом наведена на рис. 3.1в. Залежність між часткою витрат на товари тривалого користування і загальними витратами показує наявність кривої Енгеля (рис. 3.1б).

Виробнича функція використовується для виготовлення економічних благ і показує залежність кінцевого виходу продукції чи її вартості від використання різних факторів виробництва, конкретних видів ресурсів і витрат та представлена у математичній формі.

Максимальний обсяг випуску (Q) виробництва фірми може бути представлено виробничою функцією за такою формулою:

$$
Q=f(F1,F2...Fn)
$$
, afo $Q=f(K,L)$ , afo $Q=f(L)$ ,

де Q – максимальний обсяг випуску, L – праця, К – капітал, а F – функція.

Зазвичай виробнича функція представляється в моделі із декількома факторами, які мають вплив на економічний показник (рис. 3.2.). Лінії АА на графіку показує найефективніше використання фактору виробництва для подальшого зростання їх масштабів випуску. Нижче цієї лінії є неефективним процесом виробництва з його частковим використанням, а вище – фактором надмірного використання.

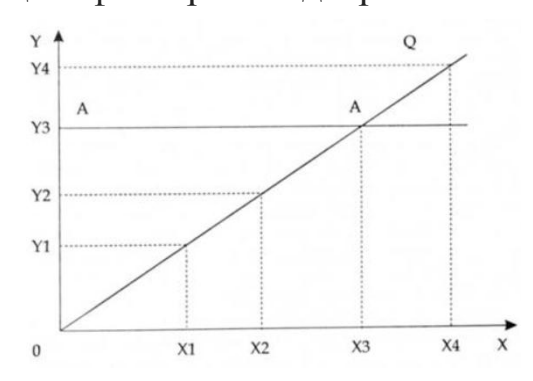

*Рис. 3.2. Приклад зображення виробничої функції*

Існують виробничі функції з одним та з двома факторами виробництва. Розглядаючи виробничу функцію з одним фактором, можна визначити поведінку виробника при зміні фактору виробництва в короткостроковому періоді. Це може бути капітал.

У довгостроковому періоді всі фактори виробництва є змінними. Саме використання виробничої функції з двома змінними факторами працею і капіталом, називається ізоквантою.

Мультиплікативна виробнича функція Кобба-Дугласа має такий вид:

.

$$
y = a_0 x_1^{a_1} x_2^{a_2}
$$

ЇЇ також можна представити у вигляді виробничої функції:

$$
X=F(K,L).
$$

У цій функції не може бути відсутнім жодний із ресурсів, оскільки вона перестане існувати:

$$
F(0, L) = F(K, 0) = 0.
$$

Якщо зростають обсяги ресурсів, то зростає і випуск продукції:

$$
\frac{\partial F}{\partial K} > 0, \frac{\partial F}{\partial L} > 0
$$

Якщо зростають обсяги ресурсів, то швидкість зростання випуску зменшується:

$$
\frac{\partial^2 F}{\partial K^2} < 0, \frac{\partial^2 F}{\partial L^2} < 0
$$

Якщо необмежено відбувається зростання обсягів одного з ресурсів, то випуск продукції відповідно необмежено зростає:

$$
F(+\infty, L) = F(K, +\infty) = \infty.
$$

Вигляд мультиплікативної виробничої функції такий:

$$
X = AK^{\alpha_1} \cdot L^{\alpha_2}, \alpha_1 > 0, \alpha_2 > 0,
$$

де *А* – коефіцієнт нейтрального технічного прогресу;

 $\alpha_1, \alpha_2$  – коефіцієнти еластичності за фондами *K* і працею *L* відповідно.

Дана виробнича функція має властивість 1, що є адекватним реальній економіці.

Частковим випадком неокласичної мультиплікативної ВФ є функція Кобба-Дугласа:

$$
X = AK^{\alpha} \cdot L^{1-\alpha}, \quad \alpha_1 = \alpha, \quad \alpha_2 = 1 - \alpha.
$$

Мультиплікативна ВФ визначається за даними часового ряду випуску і витрат ресурсів  $(X_t, K_t, L_t)$ ,  $t = 1, ..., T$ , де  $T -$  довжина часового ряду, і вважається, що має місце *Т* співвідношень:  $X_t = \delta_t A K_t^{\alpha_1} L_t^{\alpha_2}$ ,

де  $\delta_t$  – коригуючий випадковий коефіцієнт, який приводить у відповідність фактичний і теоретичний випуски і відображає флуктуацію результатів під впливом низки інших (випадкових) чинників, окрім цього, математичне сподівання  $M\delta = m_{\delta} = 1$ .

Для оцінки нелінійних моделей використовується виробнича функція Кобба-Дугласа:

$$
y = AK^{\alpha}L^{\beta}\varepsilon
$$

після логарифмування отримуємо лінійну логарифмічну форму:

$$
\ln y = \ln A + \alpha \ln K + \beta \ln L + \ln \varepsilon.
$$

Для такої моделі множинної лінійної регресії можна знайти оцінку параметрів з використанням МНК та зробити оцінку параметрів вихідної залежності. Коефіцієнти *а* і *р* є еластичності, а їх сума вказує на ефект масштабу.

З урахуванням науково-технічного прогресу виробнича функція Кобба-Дугласа приймає вигляд:

$$
y = AK^{\alpha}L^{\beta}e^{\pi}\varepsilon.
$$

Після логарифмування можна отримати лінійну модель:

$$
\ln y = \ln A + \alpha \ln K + \beta \ln L + rt + \ln \varepsilon,
$$

за допомогою якої можна знайти оцінки параметрів вихідної залежності.

Слід зауважити, що не кожну нелінійну залежність можна привести до лінійної за допомогою заміни змінних і/або їх перетворення.

Мультиколінеарність – показує наявність тісних лінійних зв'язків між екзогенними змінними множинної економетричної моделі. У природі існує як повна так і часткова мультиколінеарність. Повна мультиколінеарність може бути тоді, коли всі регресори пов'язані лінійною залежністю, що не дозволяє розділити внесок окремої екзогенної змінної в залежну змінну. Повна мультиколінеарність призводить до невизначеності значень параметрів.

Часткова мультиколінеарність характерна тоді, коли частина екзогенних чинників знаходиться в кореляційному зв'язку чи утворює різні лінійні комбінації між факторами та показником. Вона характеризується коефіцієнтами кореляції між незалежними змінними моделі. Фактори

можуть бути визнані колінеарними, якщо їх значення кореляції буде більше 0,8. Якщо між регресорами є високий ступінь мультиколінеарності, тобто, то матриця має повний ранг, але близька до виродженої і її детермінант дорівнює 0. Тому у разі поганої обумовленості матриці МНК-оцінки, оцінки залежної змінної можуть бути отримані, але виявляться незмістовними і нестійкими.

Оцінка називається нестійкою, якщо невелика зміна вихідних даних (додавання або виключення одного-двох спостережень) буде призводити до значної її зміни. Нестійкість виражається у збільшенні статистичної невизначеності – дисперсії оцінок. Це означає, що конкретні результати оцінювання можуть сильно відрізнятися для різних вибірок незважаючи на те, що вибірки однорідні. Таким чином, оцінки параметрів виходять неточними, а значить складно буде дати інтерпретацію впливу тих чи інших факторів на результативну змінну.

Причини виникнення часткової мультиколінеарності:

1. Використання малої сукупності спостережень під час побудови моделі.

2. Досліджувані факторні ознаки характеризують одну і ту ж сторону явища або процесу (наприклад, показники обсягу виробленої продукції та середньорічної вартості основних фондів одночасно включати в модель не рекомендується, оскільки обидва характеризують розмір підприємства).

3. Використання у якості факторних ознак таких, сумарне значення яких є постійною величиною (наприклад, коефіцієнт придатності і коефіцієнт зносу основних фондів).

4. Факторні ознаки, що є елементами один одного (наприклад, витрати на виробництво продукції і собівартість одиниці продукції).

5. Факторні ознаки, за економічним змістом дублюють одна одну (наприклад, прибуток і рентабельність продукції).

6. Факторні ознаки можуть мати загальний часовий тренд, щодо якого вони здійснюють малі коливання.

7. Значення однієї з факторних ознак є лаговим значенням другої, тобто між зв'язком показників існує зрушення в часі.

# **Практичні завдання**

# **Завдання 1. Використання функції Кобба-Дугласа в задачах мікро- та макроекономіки**

Однією з поширених виробничих функцій в масштабах окремої галузі та економіки країни є виробнича функція Кобба-Дугласа.

| $P_{1K}$ | Обсяг продукції, | Витрати праці,   | Витрати капіталу,  |
|----------|------------------|------------------|--------------------|
|          | млн. у.г.о., У   | млн. днів, $X_1$ | МЛН. У.Г.О., $X_2$ |
| 2012     | 12767            | 375              | 131427             |
| 2013     | 16347            | 402              | 134267             |
| 2014     | 19542            | 478              | 139038             |
| 2015     | 21075            | 553              | 146450             |
| 2016     | 23052            | 616              | 153714             |
| 2017     | 26128            | 695              | 164783             |
| 2018     | 29563            | 790              | 176864             |
| 2019     | 33376            | 816              | 188146             |
| 2020     | 38354            | 848              | 205841             |
| 2021     | 46868            | 873              | 221748             |
| 2022     | 54308            | 999              | 239715             |

**Вихідні дані про деревообробний сектор в Україні**

Побудувати функцію Кобба-Дугласа, що описує залежність між випуском продукції деревообробної галузі, затратами праці та витратами капіталу:

$$
Y{=} {a_0}{X_1}^{a1} {X_2}^{a2}.
$$

Потрібно розрахувати параметри побудованої моделі за методом найменших квадратів, знайти значення коефіцієнту детермінації та кореляції, оцінити значимість параметрів моделі з вибраною ймовірністю Р=0.95, оцінити адекватність математичної моделі.

За наявності адекватності моделі, розрахувати частинні коефіцієнти еластичності, прогнозні значення показника на 2023 р. із такими значеннями факторів  $X_1=1214.5$ ,  $X_2=262436$ . Використовуючи виконані розрахунки, зробіть висновки для побудованої моделі.

# **План роботи над завданням**

1. Для розрахунків слід використовувати виробничу функцію Кобба-Дугласа:

$$
Y = a_0 X_1^{a1} X_2^{a2}.
$$

2. Привести модель до лінійної форми через логарифмування:

$$
ln(Y)=ln(a_0)+a_1ln(X_1)+a_2ln(X_2).
$$

3. Виконати заміну змінних та отримуємо наступну модель регресії:

$$
Y_1 = a_{01} + a_1 Z_1 + a_2 Z_2.
$$

4. Знайти оцінку параметрів виробничої регресії.

5. Використовувати ймовірність Р = 0.95 для встановлення адекватності математичної моделі за критерієм Фішера.

6. Знайти частинні коефіцієнти еластичності.

7. Виконати розрахунок прогнозних значень та побудувати надійний інтервал прогнозу для встановлених значень.

8. Виконати побудову ізокванти для  $Y = y_1$ .

9. Побудувати криву граничної продуктивності праці.

10. Проаналізувати побудовану економетричну модель.

# **Завдання 2**

Оцінити параметри виробничої регресії за даними таблиці 3.2.

Таблиця 3.2

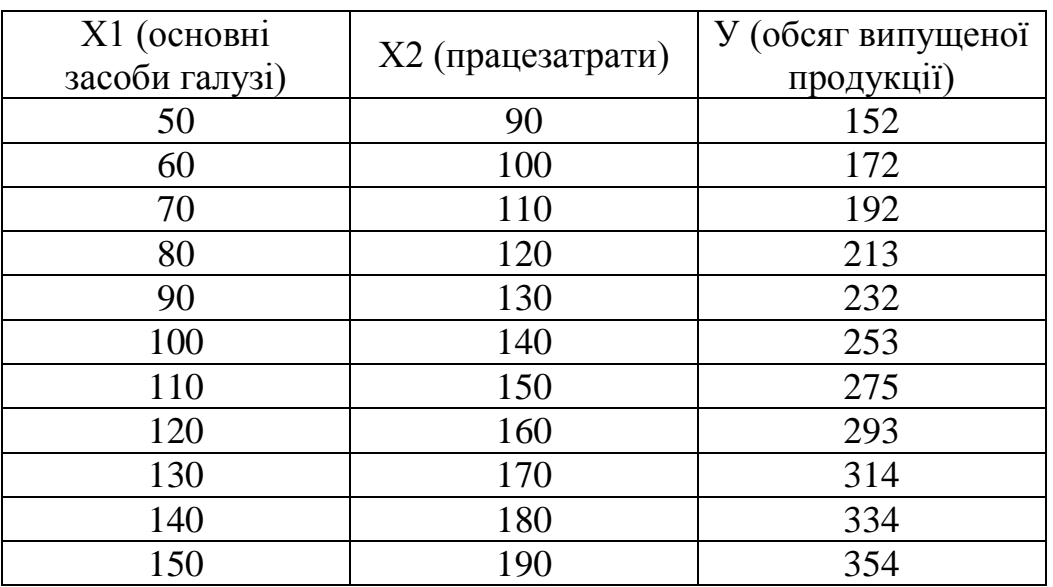

**Вхідні дані для розрахунку наведені в таблиці**

Припустимо, що виробнича регресія (регресія Кобба-Дугласа) має вигляд:

$$
\stackrel{\wedge }{Y}=a_0{X_1}^{a1}{X_2}^{a2},\\
$$

 $\sim$   $\sim$   $\sim$ де Y – обсяг випущеної продукції;

Х1 – працезатрати;

Х2 – основні засоби розглянутої галузі,

 $a_0$ ,  $a_1$ , $a_2$  – параметри моделі.

На основі статистичних даних, використовуючи МНК, знайти оцінки параметрів виробничої регресії.

3 надійністю P = 0.95 встановити адекватність прийнятої математичної моделі статистичним даним.

Якщо модель адекватна статистичним даним, то знайти частинні коефіцієнти еластичності, значення прогнозу і його надійний інтервал при  $X1 = 160$ ,  $X2 = 200$ , дати економічну інтерпретацію результатам.

Побудувати ізокванту для  $Y = y2$ .

Використовуючи розрахунки, зробити висновки.

#### Послідовність виконання розрахунків

Припустимо, що між показником У - обсяг випущеної продукції і факторами X1 - працезатрати і X2 - обсяг основних засобів існує стохастична залежність:

$$
\hat{Y} = a_0 X_1^{a1} X_2^{a2}.
$$

Для оцінки параметрів виробничої регресії приводимо її до лінійної форми через виконування логарифмування і заміни величин  $Y1 = ln(Y)$ , Z1 = ln(X1), Z2 = ln(X2) отримаємо приведену лінійну регресію:

$$
Y1 = a_{01} + a_1 Z1 + a_2 Z,
$$

де  $a_{01} = \ln(a_0)$ .

Використовуємо MS Excel для подальшого розрахунку задачі. Використовуємо математичну функцію Ln для перетворення змінних Z1 = ln(X1), Z2 = ln(X2), Y1 = ln(Y) і обчислюємо їх значення.

Розрахунок параметрів моделі лінійної регресії зі змінними Z1, Z2, Y1: a<sub>2</sub>, a<sub>1</sub>, a<sub>01</sub> виконуємо із застосуванням функції ЛИНЕЙН, а параметру а<sub>0</sub> із використанням функції ЕХР.

Розраховуємо адекватність математичної моделі за критерієм Фішера. Потім обчислюємо довірчий інтервал оцінки прогнозного значення DY1 та його границі довірчого інтервалу Y1pr-DY1, Y1pr+DY1.

Будуємо ізокванту, виразивши один із факторів через інший фактор виробничої регресії і стале значення показника регресії Y0:

$$
X1=(Y0/a0)^{1/a1}/X2^{a2/a1}.
$$

Якщо сталу  $(Y0/a0)^{1/a1}$  позначити через b, то отримаємо таку залежність:

$$
X1=b/X2^{a2/a1}.
$$

Для значення Y0 = 152 побудовано ізокванту, використовуючи «майстер діаграм» (рис. 3.3).

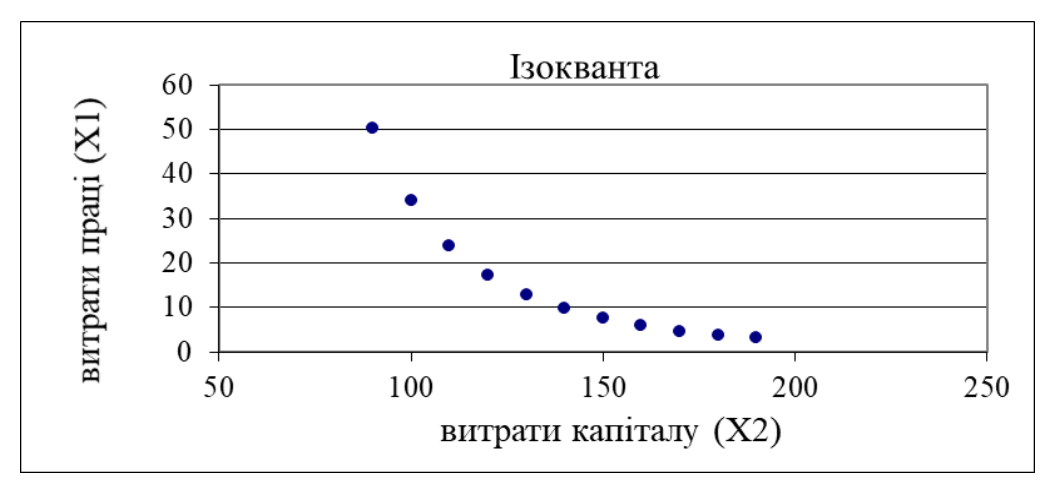

*Рис. 3.3. Графічне зображення ізокванти*

#### **Висновки**

1. Оскільки для  $k_1 = 2$ ,  $k_2 = 11-3 = 8$  F(2;8;0,95) = 4,46, тобто  $F_{p03}$  > F(2;8;0,95), то з надійністю P = 0,95 можна вважати, що прийнята математична модель адекватна експериментальним даним та її можна застосовувати для аналізу діяльності підприємства.

2. Параметри  $a_1 = 0.219$  і  $a_2 = 0.813$  є частинними коефіцієнтами еластичності, тобто зміна фактору Х1 (працезатрати) на 1 % при незмінному факторі Х2 (основні засоби) викликає зміну обсягу випуску продукції на 0,219 %, аналогічно зміна фактору Х2 на 1 % при незмінному факторі Х1 викликає зміну обсягу випуску продукції на 0,813 %.

3. Темпи приросту показника виражаються лінійно через темпи приросту показника і факторів:

$$
e_y=0,\!219e_{x1}\!+\!0,\!813e_{x2},
$$

де  $e_y$ ,  $e_{x1}$ ,  $e_{x2}$  – темпи приросту показника і факторів відповідно.

4. Для факторів Х1 = 160, Х2 = 200 визначена оцінка прогнозу  $Y_p = 374,79$  і з надійністю р = 0,95 вона буде належати інтервалу (371,57;378,052).

5. Оскільки сумарний коефіцієнт еластичності  $A = a1+a2=1,032,$ то у випадку збільшення обсягу основних засобів та обсягу працезатрат у k раз, обсяг випуску продукції збільшиться у  $k^{1,032}$  разів.

## **Завдання для самостійного розв'язання**

## **Завдання 1**

Потрібно побудувати виробничу функцію Кобба-Дугласа за такими даними:

Y – вартість випущеної продукції, тис.грн;

 $X_1$  – вартість основних виробничих фондів, тис.грн;

 $X_2$  – витрати праці, люд-год.

Дані для розрахунків в табл. 3.3. Виробнича функція Кобба-Дугласа має вигляд:

$$
Y = a_0 \cdot X_1^{a_1} \cdot X_2^{a_2}
$$

Таблиця 3.3

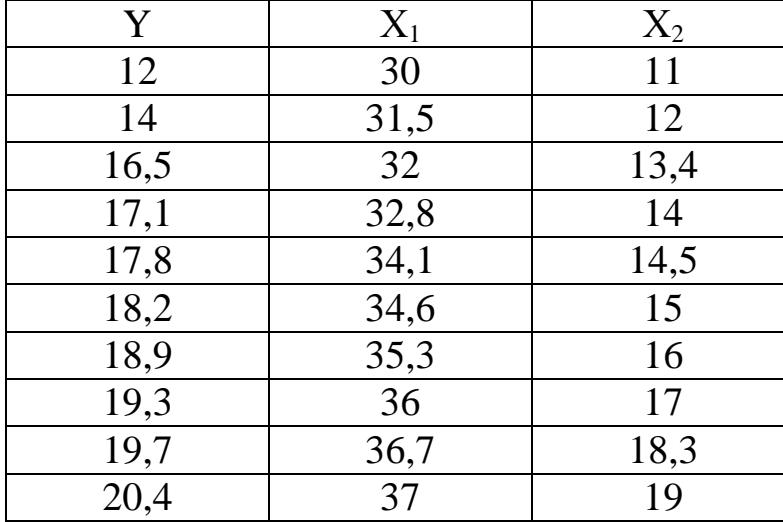

# **Вихідні дані для розрахунків**

## **Завдання 2**

Необхідно побудувати виробничу функцію Кобба-Дугласа за такими даними:

Y – вартість випущеної продукції, тис.грн;

 $X_1$  – вартість основних виробничих фондів, тис.грн;

 $X_2$  – витрати праці, люд-год.

Дані для розрахунків в табл. 3.4.

Виробнича функція Кобба-Дугласа має вигляд:

 $Y=a_0 \cdot X_1^{a_1} \cdot X_2^{a_2}$ 

Таблиця 3.4

# **Вихідні дані для розрахунків**

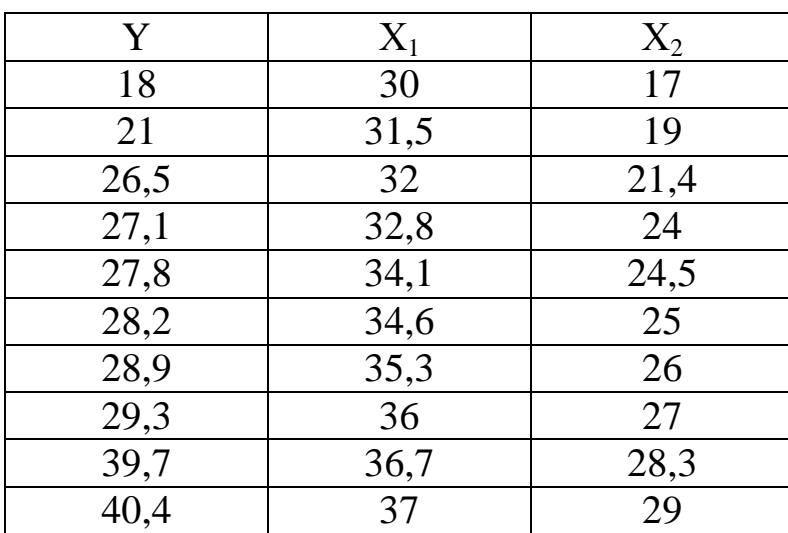

# **Завдання 3**

Потрібно побудувати виробничу функцію Кобба-Дугласа за такими даними:

Y – вартість випущеної продукції, тис.грн; .

 $X_1$  – вартість основних виробничих фондів, тис.грн;

 $X_2$  – витрати праці, люд-год.

Дані для розрахунків в табл. 3.5.

Виробнича функція Кобба-Дугласа має вигляд:

$$
Y\!\!=\!\!a_0\!\!\cdot\!\!X_1{}^{a1}\!\!\cdot\!\!X_2{}^{a2}
$$

Таблиця 3.5

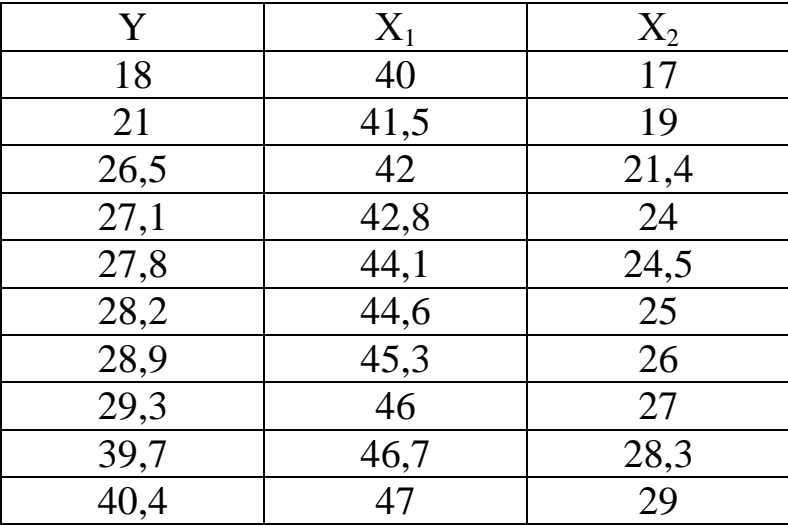

## **Вихідні дані для розрахунків**

# **Питання для самоконтролю**

1. Назвіть багатофакторні економетричні моделі динаміки.

2. Наведіть особливості побудови багатофакторних економетричних моделей динаміки.

3. Поясніть сутність та основні характеристики виробничих функцій.

4. Охарактеризуйте основні види виробничих функцій.

5. Перелічіть основні етапи та методи побудови виробничих функцій.

6. Розкрийте сутність основних аспектів обчислювальних методів оцінки параметрів виробничих функцій.

7. Поясніть, у чому полягають основні критерії оцінювання параметрів виробничої функції.

8. Методи оцінювання параметрів авто регресивних моделей.

9. Детерміновані і стохастичні пояснювальні змінні.

10.Властивості оцінок параметрів моделі у разі стохастичних пояснювальних змінних моделі.

11. Асимптотичні властивості оцінок параметрів моделі.

12. Метод інструментальних змінних.

13.Визначення інструментальних змінних.

14. Помилки вимірювання змінних.

15.Системи одночасних рівнянь. Екзогенні та ендогенні змінні.

16.Структурна та прогнозна форми системи одночасних рівнянь.

17. Непрямий метод найменших квадратів.

18.Двокроковий метод найменших квадратів.

19. Рекурсивні системи одночасних рівнянь.

20. Приклади систем одночасних регресивних рівнянь на макрорівні.

21.Що таке область прийняття нульової гіпотези, критична область, критична точка? Які бувають критичні області?

22.Що таке рівень значущості статистичного критерію?

23.Що таке потужність критерію?

24.Сформулюйте схему перевірки правильності нульової гіпотези.

25.Як здійснюється перевірка гіпотези про рівність середніх значень двох нормальних генеральних сукупностей у випадку відомих стандартних відхилень?

26.Як здійснюється перевірка гіпотези про рівність середніх значень двох нормальних генеральних сукупностей у випадку невідомого стандартного відхилення?

27.Як здійснюється перевірка гіпотези про рівність стандартних відхилень двох нормальних генеральних сукупностей у випадку відомих параметрів розподілів?

28.Як здійснюється перевірка гіпотези про закон розподілу за допомогою критерію  $2\chi$ ?

29.Сформулювати алгоритм перевірки гіпотези про закон розподілу використовуючи критерій Колмогорова.

30. Модель індивідуального ринку.

31.Крива Лаффера.

32.Виробнича функція Кобба-Дугласа.

# **РОЗДІЛ 4. ЗАВДАННЯ ДО ВИКОНАННЯ САМОСТІЙНОЇ РОБОТИ**

Самостійна робота передбачає виконання комплексного завдання за темами дисципліни.

**Мета самостійної роботи** – оволодіння навичками використання економетричних моделей в економічних дослідженнях.

#### **Приклад виконання типового завдання**

#### **Завдання 1**

Виконаємо дослідження залежності доходів зведеного бюджету *Y* залежить від податку на доходи фізичних осіб Х1, податку на додану вартість Х2 та акцизного збору Х3 (табл. 4.1). Слід виконати такі завдання:

 виконати перевірку наявності в системі загальної мультиколінеарності;

 за наявності існування загальної мультиколінеарності, визначити пари факторів, між якими існує мультиколінеарність та вилучити один із факторів з розгляду моделі;

виконати оцінку параметрів лінійної регресії;

 провести оцінювання адекватності побудованої моделі за критерієм Фішера;

 виконати перевірку значимості параметрів регресії за тестом Стьюдента;

побудувати прогнозні значення показника та його надійні інтервали;

розрахувати частинні коефіцієнти еластичності в точці прогнозу;

виконати економічний аналіз побудованої моделі.

Таблиця 4.1

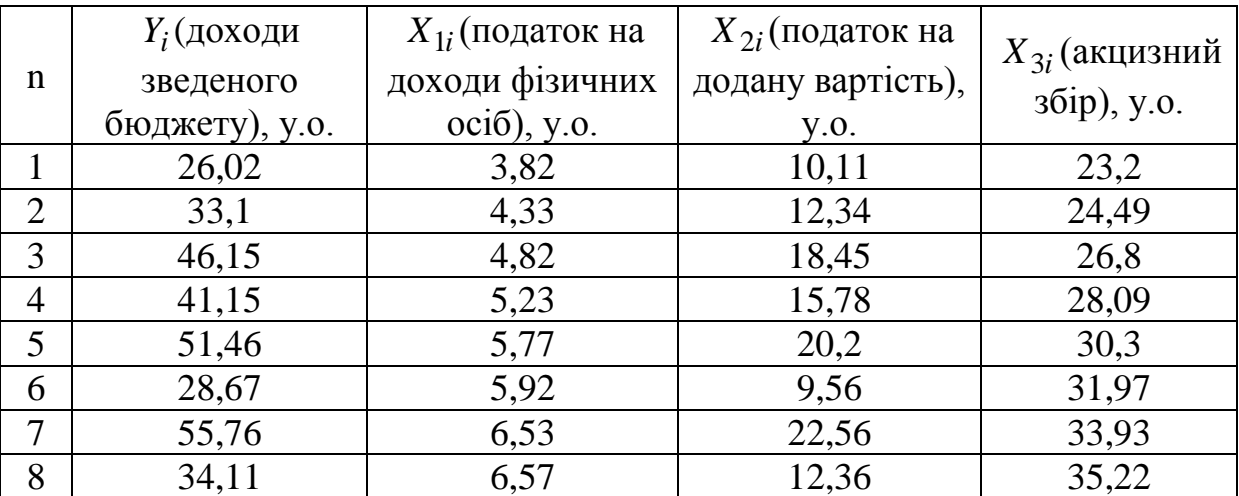

## **Вихідні дані завдання**

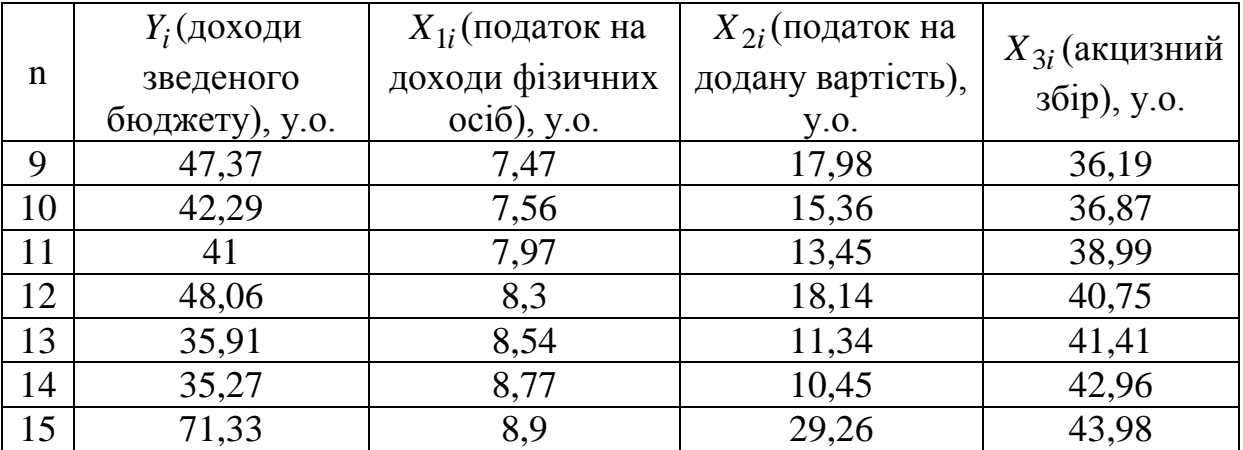

**Порядок виконання завдання.** Для визначення наявності у системі загальної мультиколінеарності за допомогою  $\chi^2$ -критерію побудуємо кореляційну матрицю. Спочатку нормалізуємо статистичні дані за формулою:

$$
x_{ji}^{*} = \frac{x_{ji} - x_j}{\sqrt{\sum_{i=1}^{n} (x_{ji} - x_j)^2}}, \quad j = \overline{1, m}, i = \overline{1, n},
$$

де *n* – число періодів, що розглядається; *m* – число факторів;  $\overline{x}_j$  — середнє значення фактору  $X_{\mathbf{j}}.$ 

Кореляційну матрицю *R* знайдемо за формулою:

$$
[R] = \left[ X^* \right]^T \left[ X^* \right]
$$

де  $X^*$ ] матриця нормалізованих статистичних значень факторів,  $\left[ x^{\ast }\right] ^{T}-$ транспонована матриця відносно матриці  $\left[ x^{\ast }\right] .$ У даному випадку:

 $\left[ X^{\ast }\right] ^{T}=% \frac{1}{2\pi }\frac{3}{2}x^{2}$  $[-0.44$   $-0.39$   $-0.3$   $-0.25$   $-0.16$   $-0.09$   $-0.02$  0.03 0.07 0.1 0.19 0.26 0.28 0.34 0.38  $\mathbb{I}$ : 1 1  $\vert$  $\vert$ |- $-0.28$  0,17 0,13 0 0,22  $-0.31$  0,33  $-0.17$  0,11  $-0.02$   $-0.12$  0,11  $-0.22$   $-0.12$  $-0,46$   $-0,38$   $-0,3$   $-0,23$   $-0,15$   $-0,12$   $-0,03$   $-0$  $0.28$   $0.17$   $0.13$   $0$   $0.22$   $-0.31$   $0.33$   $-0.17$   $0.11$   $-0.02$   $-0.12$   $0.11$   $-0.22$   $-0.26$   $0.66$  $0,46$   $-0,38$   $-0,3$   $-0,23$   $-0,15$   $-0,12$   $-0,03$   $-0,02$   $0,12$   $0,14$   $0,2$   $0,26$   $0,29$   $0,3$   $0,35$ .

Перемножимо матриці  $\begin{bmatrix} X^* & T \end{bmatrix}$ та  $\begin{bmatrix} X^* \end{bmatrix}$  і отримаємо:

$$
[R] = \begin{bmatrix} 1 & 0.25 & 0.99 \\ 0.25 & 1 & 0.25 \\ 0.99 & 0.25 & 1 \end{bmatrix}.
$$

Попередній аналіз кореляційної матриці *R* показує, що існує тісний лінійний статистичний зв'язок між факторами *X*1 і *X*3 , оскільки парний коефіцієнт кореляції між цими факторами дорівнює 0,99.

Для визначення наявності у системі загальної мультиколінеарності скористуємось  $\chi^2$ -критерієм.

Розрахункове значення  $\chi_p^2$  $\chi_p^2$  знайдемо за формулою:

$$
\chi_p^2 = -\bigg[n - 1 - \frac{1}{6}(2m + 5)\bigg]\ln \det[R],
$$

де det [R] – визначник матриці [R], який у цьому випадку дорівнює 0,01. Отримано, що  $\chi_p^2 = 56,36$ .

Для надійної ймовірності Р = 0,95 та числа ступенів вільності  $(3-1) = 3$ 2 3  $(m-1)$ 2  $k = \frac{1}{2}m(m-1) = \frac{3}{2}(3-1) = 3$  табличне значення  $\chi^2$ -статистики дорівнює:

$$
\chi_{0,95;3}^2 = 7,8.
$$

Оскільки розрахункове значення  $\chi_p^2$  $\chi_p^2$ =56,19 більше критичного значення  $\chi_{0.95;3}^2 = 7.8$ , то з надійністю  $P = 0.95$  можна вважати, що у системі існує загальна мультиколінеарність.

За допомогою *t*-статистики знайдемо пари факторів, між якими існує мультиколінеарність. Для цього знайдемо обернену матрицю *C* до кореляційної матриці *R* :

$$
[C] = [R]^{-1} = \begin{bmatrix} 96,31 & -0,3 & -95,73 \\ -0,3 & 1,07 & 0,03 \\ -95,73 & 0,03 & 96,23 \end{bmatrix}.
$$

Розрахуємо *t*-статистику пари факторів *Х<sup>j</sup>* , *Xl*за формулою:

$$
t_{jl} = \frac{r_{jl}^* \sqrt{n-m-1}}{\sqrt{1-r_{jl}^*}},
$$

де *jj ll jl*  $jl = \frac{c}{\sqrt{c_{ii}c}}$ *c r*  $\overline{a}$  $\frac{d}{dt} = \frac{c_{jl}}{\sqrt{c_{jl}^2 + c_{jl}^2}}$  — частинні коефіцієнти кореляції,  $c_{jl}$ ,  $c_{jj}$ ,  $c_{ll}$ 

елементи матриці [С].

Отримаємо:

$$
r^*_{12}=0,03, \t t_{12}=0,107, \n r^*_{13}=0,994, \t t_{12}=34,47, \n r^*_{23}=0,003, \t t_{12}=-0,011.
$$

Для ступеня вільності *k=n-m-1*=15-3-1=11 та надійності Р = 0,95 критичне значення *t*-статистики дорівнює *t0.95;11* = 2,201.

Отже, виключно для пари факторів  $X_1$  та  $X_3$   $t_{13} > t_{0.95;11}$ , тобто, з надійністю Р = 0,95 можна сказати, що між факторами  $X_1$  та  $X_3$  існує мультиколінеарність. Виключимо з розгляду один із факторів, наприклад  $X_3$ .

Знайдемо кореляційну матрицю факторів  $X_i$  та  $X_2$ :

$$
[R_2] = \begin{bmatrix} 1 & 0.25 \\ 0.25 & 1 \end{bmatrix},
$$

та обернену матрицю [С<sub>2</sub>] до цієї матриці:

$$
[C_2] = \begin{bmatrix} 1.07 & -0.27 \\ -0.27 & 1.07 \end{bmatrix}.
$$

Визначник матриці [R<sub>2</sub>] дорівнює det [R<sub>2</sub>] = 0,936.

Розрахункове значення  $\chi^2$ -статистики, яке дорівнює  $\chi_p^2$ =0,824, менше критичного значення  $\chi_{0.95;1}^2 = 3.8$ . Це означає, що загальна мультиколінеарність між факторами  $X_I$  та  $X_2$  відсутня.

Припустимо, що між показником  $Y$  та факторами  $X_1$  та  $X_2$  існує лінійна залежність:

$$
\hat{Y} = a_0 + a_1 X_1 + a_2 X_2.
$$

Знайдемо оцінку параметрів регресійного рівняння за формулою  ${A} = [[X]^{T}[[X]]^{-1}[[X]^{T}Y].$  У нашому випадку:

$$
\begin{bmatrix} X \end{bmatrix}^T \begin{bmatrix} X \end{bmatrix} = \begin{bmatrix} 15 & 100,5 & 237,34 \\ 100,5 & 712,492 & 1622,28 \\ 237,34 & 1622,28 & 4168,17 \end{bmatrix}
$$

$$
\begin{bmatrix} \begin{bmatrix} X \end{bmatrix}^T \begin{bmatrix} X \end{bmatrix}^{-1} = \begin{bmatrix} 1,49 & -0,149 & -0,027 \\ -0,149 & 0,027 & -0,002 \\ -0,027 & -0,002 & 0,003 \end{bmatrix},
$$

$$
\begin{bmatrix} X \end{bmatrix}^T \begin{bmatrix} Y \end{bmatrix} = \begin{bmatrix} 637,65 \\ 4385,3 \\ 10953 \end{bmatrix}.
$$

Вектор {А} оцінок параметрів регресії дорівнює:

$$
\{A\} = \left[ [X]^T [X] \right]^{-1} [X]^T \{Y\} = \begin{cases} 2,559 \\ 1,253 \\ 1,995 \end{cases}.
$$

Таким чином, рівняння регресії має такий вид:

 $\hat{Y} = 2,559 + 1,253X_1 + 1,995X_2.$ 

Розрахункові значення показника і відхилення розрахункових значень показника від спостережених, наведено у табл. 4.1.

Розрахунок оцінки параметрів рівняння моделі регресії виконаємо із застосуванням функції ЛИНЕЙН в MS Excel, а отримані результати розрахунків в наведеній таблиці:

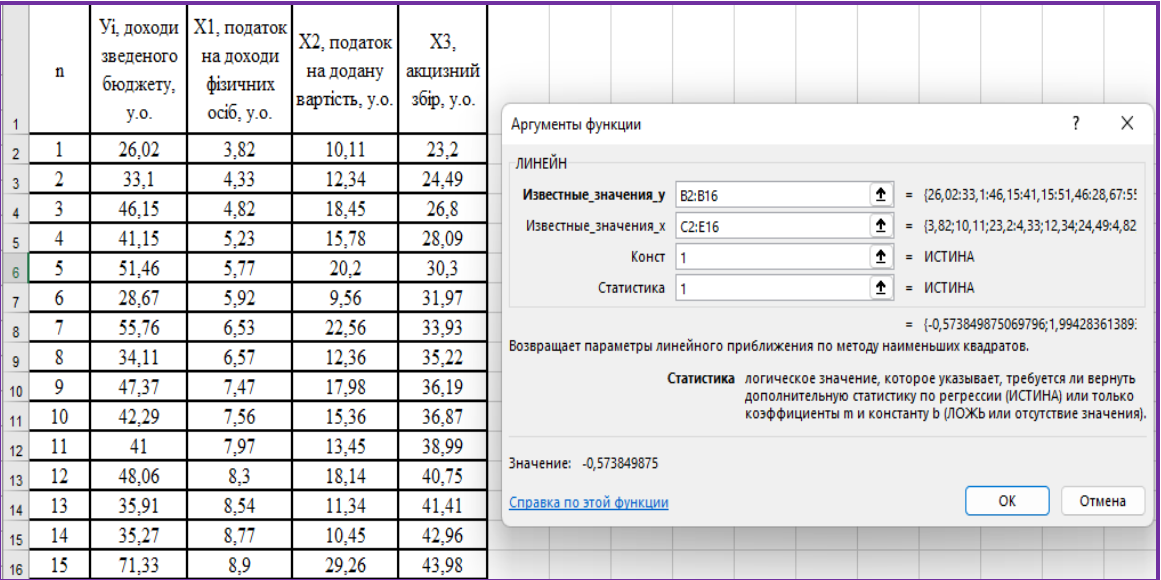

*Рис. 4.1. Застосування функції ЛИНЕЙН для розрахунку*

| a <sub>2</sub>                                        | $a_{\mathbf{r}}$                | a <sub>0</sub> |
|-------------------------------------------------------|---------------------------------|----------------|
| $a_2$                                                 | a1                              | $a_0$          |
|                                                       |                                 |                |
|                                                       |                                 |                |
| $\sum_{i=1}^{n} (\hat{y}_{i} - \bar{y})^{2}$<br>$i=1$ | $\sum_{i=1}^{n} l_i^2$<br>$i=1$ |                |

У зазначеному випадку отримано такі результати розрахунків за допомогою функції ЛИНЕЙН:

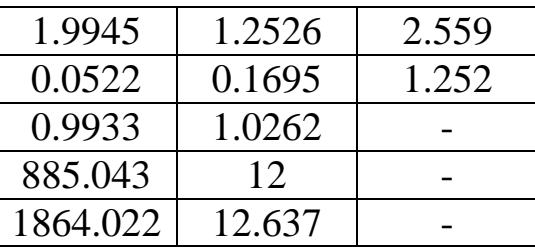

Для перевірки адекватності моделі застосуємо критерій Фішера. Розраховане значення *F*-статистики дорівнює *Fp* 885,043.

Критичне значення *F*-статистики для надійної ймовірності Р = 0,95 та ступенів вільності *k1=2* та *k2=12* дорівнює

$$
F_{0,95;2;12}=3,89.
$$

Оскільки *F<sup>р</sup>* = 885,043 > 3,89, то з надійною ймовірністю *Р* = 0,95 можна сказати, що прийнята математична модель адекватна даним спостережень.

Виконаємо оцінку значимості параметрів регресії *а*0, *а*1, *а*2. Для цього виконаємо розрахунок *t*-статистики для кожного параметру моделі:

$$
t_{pj} = \frac{a_j}{S_{aj}},
$$

де S<sub>aj</sub> – середнє квадратичне відхилення оцінок параметрів:  $S_{a_0} = 1,252$ ,  $S_{a_1} = 0,169$ ,  $S_{a_2} = 0,054$ 

$$
t_{p_0} = \frac{a_0}{S_{a_0}} = \frac{2,559}{1,252} = 2,04,
$$
  

$$
t_{p1} = \frac{a_1}{S_{a_1}} = \frac{1,253}{0,169} = 7,39,
$$
  

$$
t_{p2} = \frac{a_2}{S_{a_2}} = \frac{1,995}{0,054} = 38,21.
$$

Критичне значення t-статистики для надійності Р = 0,95 і числа ступенів свободи *k* = 12 дорівнює:

$$
t_{0,95;12} = 2,179.
$$

Оскільки  $|t_{p1}| > t_{0,05;12}$  та  $|t_{p2}| > t_{0,05;12}$ , то з надійністю Р = 0,95 можна сказати, що вплив факторів *Х<sup>1</sup>* та *Х<sup>2</sup>* на показник *Y* значимий і ці фактори слід враховувати при розрахунках.

Точкову оцінку прогнозу знайдемо для значень факторів  $x_{p1,16} = 9$ та х<sub>р2,16</sub> = 30:

= 30:  
\n
$$
\hat{y}_{p16} = a_0 + a_1 x_{p1,16} + a_2 x_{p2,16} = 2{,}559 + 1{,}253 \cdot 9 + 1{,}995 \cdot 30 = 73{,}67.
$$

Надійний інтервал цієї точкової оцінки обчислимо за формулою:

$$
(\hat{y}_{p16} - \Delta \hat{y}_{p16}; \hat{y}_{p16} + \Delta \hat{y}_{p16}),
$$
  

$$
\Delta \hat{y}_{p16} = t_{p,k} s \sqrt{\{X_{p16}\}^T [X]^T [X]^{1}} \{X_{p16}\} + 1.
$$

де

У даному випадку:

$$
\left\{ X_{p16} \right\} = \begin{Bmatrix} 1 \\ x_{p1,16} \\ x_{p2,16} \end{Bmatrix} = \begin{Bmatrix} 1 \\ 9 \\ 30 \end{Bmatrix}.
$$

Виконаємо розрахунки:

$$
\begin{aligned}\n\{\boldsymbol{X}_{p16}\}^T \left[ \boldsymbol{X} \right]^T \left[ \boldsymbol{X} \right]^T &= \{1 \quad 9 \quad 30\} \begin{bmatrix} 1.49 & -0.149 & -0.027 \\ -0.149 & 0.027 & -0.002 \\ -0.027 & -0.002 & 0.003 \end{bmatrix} = \{-0.655 \quad 0.0327 \quad 0.032\}, \\
\{\boldsymbol{X}_{p16}\}^T \left[ \boldsymbol{X} \right]^T \left[ \boldsymbol{X} \right]^T \left[ \boldsymbol{X} \right]^T \left[ \boldsymbol{X}_{p16} \right] &= \{-0.655 \quad 0.0327 \quad 0.032\} \begin{bmatrix} 1 \\ 9 \\ 9 \\ 30 \end{bmatrix} = 0,5927, \\
\boldsymbol{S}_{\hat{y}_{p16}} = s \sqrt{\{\boldsymbol{X}_{p16}\}^T \left[ \boldsymbol{X} \right]^T \left[ \boldsymbol{X} \right]^T \left[ \boldsymbol{X}_{p16} \right] + 1} = 1,026 \sqrt{0,5927 + 1} = 1,295, \\
\Delta \hat{y}_{p16} = t_{a,k} \boldsymbol{S}_{\hat{y}_{p16}} = 2,179 \cdot 1,295 = 2,822, \\
\boldsymbol{y}_{p16} - \hat{y}_{p16} = 73,67 - 2,82 = 70,85, \\
\boldsymbol{y}_{p16} + \hat{y}_{p16} = 73,67 + 2,82 = 76,49.\n\end{aligned}
$$

Таким чином, нижня границя надійного інтервалу дорівнює 70,85, а верхня 76,49.

Частинні коефіцієнти еластичності для прогнозу знайдемо за формулами:

$$
K_1^2 = \frac{a_1 x_{p1,16}}{\hat{y}_{p16}} = \frac{1,253 \cdot 9}{73,67} = 0,15,
$$
  

$$
K_2^2 = \frac{a_2 x_{p2,16}}{\hat{y}_{p16}} = \frac{1,995 \cdot 30}{73,67} = 0,81.
$$

Таблиця 4.2

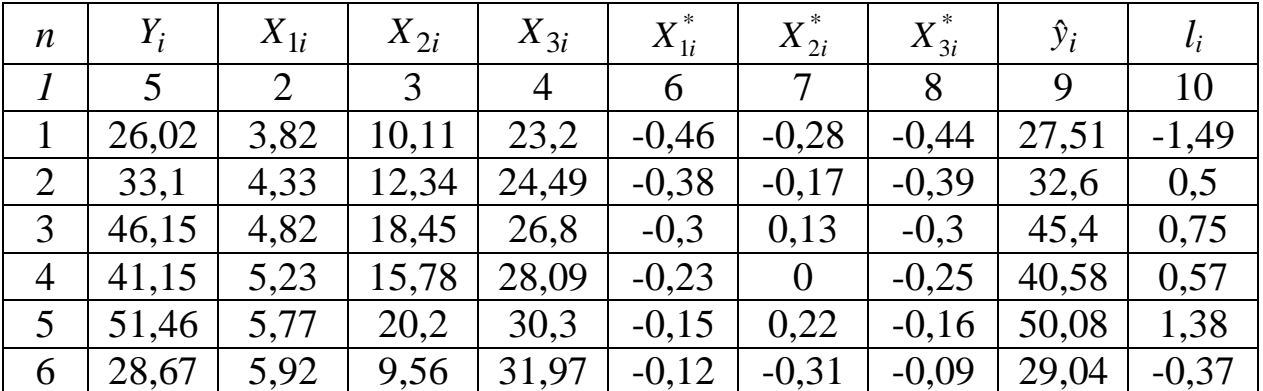

Результати розрахунків задачі

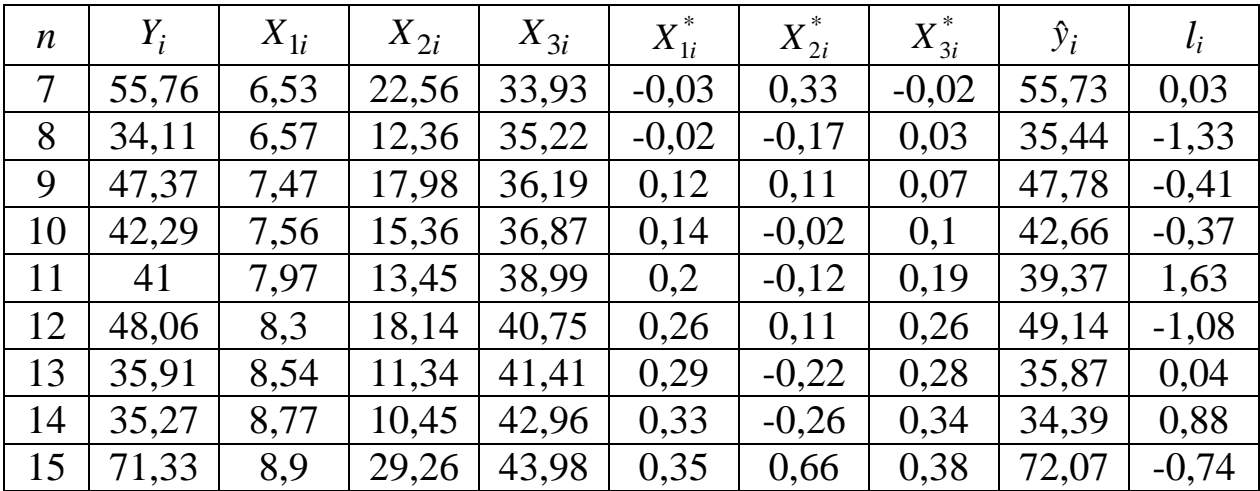

#### Висновки

Таким чином, на основі проведеного аналізу можна зробити такі висновки:

1. Між факторами  $X_1$  та  $X_3$  існує мультиколінеарність, тому один із факторів, а саме фактор  $X_3$  не включено у множинну лінійну регресію.

2. Оскільки  $F_p > F_{kpart}$ , то з надійністю  $P = 0.95$  можна сказати, що математична модель  $\hat{Y} = 2,559 + 1,253X_1 + 1,995X_2$  адекватна даним спостережень. На підставі цієї моделі можна зробити економічні висновки.

2.1. З надійністю  $P = 0.95$  можна сказати, що вплив факторів  $X_i$  та  $X_2$  на показник  $Y$  значимий.

2.2. Прогнозне значення показника для значень факторів  $X_{p1.16} = 9$ і  $X_{p2,16} = 30$  з надійністю Р = 0,95 буде знаходитися в інтервалі (70,85; 76,49).

2.3. При зміні фактору  $X_{p1}$  в точці прогнозу на 1 % показник зміниться на 0,17 % при незмінних значеннях фактору  $X_{p2}$ .

При зміні фактору  $X_{p2}$  в точці прогнозу на 1 % показник зміниться на 0,8 % при незмінних значеннях фактору  $X_{n}$ .

#### Завдання для самостійного розв'язання

#### Завдання 1

У табл. 4.3 наведено річні дані щодо обсягів виробництва У (млн. грн.), кількості робітників X1 (тис. осіб), основних фондів X2 (млн. грн.) і фонду заробітної плати ХЗ (млн. грн.) для великих промислових підприємств металургії та машинобудування.

На основі наведених даних потрібно:

- перевірити наявність у системі загальної мультиколінеарності;

- якщо у системі наявна загальна мультиколінеарність, визначити між якими факторами вона існує;

позбутися мультиколінеарності через виключення з розгляду  $\equiv$  . одного з факторів;

72
побудувати лінійну виробничу функцію та перевірити її статистичні властивості;

 побудувати виробничу функцію Кобба-Дугласа та перевірити її статистичні властивості;

 ввести у моделі фіктивну змінну, що ідентифікує вид економічної діяльності підприємства;

обрати найкращу модель, з тих, що побудовані;

 зробити економічний аналіз виробництва на основі побудованої економетричної моделі.

Таблиця 4.3

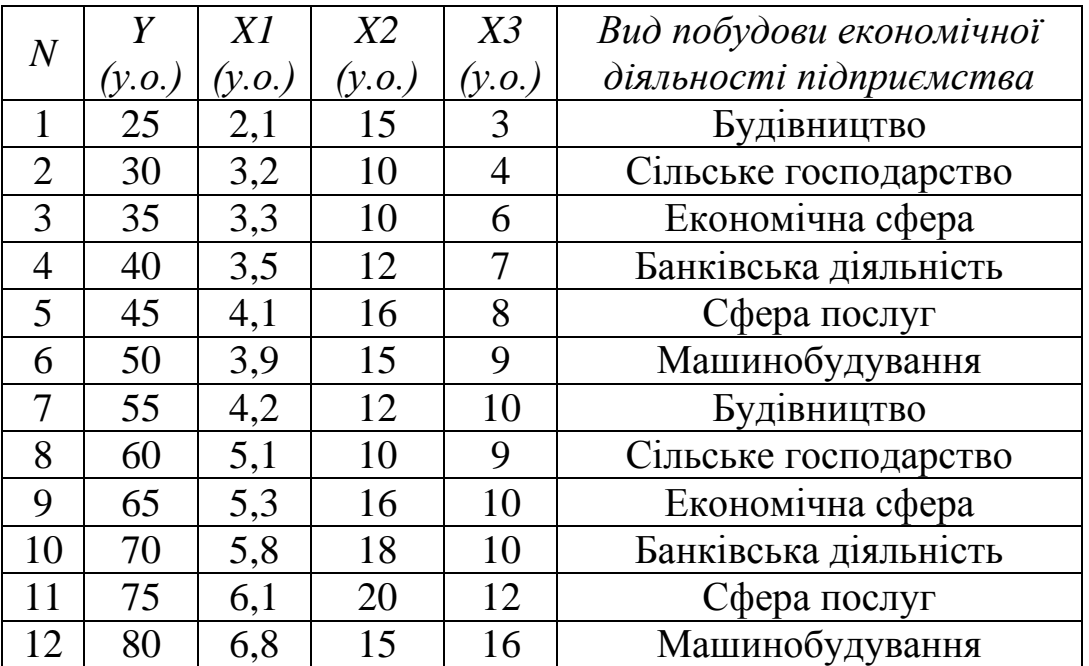

**Дані для розрахунків**

#### **Завдання 2**

Слід побудувати економетричну модель, що характеризує залежність між витратами на харчування і доходом сім'ї згідно з даними, що наведені в табл. 4.4.

Таблиця 4.4

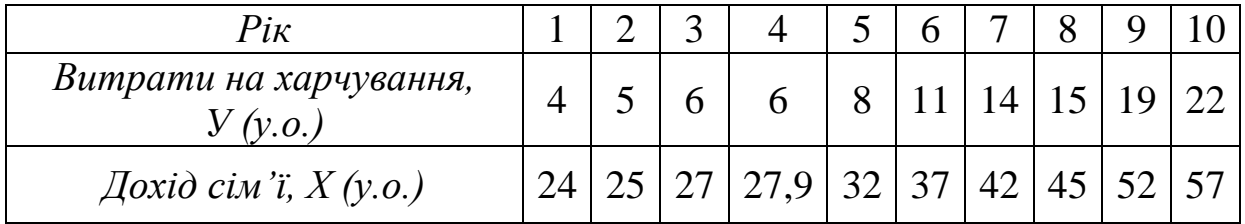

#### **Дані для розрахунків**

1. Побудувати економетричну модель.

2. Оцінити адекватність побудованої моделі.

3. Перевірити значимість параметрів моделі.

4. Побудувати діаграми розсіювання.

5. Виконати розрахунок коефіцієнтів еластичності.

6. Зробити розрахунок прогнозних значень показника на три періоди вперед.

### **Завдання 3**

Необхідно побудувати економетричну модель, яка характеризує залежність між витратами на харчування і доходом сім'ї згідно з даними, що наведені в табл. 4.5.

Таблиця 4.5

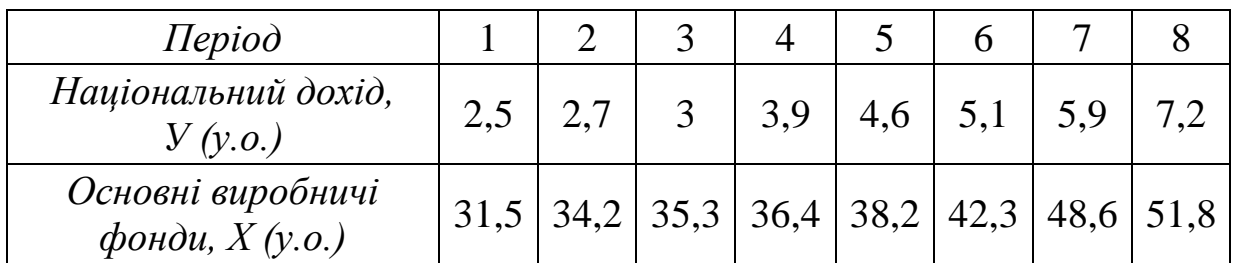

**Дані для розрахунків**

1. Побудувати економетричну модель.

2. Оцінити адекватність побудованої моделі.

3. Перевірити значимість параметрів моделі.

4. Побудувати діаграми розсіювання.

5. Виконати розрахунок коефіцієнтів еластичності.

6. Зробити розрахунок прогнозних значень показника на два періоди вперед.

### **РОЗДІЛ 5. ЗАВДАННЯ ДО ВИКОНАННЯ ІНДИВІДУАЛЬНОЇ РОБОТИ**

**Мета** індивідуальної роботи для здобувачів денної форми навчання – набуття навичок використання економетричних моделей у практиці управління економічними процесами.

Індивідуальна робота передбачає застосування здобувачами економетричних моделей у дослідженні економічних питань.

#### **Завдання**

Підприємство має велику кількість філій. Керівництво має дослідити, яким чином впливають торгівельна площа та середньоденна інтенсивність потоку покупців на річний товарообіг однієї філії.

Таблиця 5.1

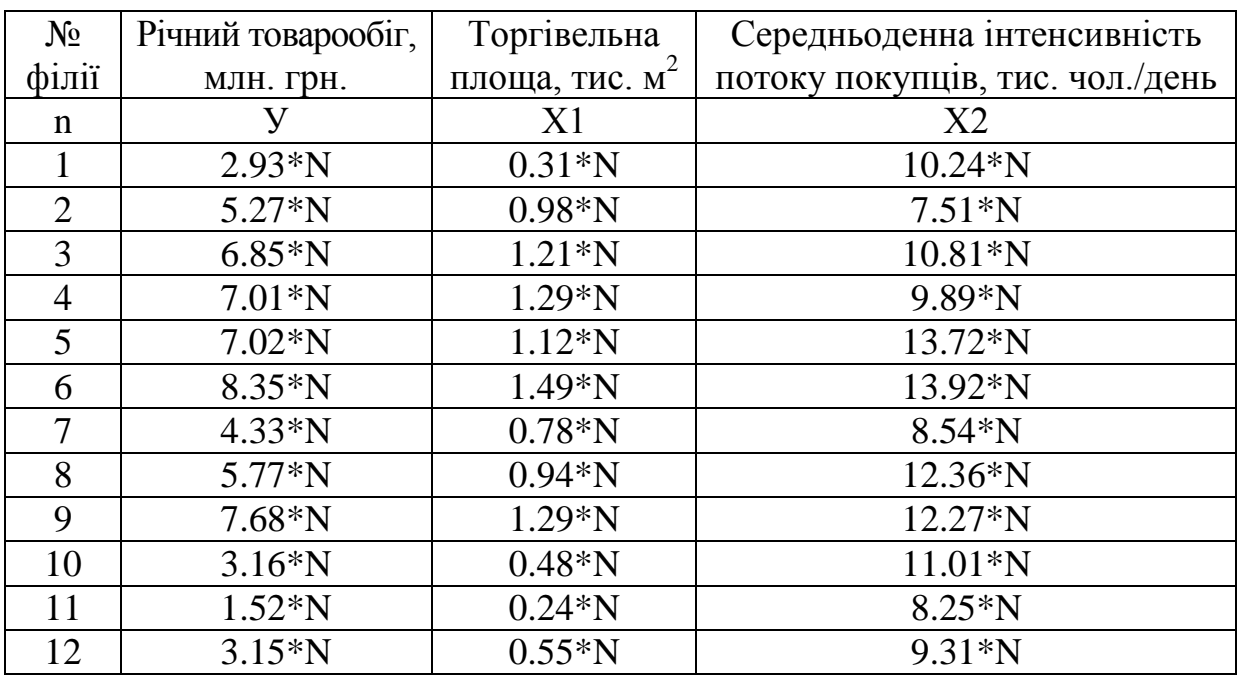

#### **Статистичні дані**

N – номер студента у списку групи.

Побудувати діаграми розсіювання для даних У – Х1 та У – Х2 і зробити припущення щодо вигляду функціонального зв'язку між показником і факторами. Обчислити парні коефіцієнти кореляції та дослідити модель на мультиколінеарність.

Обчислити оцінки параметрів множинної регресії.

За допомогою критерію Фішера з надійністю 0,95 оцінити адекватність прийнятої математичної моделі статистичним даним та оцінити значущість параметрів регресії з надійністю Р = 0.95 за допомогою t-статистики.

Дати прогноз річного товарообігу філії, який буде побудовано у відносно заселеному районі з середньоденною інтенсивністю потоку покупців 15 тис. осіб/день та торгівельною площею 1,6 тис.м<sup>2</sup>.

Побудувати з надійністю Р = 0.95 надійні зони базисних даних та надійний інтервал прогнозу.

Обчислити частинні коефіцієнти еластичності прогнозу.

Побудувати графіки статистичних даних, лінії регресій та коефіцієнтів еластичності.

Дати економічну інтерпретацію отриманим результатам. Зробити висновки.

## **ПИТАННЯ ДО ПІДСУМКОВОГО КОНТРОЛЮ**

1. Приклади використання економетричних методів для розв'язування економічних задач.

2. Суть і методологічні основи економетричного моделювання.

3. Статистична база економетричних моделей.

4. Етапи економетричного аналізу економічних процесів та явищ.

5. Парна лінійна регресія. Метод найменших квадратів (МНК). Аналіз варіації залежної змінної у простій регресії.

6. Класична лінійна модель парної регресії. Теорема Гауса-Маркова.

7. Статистичні властивості МНК-оцінок. Надійні інтервали для коефіцієнтів регресії та прогнозних значень показника.

8. Загальний вигляд лінійної економетричної моделі. Оцінювання параметрів множинної лінійної регресії.

9. Класична лінійна модель множинної регресії.

10. Статистичні властивості МНК оцінок.

11. Коректність побудови економетричної моделі.

12. Побудова моделей на основі покрокової регресії.

13. Поняття мультиколінеарності, її вплив на оцінки параметрів моделі.

14. Методи визначення мультиколінеарності та способи її усунення.

15. Поняття гомо- і гетероскедастичності. Вплив гетероскедастичності на властивості оцінок параметрів.

16. Узагальнений метод найменших квадратів (метод Ейткена) для систем з гетероскедастичністю.

17. Тести на гетероскедастичність.

18. Природа й наслідки автокореляції. Авторегресійний процес першого порядку.

19. Оцінювання в моделях з авторегресією.

20. Тест Дарбіна-Уотсона на наявність кореляції у часі.

21. Прогнозування при наявності авторегресії помилок.

22. Поняття лага і лагових змінних.

23. Оцінювання параметрів моделей розподілених лагів. Модель поліноміальних лагів. Модель геометричних лагів.

24. Модель часткового коригування.

25. Модель адаптивних очікувань.

26. Модель коригування помилок.

27. Моделі зі стохастичними регресорами. Інструментальні змінні.

28. Двокроковий метод найменших квадратів.

29. Системи одночасних структурних рівнянь, перехід до приведеної форми, їх взаємозв'язок. Приклади систем одночасних рівнянь на макрорівні.

30. Оцінювання систем одночасних рівнянь. Рекурсивні системи одночасних рівнянь.

31. Дайте означення гетероскедастичності.

32. Які проблеми щодо властивостей МНК-оцінок пов'язані з гетероскедастичністю залишків регресійної моделі?

33. Що може бути причиною гетероскедастичності?

34. Що таке «специфікація моделі»?

35. Наведіть формулу для оцінювання параметрів регресійної моделі за узагальненим методом найменших квадратів.

36. Який вигляд має коваріаційна матриця випадкових залишків моделі, якщо виконуються умови теореми Гаусса-Маркова?

37. Який вигляд має коваріаційна матриця випадкових залишків моделі, якщо відхилення від умов теореми Гаусса-Маркова проявляється тільки в наявності гетероскедастичності?

38. Які існують методи, що дозволяють визначити, чи є гетероскедастичність статистично значущою?

39. Сформулюйте основну гіпотезу, яка підлягає перевірці за тестами щодо статистичної значущості гетероскедастичності.

40. Наведіть алгоритм теста рангової кореляції Спірмена.

41. За яким критерієм здійснюється перевірка основної гіпотези за тестом рангової кореляції Спірмена?

42. У яких границях може змінюватися значення коефіцієнта рангової кореляції?

43. Про що свідчить від'ємне значення коефіцієнта рангової кореляції Спірмена?

44. Наведіть алгоритм тесту Голдфелда – Квандта.

45. Назвіть умови, яким мають відповідати випадкові помилки моделі для того, щоб МНК-оцінки були незсунутими, ефективними та спроможними.

46. Поясність, що означає, що МНК-оцінки є BLUE.

47. Наведіть формулу для оцінювання параметрів регресійної моделі за однокроковим методом найменших квадратів.

48. Наведіть розмір матриці зовнішніх змінних, що вона повинна мати у випадку, коли обчислення МНК-оцінок здійснюється матричним методом, й охарактеризуйте структуру цієї матриці.

### **КРИТЕРІЇ ОЦІНКИ ЗНАНЬ ТА ВМІНЬ СТУДЕНТІВ**

Критерієм успішного проходження здобувачем підсумкового оцінювання може бути досягнення ним мінімальних порогових рівнів оцінок за кожним запланованим результатом навчання навчальної дисципліни.

Мінімальний пороговий рівень оцінки визначається за допомогою якісних критеріїв і трансформується в мінімальну позитивну оцінку використовуваної рейтингової шкали.

Критерії оцінювання аудиторної, самостійної та індивідуальної роботи розроблено кафедрою індивідуально під навчальну дисципліну, з урахуванням загальних критеріїв, визначених Положенням про організацію освітнього процесу у Дніпропетровському державному університеті внутрішніх справ.

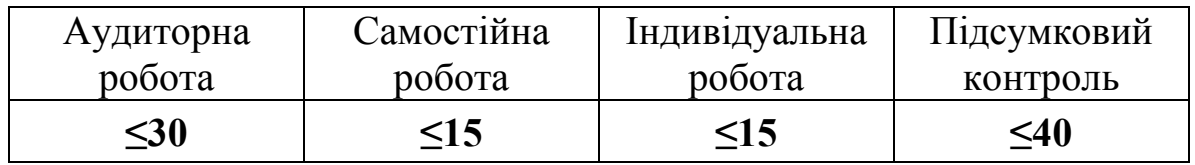

### **Критерії оцінювання аудиторної роботи Здобувачів**

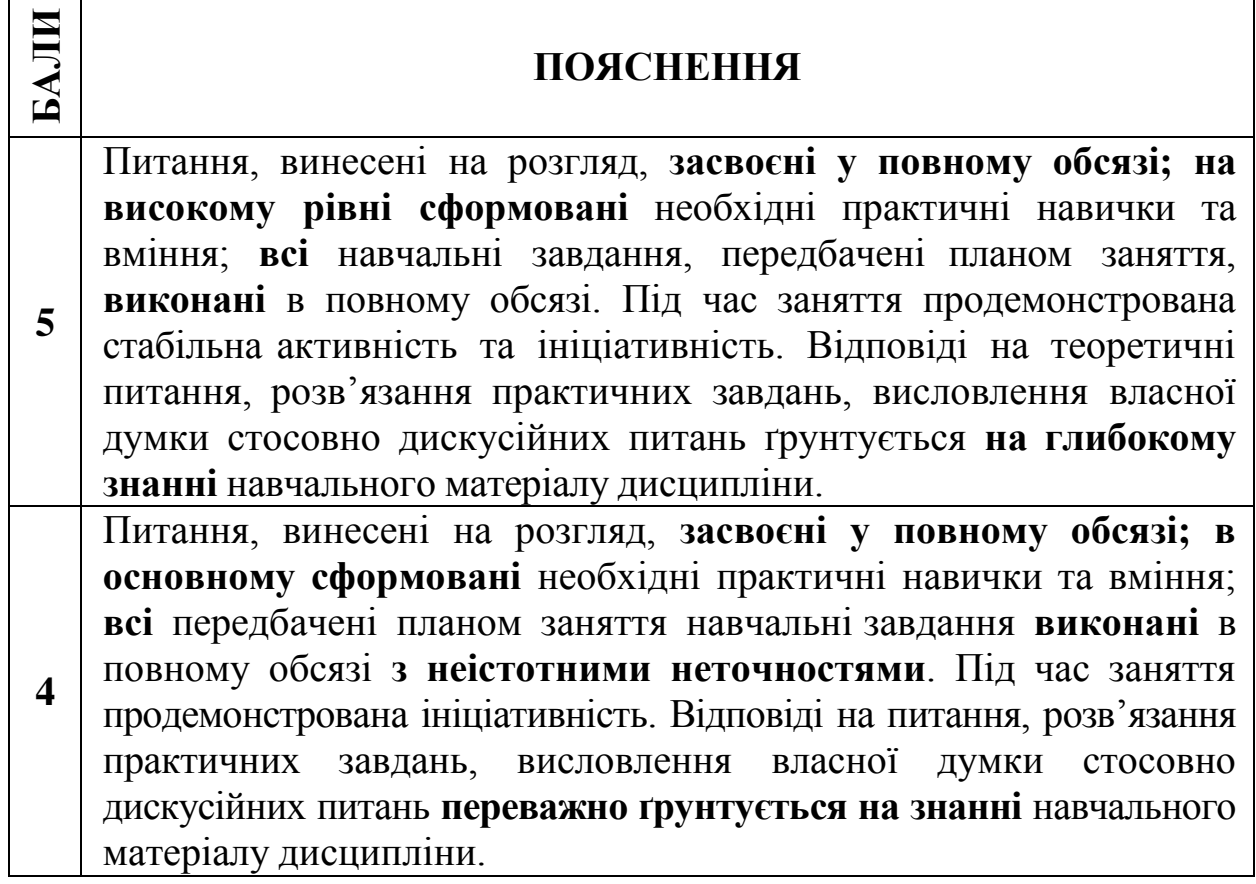

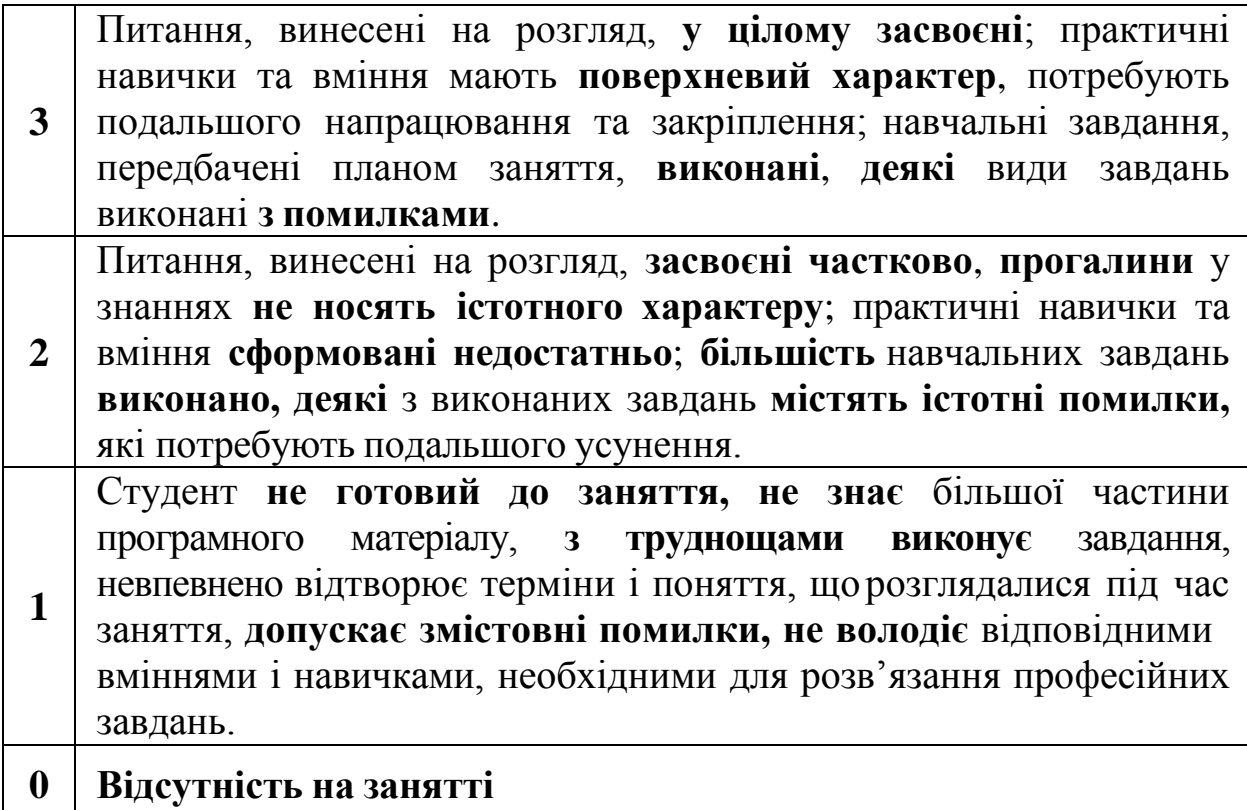

Розрахунок балів з аудиторної роботи використовується за формулою: кількість практичних занять

Для навчальної дисципліни «Економетрія» засобами діагностики знань (успішності навчання) виступають: залік, тестові завдання, презентації, виконання індивідуальних та самостійних завдань.

#### **РЕКОМЕНДОВАНА ЛІТЕРАТУРА**

1. Данілов В. Я. Статистична обробка даних: навч. посібник. 2019. 156 с.

2. Здрок В. В., Лагоцький Т. Я. Економетрія: підручник. Вид-во: Знання, 2018. 541 с.

3. Диха М. В., Мороз В. С. Економетрія: навч. посібник. К. : «ЦУЛ», 2018. 206 с.

4. Гур'янова Л. С., Клебанова Т. С., Сергієнко О. А., Прокопович С. В. Економетрика: навч. посібник для студентів напряму підготовки «Економічна кібернетика» всіх форм навчання. Х. : ХНЕУ ім. С. Кузнеця, 2015. 384 с

5. Наконечний С. І., Терещенко Т. О., Романюк Т. П. Економетрія: підручник. К. : НКЕУ, 2017. 486 с.

6. Черняк О. І. Економетрика: підручник (2-ге вид., перероб. та доп.). Миколаїв : МНАУ, 2017. 414 с.

7. Грін В. Г. Економетричний аналіз: підручник (пер. з англ. А. Олійник, Р. Ткачук). К. : Основи, 2017. 1198 с.

8. Козьменко О. В., Кузьменко О. В. Економіко-математичні методи та моделі (економетрика): навч. посібник. Суми : Університетська книга, 2018.

9. Окара Д. В. Економетрія: навч. посібник. Одеса : ОДАБА, 2018. 144 с.

10. Кузьмичов А. І., Медведєв М. Г. Економетрія. Моделювання засобами MS Excel: навч. посібник. К. : Вид-во «Ліра-К», 2017. 212 с.

11. Руська Р. В. Економетрика: навч. посібник. Тернопіль : Тайп, 2012. 224 с.

12. Яровий А. Т., Страхов Є. М. Економетрія. Одеса : Освіта України, 2017. 133 с.

13. Наконечний С. І., Терещенко Т. О., Романюк Т. П. Економетрія: підручник (вид. 3-тє, доп. та перероб.). К. : КНЕУ, 2014. 476 с.

14. Лук'яненко І. Г., Краснікова Л. І. Економетрика: підручник. К. : Товариство «Знання», 2018. 494 с.

15. Толбатов Ю. А. Економетрика: підручник для студентів економічних спеціальностей вищих навчальних закладів. К. : Четверта хвиля, 2017.

16. Лугунін О. Є. Економетрія: навч. посібник (2-ге вид., перероб. та доп.). К. : ЦУЛ, 2018. 278 с.

17. Клебанова Т. С., Раєвнєва О. В., Прокопович С. В. Економікоматематичне моделювання: навч. посібник. Х. : ВД «ІНЖЕК», 2010. 352 с.

18. Васильєва Н. К., Мироненко О. А., Самарець Н. М., Чорна Н. О. Економетрика в електронних таблицях: навч. посібник. Дніпро : Біла К. О., 2017. 149 с.

19. Лебедєва І. Л., Жуков А. В., Лебедєв С. С. Економетрика: метод. реком. і завд. до самостійної роботи для студентів усіх спеціальностей першого (бакалаврського) рівня. Х. : ХНЕУ ім. С. Кузнеця, 2019. 33 с.

20. Геєць В. М., Клебанова Т. С., Черніяк О. І. Моделі і методи соціально-економічного прогнозування. Х. : ВД «ІНЖЕК», 2018. 396 с.

21. Наконечний С. І. Економетрія: підручник (4-те вид., доп. та перероб.). К. : КНЕУ, 2018. 528 с.

22. Офіційний веб-сайт Державної служби статистики України. URL : http://ukrstat.gov.ua/

23. Верховна Рада України. URL : http://zakon.rada.gov.ua/

24. Міністерство фінансів України. URL : http://www.minfin.gov.uа

25. Кабінет Міністрів України. URL : http://www.kmu.gov.ua/control/

# **ДОДАТКИ**

# ДОДАТОК А

**Таблиця t-критерія (t(p, k))**

| К                       | 0.5   | 0.8   | 0.9   | 0.95   | 0.98   | 0.99   | 0.998  | 0.999   |  |  |
|-------------------------|-------|-------|-------|--------|--------|--------|--------|---------|--|--|
| 1                       | 1.00  | 3.078 | 6.314 | 12.706 | 31.821 | 63.657 | 318.3  | 636.619 |  |  |
| $\overline{2}$          | 0.816 | 1.886 | 2.920 | 4.303  | 6.965  | 9.925  | 22.33  | 31.598  |  |  |
| 3                       | 0.765 | 1.638 | 2.353 | 3.182  | 4.541  | 5.841  | 10.210 | 12.941  |  |  |
| $\overline{\mathbf{4}}$ | 0.741 | 1.533 | 2.132 | 2.776  | 3.747  | 4.604  | 1.173  | 8.610   |  |  |
| 5                       | 0.727 | 1.476 | 2.015 | 2.571  | 3.365  | 4.032  | 5.893  | 6.869   |  |  |
| 6                       | 0.718 | 1.440 | 1.943 | 2.447  | 3.143  | 3.707  | 5.208  | 5.959   |  |  |
| 7                       | 0.711 | 1.415 | 1.895 | 2.365  | 2.998  | 3.499  | 4.785  | 5.408   |  |  |
| 8                       | 0.706 | 1.397 | 1.860 | 2.306  | 2.896  | 3.355  | 4.501  | 5.041   |  |  |
| 9                       | 0.703 | 1.383 | 1.833 | 2.262  | 2.821  | 3.250  | 4.297  | 4.781   |  |  |
| 10                      | 0.700 | 1.372 | 1.812 | 2.228  | 2.764  | 3.169  | 4.144  | 4.587   |  |  |
| 11                      | 0.697 | 1.363 | 1.796 | 2.201  | 2.718  | 3.106  | 4.025  | 4.437   |  |  |
| 12                      | 0.695 | 1.356 | 1.782 | 2.179  | 2.681  | 3.055  | 3.93   | 4.318   |  |  |
| 13                      | 0.694 | 1.350 | 1.771 | 2.160  | 2.650  | 3.012  | 3.852  | 4.221   |  |  |
| 14                      | 0.692 | 1.345 | 1.761 | 2.145  | 2.624  | 2.977  | 3.787  | 4.140   |  |  |
| 15                      | 0.691 | 1.341 | 1.753 | 2.131  | 2.602  | 2.947  | 3.733  | 4.073   |  |  |
| 16                      | 0.690 | 1.337 | 1.746 | 2.120  | 2.583  | 2.921  | 3.686  | 4.015   |  |  |
| 17                      | 0.689 | 1.333 | 1.74  | 2.110  | 2.567  | 2.898  | 3.646  | 3.965   |  |  |
| 18                      | 0.688 | 1.33  | 1.734 | 2.101  | 2.552  | 2.878  | 3.610  | 3.922   |  |  |
| 19                      | 0.688 | 1.328 | 1.729 | 2.093  | 2.539  | 2.861  | 3.579  | 3.883   |  |  |
| 20                      | 0.687 | 1.325 | 1.725 | 2.086  | 2.528  | 2.845  | 3.552  | 3.850   |  |  |
| 21                      | 0.686 | 1.323 | 1.721 | 2.080  | 2.518  | 2.831  | 3.527  | 3.819   |  |  |
| 22                      | 0.686 | 1.321 | 1.717 | 2.074  | 2.508  | 2.819  | 3.505  | 3.792   |  |  |
| 23                      | 0.685 | 1.319 | 1.714 | 2.069  | 2.500  | 2.807  | 3.485  | 3.768   |  |  |
| 24                      | 0.685 | 1.318 | 1.711 | 2.064  | 2.492  | 2.797  | 3.467  | 3.745   |  |  |
| 25                      | 0.684 | 1.316 | 1.708 | 2.060  | 2.485  | 2.787  | 3.450  | 3.725   |  |  |
| 26                      | 0.684 | 1.315 | 1.706 | 2.056  | 2.479  | 2.779  | 3.435  | 3.707   |  |  |
| 27                      | 0.684 | 1.314 | 1.703 | 2.052  | 2.473  | 2.771  | 3.421  | 3.690   |  |  |
| 28                      | 0.683 | 1.313 | 1.701 | 2.048  | 2.467  | 2.763  | 3.408  | 3.674   |  |  |
| 29                      | 0.683 | 1.311 | 1.699 | 2.045  | 2.462  | 2.756  | 3.396  | 3.659   |  |  |
| 30                      | 0.683 | 1.310 | 1.697 | 2.042  | 2.457  | 2.750  | 3.385  | 3.646   |  |  |
| 40                      | 0.681 | 1.303 | 1.684 | 2.021  | 2.423  | 2.704  | 3.307  | 3.551   |  |  |
| 50                      | 0.679 | 1.299 | 1.676 | 2.009  | 2.403  | 2.678  | 3.261  | 3.496   |  |  |
| 100                     | 0.677 | 1.290 | 1.660 | 1.984  | 2.364  | 2.626  | 3.174  | 3.390   |  |  |
| 200                     | 0.676 | 1.286 | 1.652 | 1.972  | 2.345  | 2.601  | 3.131  | 3.340   |  |  |
|                         | 0.675 | 1.282 | 1.645 | 1.960  | 2.326  | 2.576  | 3.090  | 3.291   |  |  |

**k –** число ступенів вільності;

**p** – надійна ймовірність.

# ДОДАТОК Б

**Таблиця F – розподілу для Р=0,99**

| $k_1$                   |                   |                |       |      |      |      |                |      |      |      |      |      |      |
|-------------------------|-------------------|----------------|-------|------|------|------|----------------|------|------|------|------|------|------|
| $k_2$                   | $\mathbf{1}$      | $\overline{2}$ | 3     | 4    | 5    | 6    | $\overline{7}$ | 8    | 9    | 10   | 11   | 12   | 13   |
| $\mathbf{1}$            | 4052              | 4999           | 5403  | 5625 | 5764 | 5859 | 5928           | 5981 | 6023 | 6056 | 6083 | 6106 | 6126 |
| $\boldsymbol{2}$        | 98.5              | 99.0           | 99.2  | 99.3 | 99.3 | 99.3 | 99.4           | 99.4 | 99.4 | 99.4 | 99.4 | 99.4 | 99.4 |
| $\mathbf{3}$            | 34.1              | 30.8           | 29.4  | 28.7 | 28.2 | 27.9 | 27.7           | 27.5 | 27.3 | 27.2 | 27.1 | 27.1 | 27   |
| $\overline{\mathbf{4}}$ | 21.2              | 18.0           | 16.73 | 16   | 15.5 | 15.2 | 15.0           | 14.8 | 14.7 | 14.5 | 14.5 | 14.4 | 14.3 |
| 5                       | 16.3              | 13.3           | 12.1  | 11.4 | 11.0 | 10.7 | 10.5           | 10.3 | 10.2 | 10.1 | 9.96 | 9.89 | 9.82 |
| 6                       | 13.7              | 10.9           | 9.78  | 9.15 | 8.75 | 8.47 | 8.26           | 8.1  | 7.98 | 7.87 | 7.79 | 7.72 | 7.66 |
| $\overline{7}$          | $\overline{12.2}$ | 9.55           | 8.45  | 7.85 | 7.46 | 7.19 | 6.99           | 6.84 | 6.27 | 6.62 | 6.54 | 6.47 | 6.41 |
| ${\bf 8}$               | 11.3              | 8.65           | 7.59  | 7.01 | 6.63 | 6.37 | 6.18           | 6.03 | 5.91 | 5.81 | 5.73 | 5.67 | 5.61 |
| $\boldsymbol{9}$        | 10.6              | 8.02           | 6.99  | 6.42 | 6.06 | 5.8  | 5.61           | 5.47 | 5.35 | 5.26 | 5.18 | 5.11 | 5.05 |
| 10                      | 10.0              | 7.56           | 6.55  | 5.99 | 5.64 | 5.39 | 5.2            | 5.06 | 4.94 | 4.85 | 4.77 | 4.71 | 4.65 |
| 11                      | 9.64              | 7.2            | 6.21  | 5.67 | 5.31 | 5.07 | 4.88           | 4.74 | 4.63 | 4.54 | 4.46 | 4.39 | 4.34 |
| 12                      | 9.33              | 6.93           | 5.95  | 5.41 | 5.06 | 4.82 | 4.64           | 4.5  | 4.39 | 4.30 | 4.22 | 4.16 | 4.10 |
| 13                      | 9.07              | 6.70           | 5.74  | 5.21 | 4.86 | 4.62 | 4.44           | 4.3  | 4.19 | 4.10 | 4.02 | 3.96 | 3.90 |
| 14                      | 8.86              | 6.51           | 5.56  | 5.04 | 4.69 | 4.46 | 4.28           | 4.14 | 4.03 | 3.94 | 3.86 | 3.80 | 3.75 |
| 15                      | 8.68              | 6.36           | 5.42  | 4.89 | 4.56 | 4.32 | 4.14           | 4.00 | 3.89 | 3.8  | 3.73 | 3.67 | 3.61 |
| 16                      | 8.53              | 6.23           | 5.29  | 4.77 | 4.44 | 4.20 | 4.03           | 3.89 | 3.78 | 3.69 | 3.62 | 3.55 | 3.50 |
| 17                      | 8.40              | 6.11           | 5.18  | 4.67 | 4.34 | 4.10 | 3.93           | 3.79 | 3.68 | 3.59 | 3.52 | 3.46 | 3.40 |
| 18                      | 8.29              | 6.01           | 5.09  | 4.58 | 4.25 | 4.01 | 3.84           | 3.71 | 3.60 | 3.51 | 3.43 | 3.37 | 3.32 |
| 19                      | 8.18              | 5.93           | 5.01  | 4.50 | 4.17 | 3.94 | 3.77           | 3.63 | 3.52 | 3.43 | 3.36 | 3.30 | 3.24 |
| 20                      | 8.10              | 5.85           | 4.94  | 4.43 | 4.10 | 3.87 | 3.70           | 3.56 | 3.46 | 3.37 | 3.29 | 3.23 | 3.18 |
| 21                      | 8.02              | 5.78           | 4.87  | 4.37 | 4.04 | 3.81 | 3.64           | 3.51 | 3.40 | 3.31 | 3.24 | 3.17 | 3.12 |
| 22                      | 7.95              | 5.72           | 4.82  | 4.31 | 3.99 | 3.76 | 3.59           | 3.45 | 3.35 | 3.26 | 3.18 | 3.12 | 3.07 |
| 23                      | 7.88              | 5.66           | 4.76  | 4.26 | 3.94 | 3.71 | 3.54           | 3.41 | 3.30 | 3.21 | 3.14 | 3.07 | 3.02 |
| 24                      | 7.82              | 5.64           | 4.72  | 4.22 | 3.90 | 3.67 | 3.50           | 3.36 | 3.26 | 3.17 | 3.09 | 3.03 | 2.98 |
| 25                      | 7.77              | 5.57           | 4.68  | 4.18 | 3.85 | 3.63 | 3.46           | 3.32 | 3.22 | 3.13 | 3.06 | 2.99 | 2.94 |
| 26                      | 7.72              | 5.53           | 4.64  | 4.14 | 3.82 | 3.59 | 3.42           | 3.29 | 3.18 | 3.09 | 3.02 | 2.96 | 2.90 |
| 27                      | 7.68              | 5.49           | 4.60  | 4.11 | 3.78 | 3.56 | 3.39           | 3.26 | 3.15 | 3.06 | 2.99 | 2.93 | 2.87 |
| 28                      | 7.64              | 5.45           | 4.57  | 4.07 | 3.75 | 3.53 | 3.36           | 3.23 | 3.12 | 3.03 | 2.96 | 2.90 | 2.84 |
| 29                      | 7.60              | 5.42           | 4.54  | 4.04 | 3.73 | 3.50 | 3.33           | 3.20 | 3.09 | 3.00 | 2.93 | 2.87 | 2.81 |
| 30                      | 7.56              | 5.39           | 4.51  | 4.02 | 3.70 | 3.47 | 3.30           | 3.17 | 3.07 | 2.98 | 2.91 | 2.84 | 2.79 |
| 40                      | 7.31              | 5.18           | 4.31  | 3.83 | 3.51 | 3.29 | 3.12           | 2.99 | 2.89 | 2.80 | 2.73 | 2.66 | 2.61 |
| 50                      | 7.17              | 5.06           | 4.20  | 3.72 | 3.41 | 3.19 | 3.02           | 2.89 | 2.78 | 2.70 | 2.62 | 2.56 | 2.51 |
| 60                      | 7.07              | 4.98           | 4.13  | 3.65 | 3.34 | 3.12 | 2.95           | 2.82 | 2.72 | 2.63 | 2.56 | 2.50 | 2.44 |
| 70                      | 7.01              | 4.92           | 4.07  | 3.60 | 3.29 | 3.07 | 2.91           | 2.78 | 2.67 | 2.59 | 2.51 | 2.45 | 2.40 |
| 80                      | 6.96              | 4.88           | 4.04  | 3.56 | 3.25 | 3.04 | 2.87           | 2.74 | 2.64 | 2.55 | 2.48 | 2.42 | 2.36 |
| 90                      | 6.92              | 4.85           | 4.01  | 3.53 | 3.23 | 3.01 | 2.84           | 2.72 | 2.61 | 2.52 | 2.45 | 2.39 | 2.33 |
| <b>100</b>              | 6.89              | 4.82           | 3.98  | 3.51 | 3.21 | 2.99 | 2.82           | 2.69 | 2.59 | 2.50 | 2.43 | 2.37 | 2.31 |
| 120                     | 6.84              | 4.79           | 3.95  | 3.48 | 3.17 | 2.96 | 2.79           | 2.26 | 2.56 | 2.47 | 2.40 | 2.34 | 2.28 |
| <b>140</b>              | 6.81              | 4.76           | 3.92  | 3.46 | 3.15 | 2.93 | 2.77           | 2.64 | 2.54 | 2.45 | 2.38 | 2.31 | 2.26 |
| 160                     | 6.79              | 4.74           | 3.90  | 3.44 | 3.13 | 2.92 | 2.75           | 2.62 | 2.52 | 2.43 | 2.36 | 2.30 | 2.24 |
| 180                     | 6.77              | 4.72           | 3.89  | 3.43 | 3.12 | 2.9  | 2.74           | 2.61 | 2.51 | 2.42 | 2.35 | 2.28 | 2.23 |
| 200                     | 6.75              | 4.71           | 3.88  | 3.41 | 3.11 | 2.89 | 2.73           | 2.60 | 2.50 | 2.41 | 2.34 | 2.27 | 2.22 |
|                         | 6.63              | 4.61           | 3.78  | 3.32 | 3.02 | 2.8  | 2.64           | 2.51 | 2.41 | 2.32 | 2.25 | 2.18 | 2.13 |

# ДОДАТОК В

**Таблиця F – розподілу для Р=0,95**

|                         | $f_1$        |                |        |        |        |                 |                          |        |        |        |        |
|-------------------------|--------------|----------------|--------|--------|--------|-----------------|--------------------------|--------|--------|--------|--------|
| $\frac{1}{2}$           | $\mathbf{1}$ | $\overline{2}$ | 3      | 4      | 5      | $6\phantom{.0}$ | $\overline{\phantom{a}}$ | 8      | 9      | 10     | 15     |
| $\mathbf{1}$            | 161.45       | 199.50         | 215.71 | 224.58 | 230.16 | 233.99          | 236.77                   | 238.88 | 240.54 | 241.88 | 245.95 |
| $\overline{\mathbf{z}}$ | 18.51        | 19.00          | 19.16  | 19.25  | 19.30  | 19.33           | 19.35                    | 19.37  | 19.38  | 19.40  | 19.43  |
| 3                       | 10.13        | 9.55           | 9.28   | 9.12   | 9.01   | 8.94            | 8.89                     | 8.85   | 8.81   | 8.79   | 8.70   |
| $\overline{\bf 4}$      | 7.71         | 6.94           | 6.59   | 6.39   | 6.26   | 6.16            | 6.09                     | 6.04   | 6.00   | 5.96   | 5.86   |
| 5                       | 6.61         | 5.79           | 5.41   | 5.19   | 5.05   | 4.95            | 4.88                     | 4.82   | 4.77   | 4.74   | 4.62   |
| 6                       | 5.99         | 5.14           | 4.76   | 4.53   | 4.39   | 4.28            | 4.21                     | 4.15   | 4.10   | 4.06   | 3.94   |
| $\overline{7}$          | 5.59         | 4.74           | 4.35   | 4.12   | 3.97   | 3.87            | 3.79                     | 3.73   | 3.68   | 3.64   | 3.51   |
| 8                       | 5.32         | 4.46           | 4.07   | 3.84   | 3.69   | 3.58            | 3.50                     | 3.44   | 3.39   | 3.35   | 3.22   |
| 9                       | 5.12         | 4.26           | 3.86   | 3.63   | 3.48   | 3.37            | 3.29                     | 3.23   | 3.18   | 3.14   | 3.01   |
| 10                      | 4.96         | 4.10           | 3.71   | 3.48   | 3.33   | 3.22            | 3.14                     | 3.07   | 3.02   | 2.98   | 2.85   |
| 11                      | 4.84         | 3.98           | 3.59   | 3.36   | 3.20   | 3.09            | 3.01                     | 2.95   | 2.90   | 2.85   | 2.72   |
| 12                      | 4.75         | 3.89           | 3.49   | 3.26   | 3.11   | 3.00            | 2.91                     | 2.85   | 2.80   | 2.75   | 2.62   |
| 13                      | 4.67         | 3.81           | 3.41   | 3.18   | 3.03   | 2.92            | 2.83                     | 2.77   | 2.71   | 2.67   | 2.53   |
| 14                      | 4.60         | 3.74           | 3,34   | 3.11   | 2.96   | 2.85            | 2.76                     | 2.70   | 2.65   | 2.60   | 2.46   |
| 15                      | 4.54         | 3.68           | 3.29   | 3.06   | 2.90   | 2.79            | 2.71                     | 2.64   | 2.59   | 2.54   | 2.40   |
| 16                      | 4.49         | 3.63           | 3.24   | 3.01   | 2.85   | 2.74            | 2.66                     | 2.59   | 2.54   | 2.49   | 2.35   |
| 17                      | 4.45         | 3.59           | 3.20   | 2.96   | 2.81   | 2.70            | 2.61                     | 2.55   | 2.49   | 2.45   | 2.31   |
| 18                      | 4.41         | 3.55           | 3.16   | 2.93   | 2.77   | 2.66            | 2.58                     | 2.51   | 2.46   | 2.41   | 2.27   |
| 19                      | 4.38         | 3.52           | 3.13   | 2.90   | 2.74   | 2.63            | 2.54                     | 2.48   | 2.42   | 2.38   | 2.23   |
| 20                      | 4.35         | 3.49           | 3.10   | 2.87   | 2.71   | 2.60            | 2.51                     | 2.45   | 2.39   | 2.35   | 2.20   |

### Для нотаток

Навчальне видання

**Рибальченко Людмила Володимирівна**

### **ЕКОНОМЕТРІЯ**

*Навчальний посібник*

для здобувачів першого (бакалаврського) рівня освіти за спеціальностями 051 «Економіка» та 073 «Менеджмент», здобувачів вищої освіти економічних спеціальностей, магістрів та аспірантів

Редактори, оригінал-макет – *Коваленко-Марченкова Є. В., Самотуга А. В.*

Підп. до друку 15.02.2023. Формат 60х84/16. Друк цифровий. Гарнітура – Times. Замовлення № 07/23-нп. Ум.-друк. арк. 5,01. Обл.-вид. арк. 5,38. Тираж – 40 прим. Надруковано у Дніпропетровському державному університеті внутрішніх справ 49005, м. Дніпро, просп. Гагаріна, 26, [rvv\\_vonr@dduvs.in.ua](mailto:rvv_vonr@dduvs.in.ua) Свідоцтво суб'єкта видавничої справи ДК № 6054 від 28.02.2018